AWS c4.xlarge - Intel Xeon E5-2666 v3 2.90 GHz 7.5GB - One Thread Memory Bandwidth

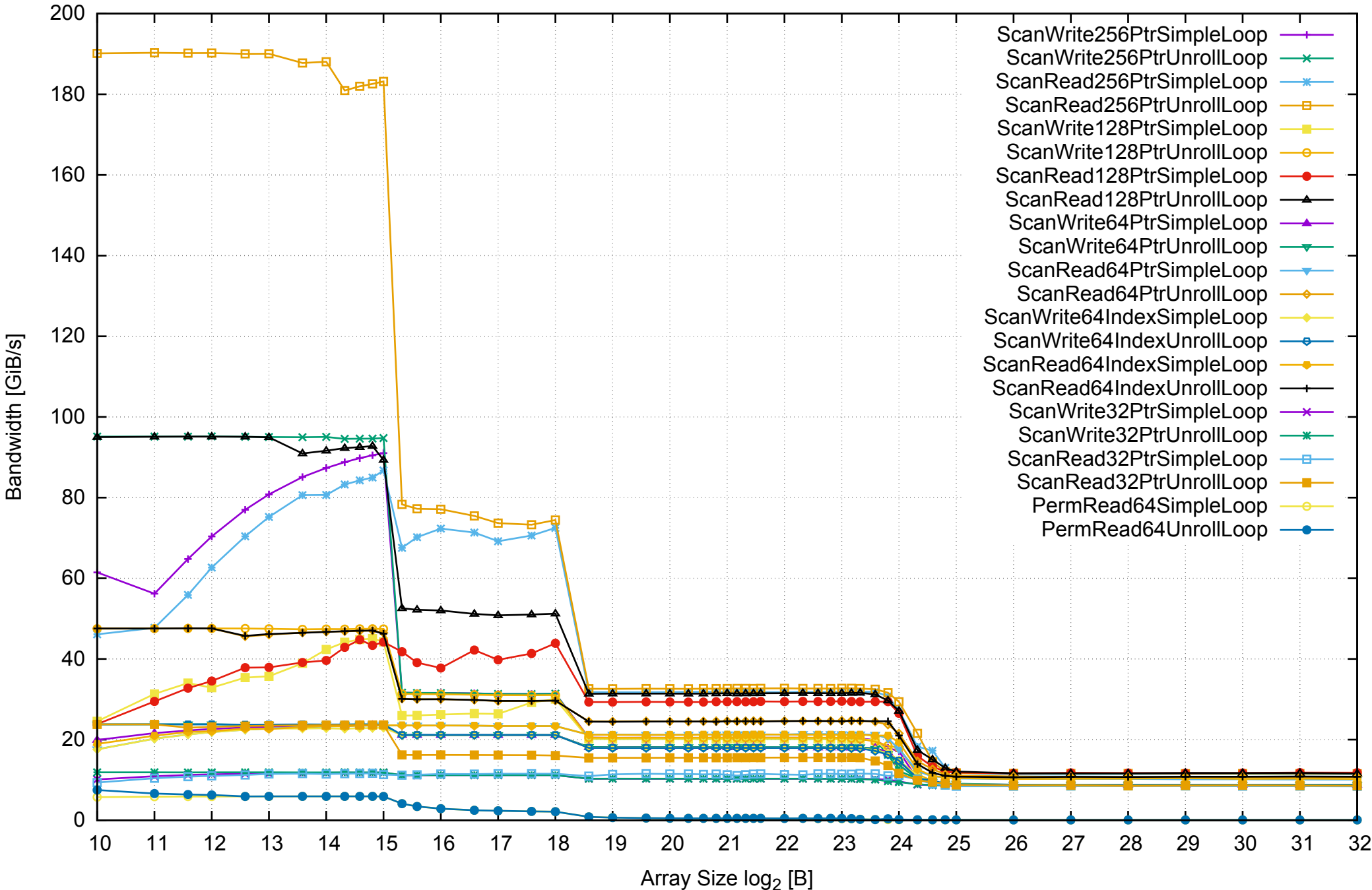

AWS c4.xlarge - Intel Xeon E5-2666 v3 2.90 GHz 7.5GB - One Thread Memory Latency (Access Time)

![](_page_1_Figure_1.jpeg)

Access Time [ns]

Access Time [ns]

AWS c4.xlarge - Intel Xeon E5-2666 v3 2.90 GHz 7.5GB - One Thread Memory Latency (excluding Permutation)

![](_page_2_Figure_1.jpeg)

AWS c4.xlarge - Intel Xeon E5-2666 v3 2.90 GHz 7.5GB - One Thread Memory Bandwidth (only 64-bit Reads)

![](_page_3_Figure_1.jpeg)

Bandwidth [GiB/s]

Bandwidth [GiB/s]

![](_page_4_Figure_0.jpeg)

# AWS c4.xlarge - Intel Xeon E5-2666 v3 2.90 GHz 7.5GB - Parallel Memory Bandwidth - ScanWrite256PtrSimpleLoop

![](_page_5_Figure_0.jpeg)

![](_page_5_Figure_1.jpeg)

Access Time [ns]

Access Time [ns]

# AWS c4.xlarge - Intel Xeon E5-2666 v3 2.90 GHz 7.5GB - Speedup of Parallel Memory Bandwidth - ScanWrite256PtrSimpleLoop

![](_page_6_Figure_1.jpeg)

AWS c4.xlarge - Intel Xeon E5-2666 v3 2.90 GHz 7.5GB - Speedup of Parallel Memory Bandwidth (enlarged) - ScanWrite256PtrSimpleLoop

![](_page_7_Figure_1.jpeg)

Bandwidth Speedup [1]

AWS c4.xlarge - Intel Xeon E5-2666 v3 2.90 GHz 7.5GB - Parallel Memory Bandwidth - ScanWrite256PtrUnrollLoop

![](_page_8_Figure_1.jpeg)

Bandwidth [GiB/s]

Bandwidth [GiB/s]

![](_page_9_Figure_0.jpeg)

![](_page_10_Figure_0.jpeg)

![](_page_10_Figure_1.jpeg)

Bandwidth Speedup [1]

AWS c4.xlarge - Intel Xeon E5-2666 v3 2.90 GHz 7.5GB - Speedup of Parallel Memory Bandwidth (enlarged) - ScanWrite256PtrUnrollLoop

![](_page_11_Figure_1.jpeg)

Bandwidth Speedup [1]

![](_page_12_Figure_0.jpeg)

AWS c4.xlarge - Intel Xeon E5-2666 v3 2.90 GHz 7.5GB - Parallel Memory Bandwidth - ScanRead256PtrSimpleLoop

# AWS c4.xlarge - Intel Xeon E5-2666 v3 2.90 GHz 7.5GB - Parallel Memory Access Time - ScanRead256PtrSimpleLoop

![](_page_13_Figure_1.jpeg)

Access Time [ns]

Access Time [ns]

![](_page_14_Figure_0.jpeg)

Bandwidth Speedup [1] Bandwidth Speedup [1]

![](_page_15_Figure_0.jpeg)

Bandwidth Speedup [1]

AWS c4.xlarge - Intel Xeon E5-2666 v3 2.90 GHz 7.5GB - Speedup of Parallel Memory Bandwidth (enlarged) - ScanRead256PtrSimpleLoop

AWS c4.xlarge - Intel Xeon E5-2666 v3 2.90 GHz 7.5GB - Parallel Memory Bandwidth - ScanRead256PtrUnrollLoop

![](_page_16_Figure_1.jpeg)

Bandwidth [GiB/s]

Bandwidth [GiB/s]

# AWS c4.xlarge - Intel Xeon E5-2666 v3 2.90 GHz 7.5GB - Parallel Memory Access Time - ScanRead256PtrUnrollLoop

![](_page_17_Figure_1.jpeg)

Access Time [ns]

Access Time [ns]

![](_page_18_Figure_0.jpeg)

AWS c4.xlarge - Intel Xeon E5-2666 v3 2.90 GHz 7.5GB - Speedup of Parallel Memory Bandwidth (enlarged) - ScanRead256PtrUnrollLoop

![](_page_19_Figure_1.jpeg)

Bandwidth Speedup [1]

![](_page_20_Figure_0.jpeg)

Bandwidth [GiB/s]

Bandwidth [GiB/s]

AWS c4.xlarge - Intel Xeon E5-2666 v3 2.90 GHz 7.5GB - Parallel Memory Bandwidth - ScanWrite128PtrSimpleLoop

![](_page_21_Figure_0.jpeg)

Access Time [ns] Access Time [ns]

![](_page_22_Figure_0.jpeg)

pmbw 0.6.2

AWS c4.xlarge - Intel Xeon E5-2666 v3 2.90 GHz 7.5GB - Speedup of Parallel Memory Bandwidth (enlarged) - ScanWrite128PtrSimpleLoop

![](_page_23_Figure_1.jpeg)

Bandwidth Speedup [1]

![](_page_24_Figure_0.jpeg)

Bandwidth [GiB/s]

Bandwidth [GiB/s]

AWS c4.xlarge - Intel Xeon E5-2666 v3 2.90 GHz 7.5GB - Parallel Memory Bandwidth - ScanWrite128PtrUnrollLoop

![](_page_25_Figure_0.jpeg)

![](_page_26_Figure_0.jpeg)

Bandwidth Speedup [1] Bandwidth Speedup [1]

![](_page_27_Figure_0.jpeg)

![](_page_27_Figure_1.jpeg)

Bandwidth Speedup [1]

![](_page_28_Figure_0.jpeg)

AWS c4.xlarge - Intel Xeon E5-2666 v3 2.90 GHz 7.5GB - Parallel Memory Bandwidth - ScanRead128PtrSimpleLoop

![](_page_29_Figure_0.jpeg)

Access Time [ns]

Access Time [ns]

![](_page_30_Figure_0.jpeg)

Bandwidth Speedup [1]

AWS c4.xlarge - Intel Xeon E5-2666 v3 2.90 GHz 7.5GB - Speedup of Parallel Memory Bandwidth (enlarged) - ScanRead128PtrSimpleLoop

![](_page_31_Figure_1.jpeg)

Bandwidth Speedup [1]

![](_page_32_Figure_0.jpeg)

Array Size log<sub>2</sub> [B]

Bandwidth [GiB/s]

Bandwidth [GiB/s]

AWS c4.xlarge - Intel Xeon E5-2666 v3 2.90 GHz 7.5GB - Parallel Memory Bandwidth - ScanRead128PtrUnrollLoop

![](_page_33_Figure_0.jpeg)

Access Time [ns]

Access Time [ns]

AWS c4.xlarge - Intel Xeon E5-2666 v3 2.90 GHz 7.5GB - Parallel Memory Access Time - ScanRead128PtrUnrollLoop

pmbw 0.6.2

![](_page_34_Figure_0.jpeg)

Bandwidth Speedup [1]

AWS c4.xlarge - Intel Xeon E5-2666 v3 2.90 GHz 7.5GB - Speedup of Parallel Memory Bandwidth (enlarged) - ScanRead128PtrUnrollLoop

![](_page_35_Figure_1.jpeg)

Bandwidth Speedup [1]
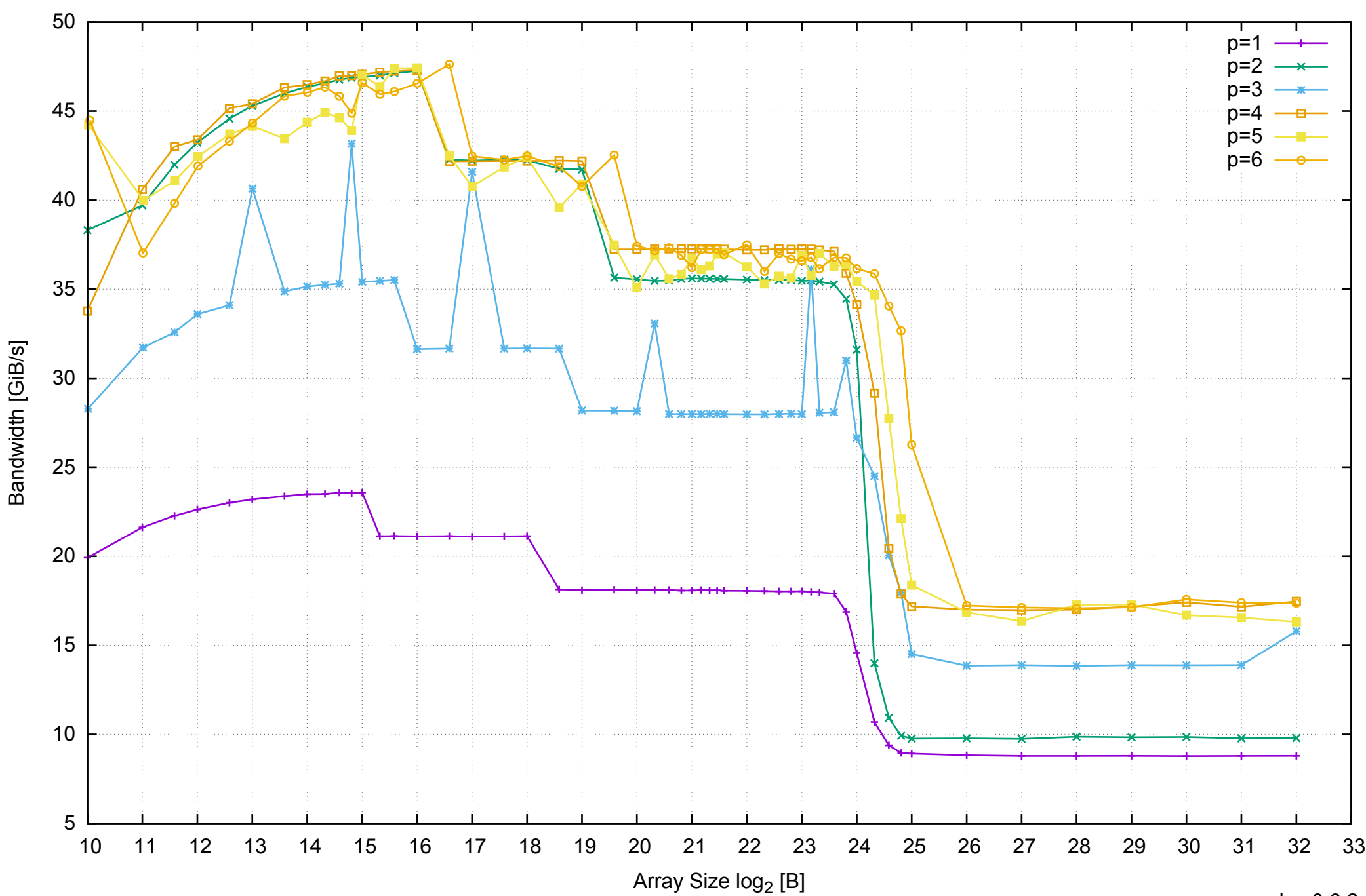

AWS c4.xlarge - Intel Xeon E5-2666 v3 2.90 GHz 7.5GB - Parallel Memory Bandwidth - ScanWrite64PtrSimpleLoop

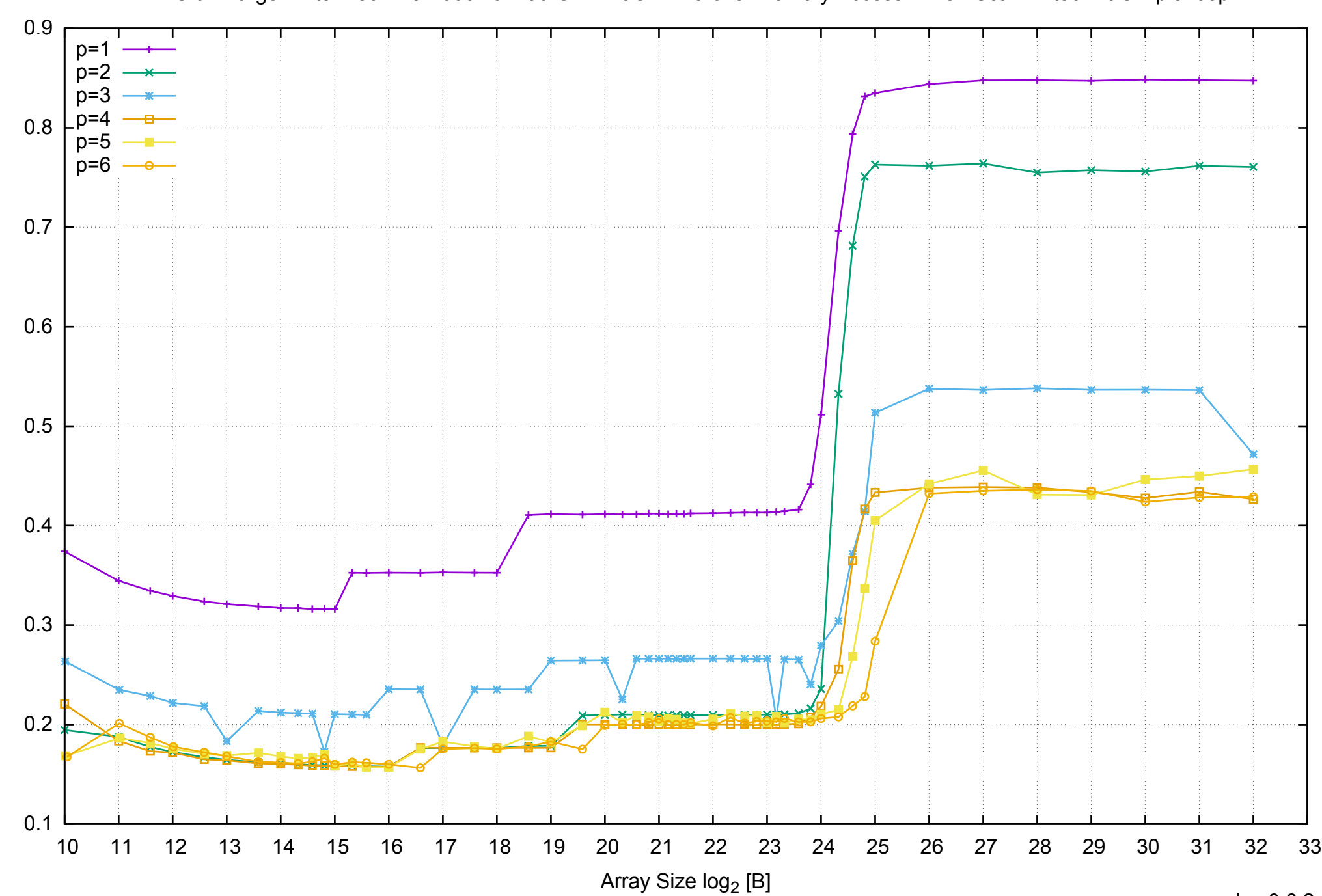

Access Time [ns]

Access Time [ns]

AWS c4.xlarge - Intel Xeon E5-2666 v3 2.90 GHz 7.5GB - Parallel Memory Access Time - ScanWrite64PtrSimpleLoop

## AWS c4.xlarge - Intel Xeon E5-2666 v3 2.90 GHz 7.5GB - Speedup of Parallel Memory Bandwidth - ScanWrite64PtrSimpleLoop

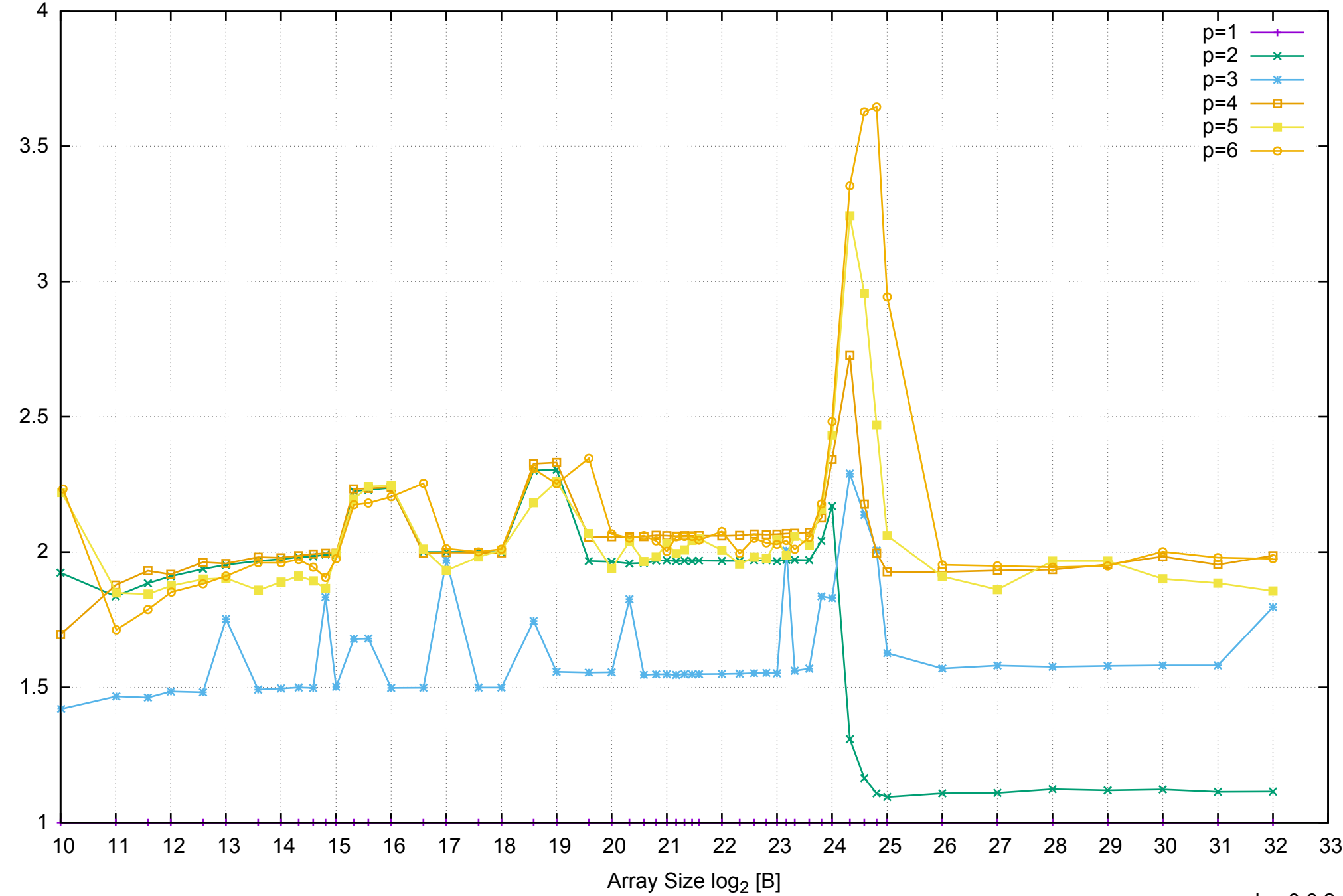

Bandwidth Speedup [1]

Bandwidth Speedup [1]

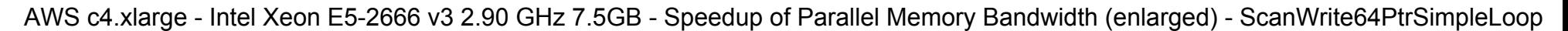

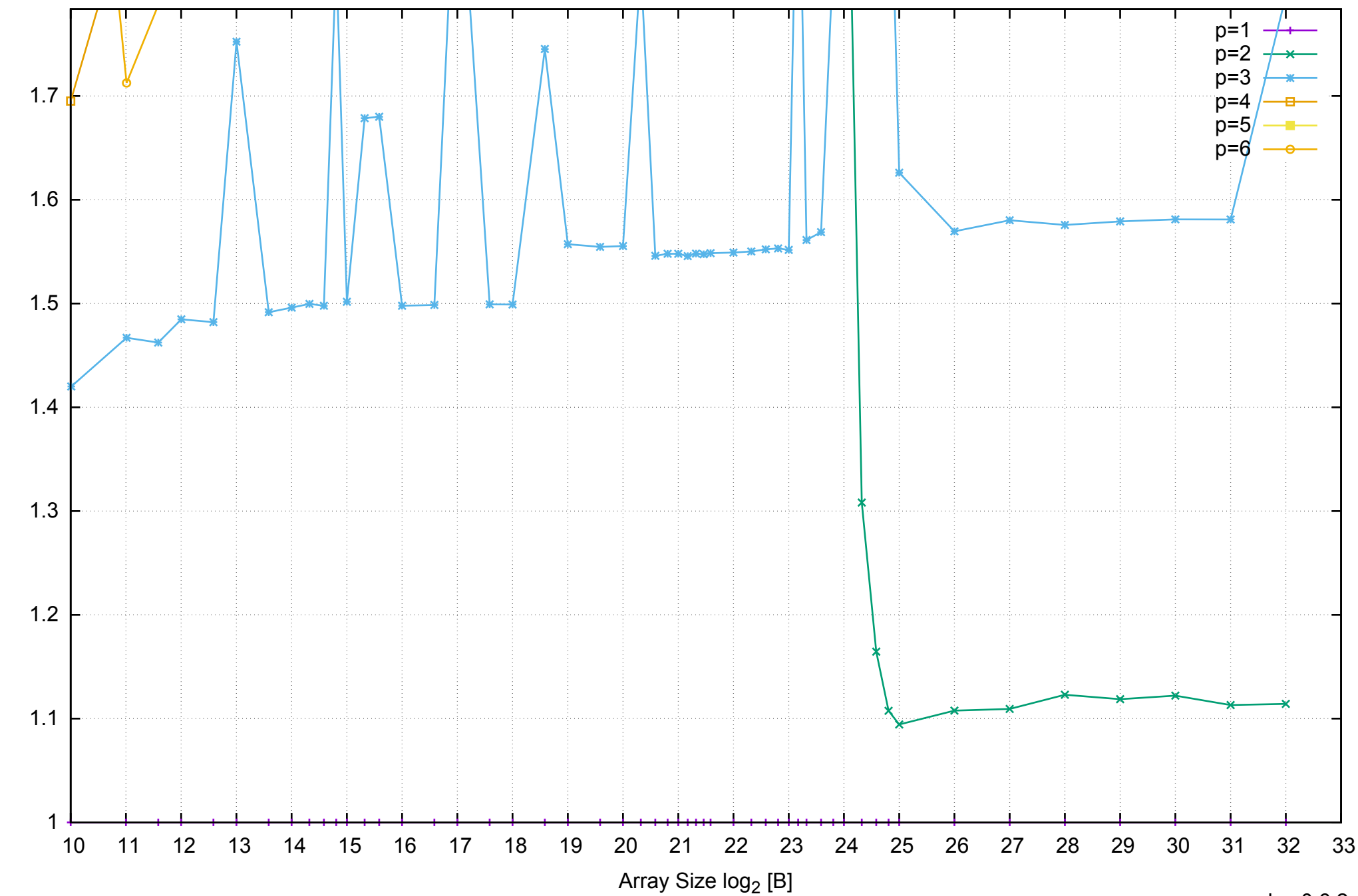

AWS c4.xlarge - Intel Xeon E5-2666 v3 2.90 GHz 7.5GB - Parallel Memory Bandwidth - ScanWrite64PtrUnrollLoop

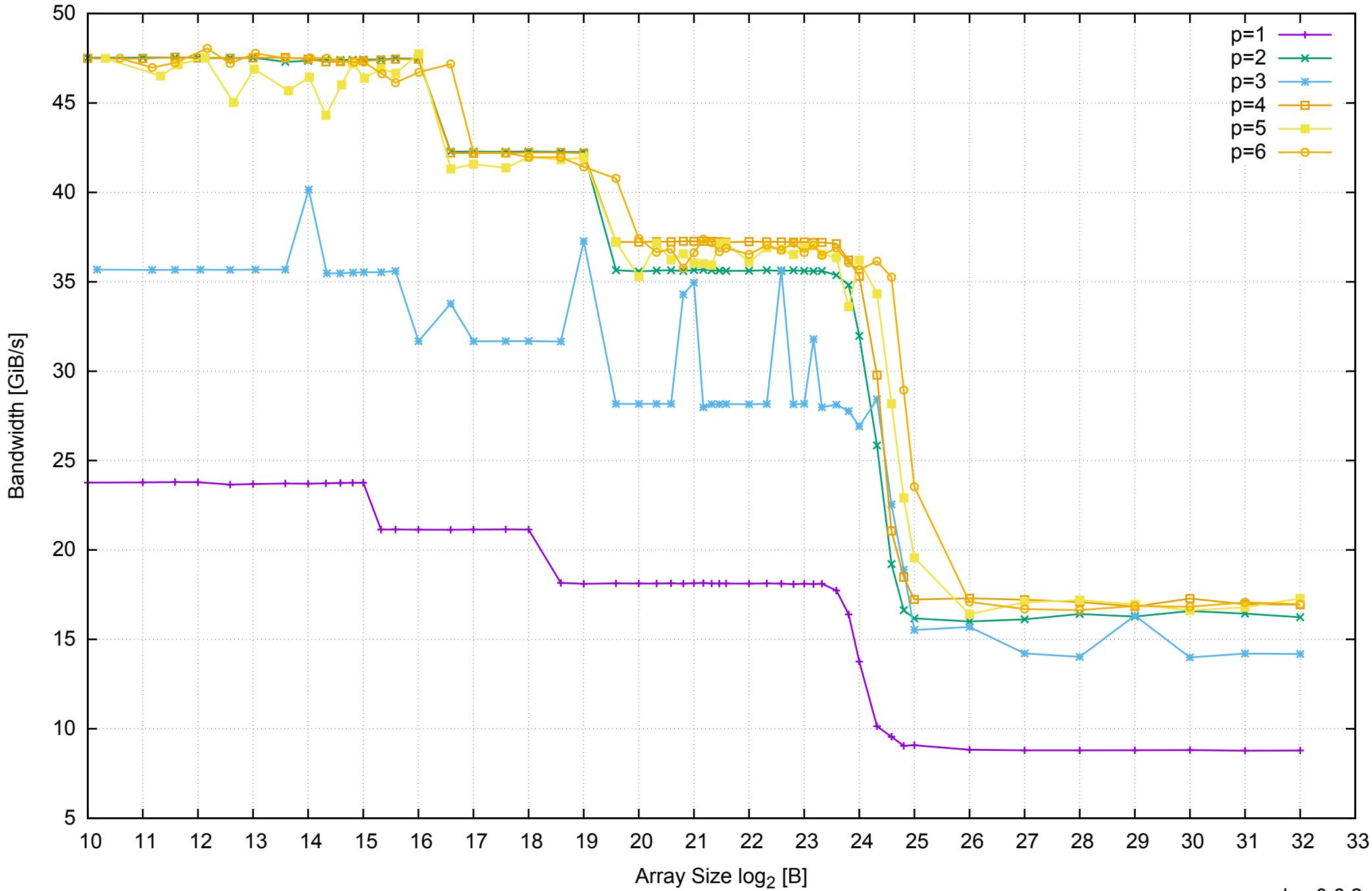

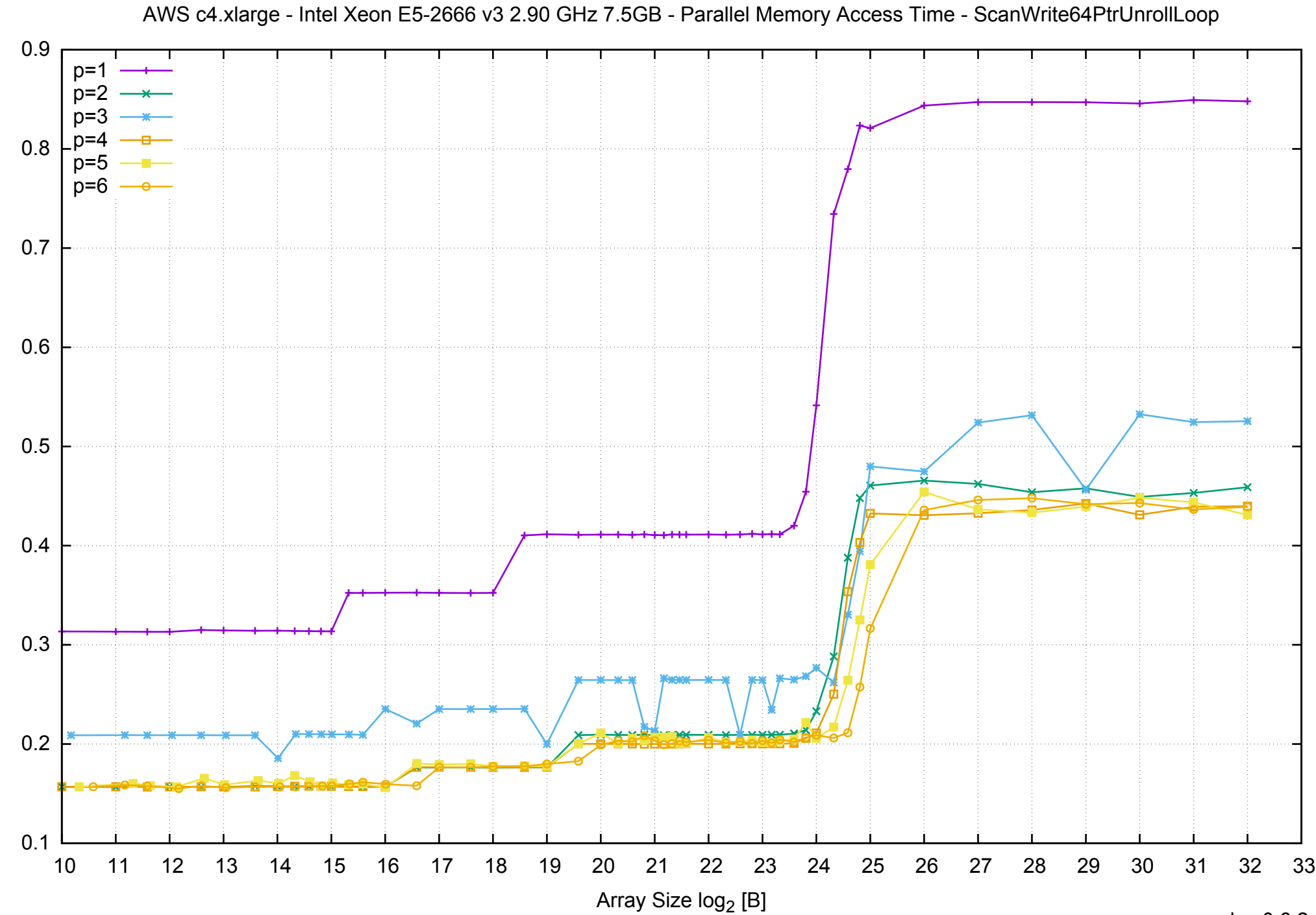

Access Time [ns]

Access Time [ns]

### AWS c4.xlarge - Intel Xeon E5-2666 v3 2.90 GHz 7.5GB - Speedup of Parallel Memory Bandwidth - ScanWrite64PtrUnrollLoop

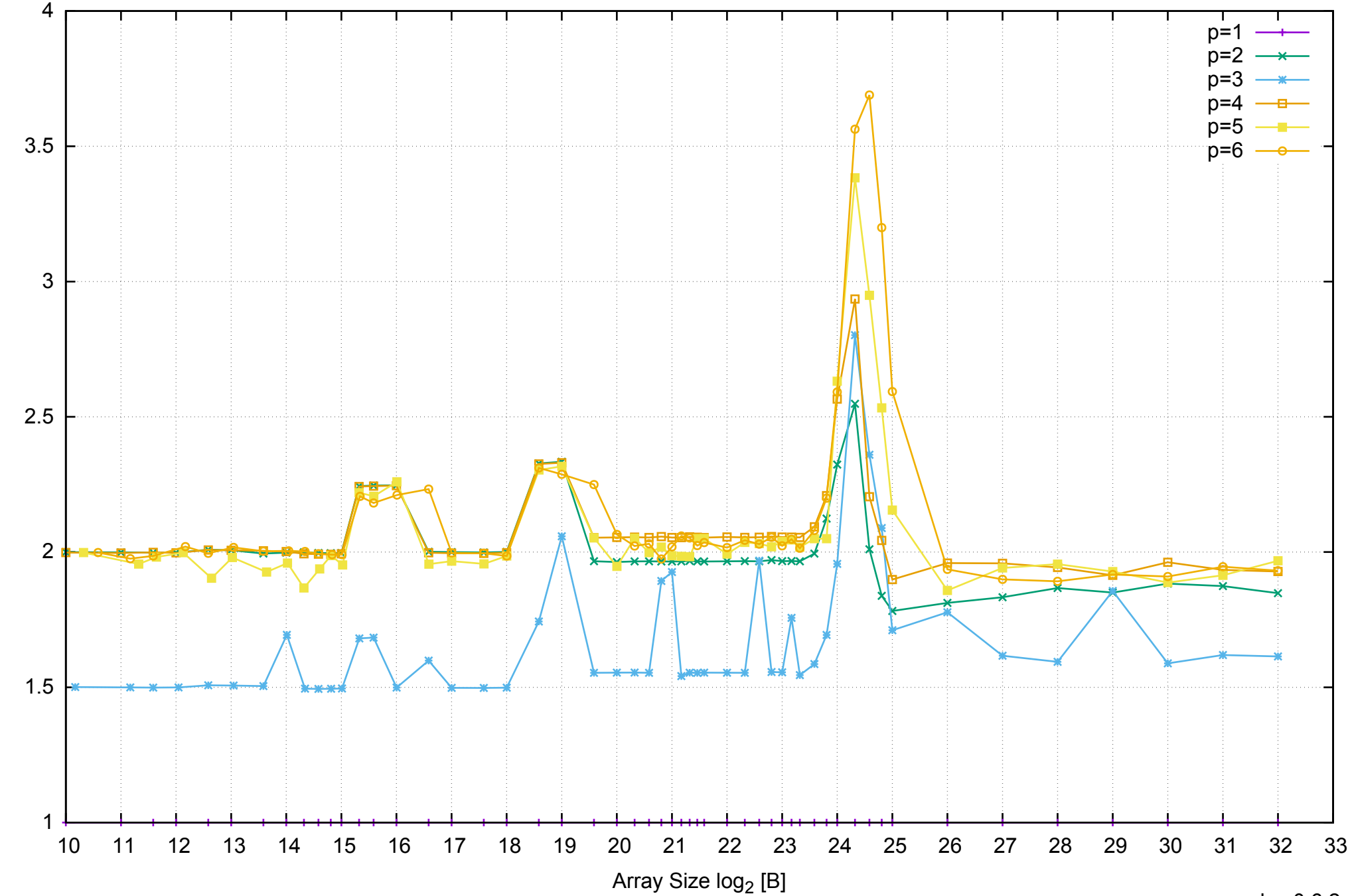

Bandwidth Speedup [1]

Bandwidth Speedup [1]

AWS c4.xlarge - Intel Xeon E5-2666 v3 2.90 GHz 7.5GB - Speedup of Parallel Memory Bandwidth (enlarged) - ScanWrite64PtrUnrollLoop

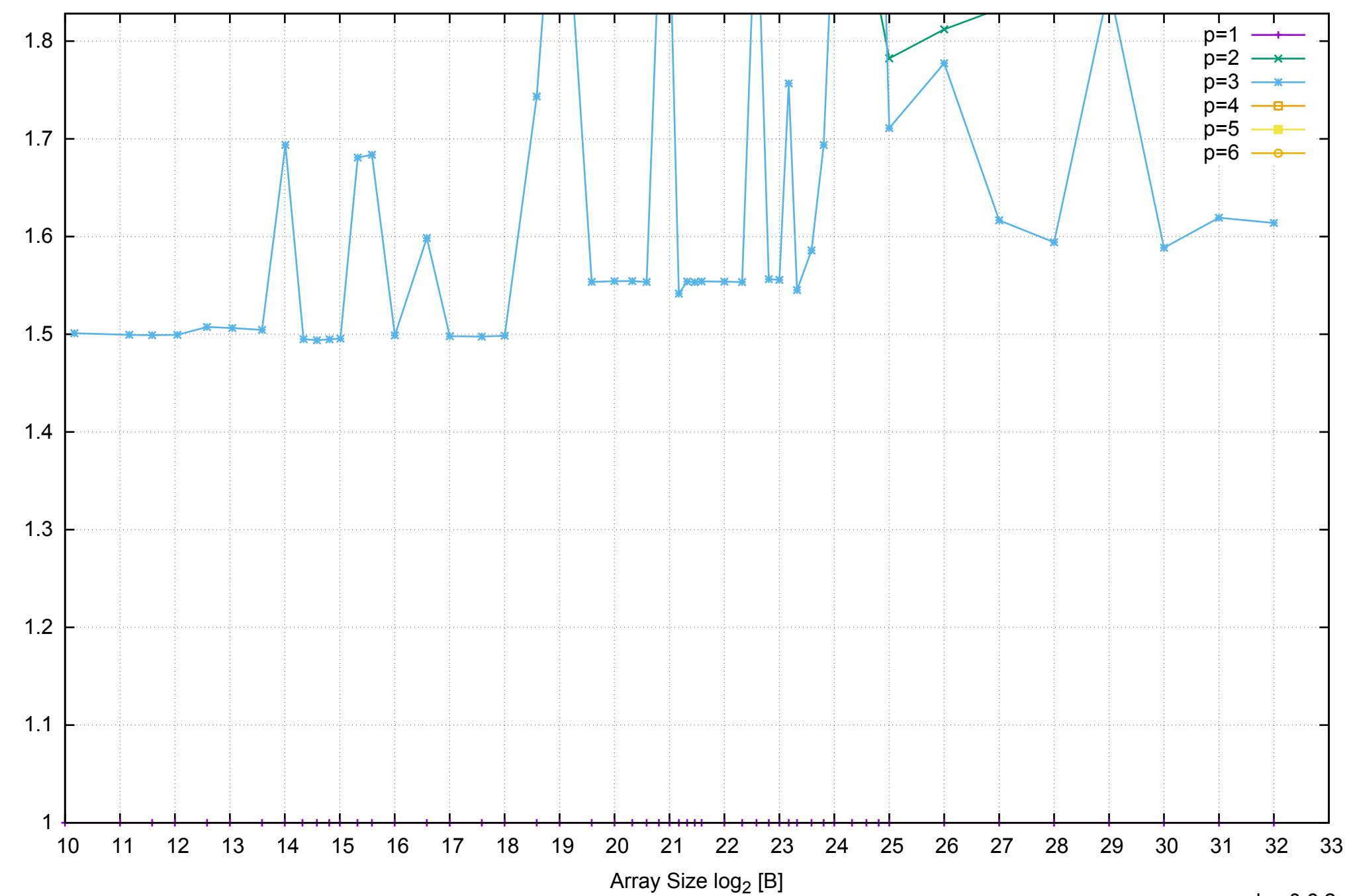

pmbw 0.6.2

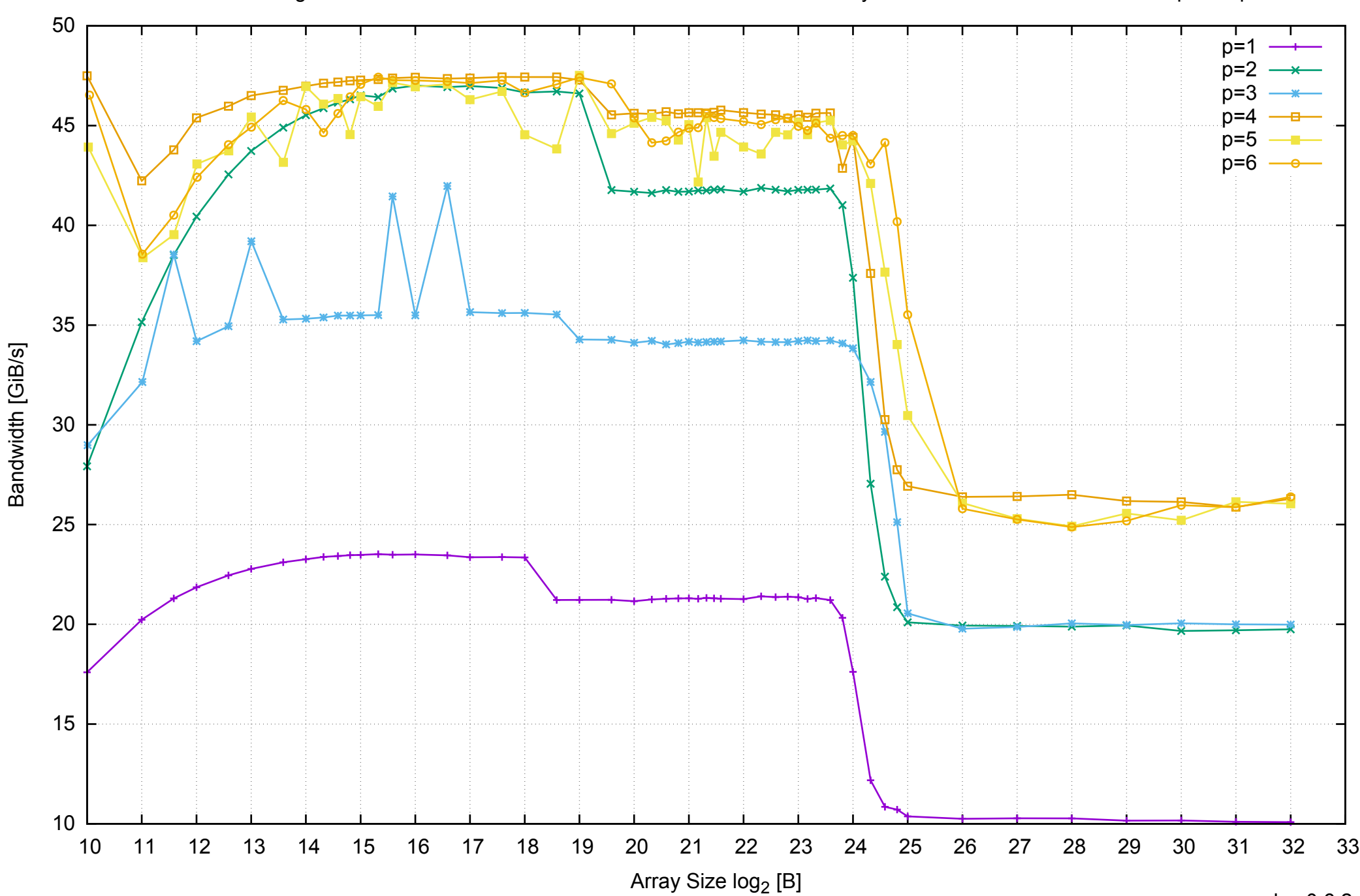

AWS c4.xlarge - Intel Xeon E5-2666 v3 2.90 GHz 7.5GB - Parallel Memory Bandwidth - ScanRead64PtrSimpleLoop

# AWS c4.xlarge - Intel Xeon E5-2666 v3 2.90 GHz 7.5GB - Parallel Memory Access Time - ScanRead64PtrSimpleLoop

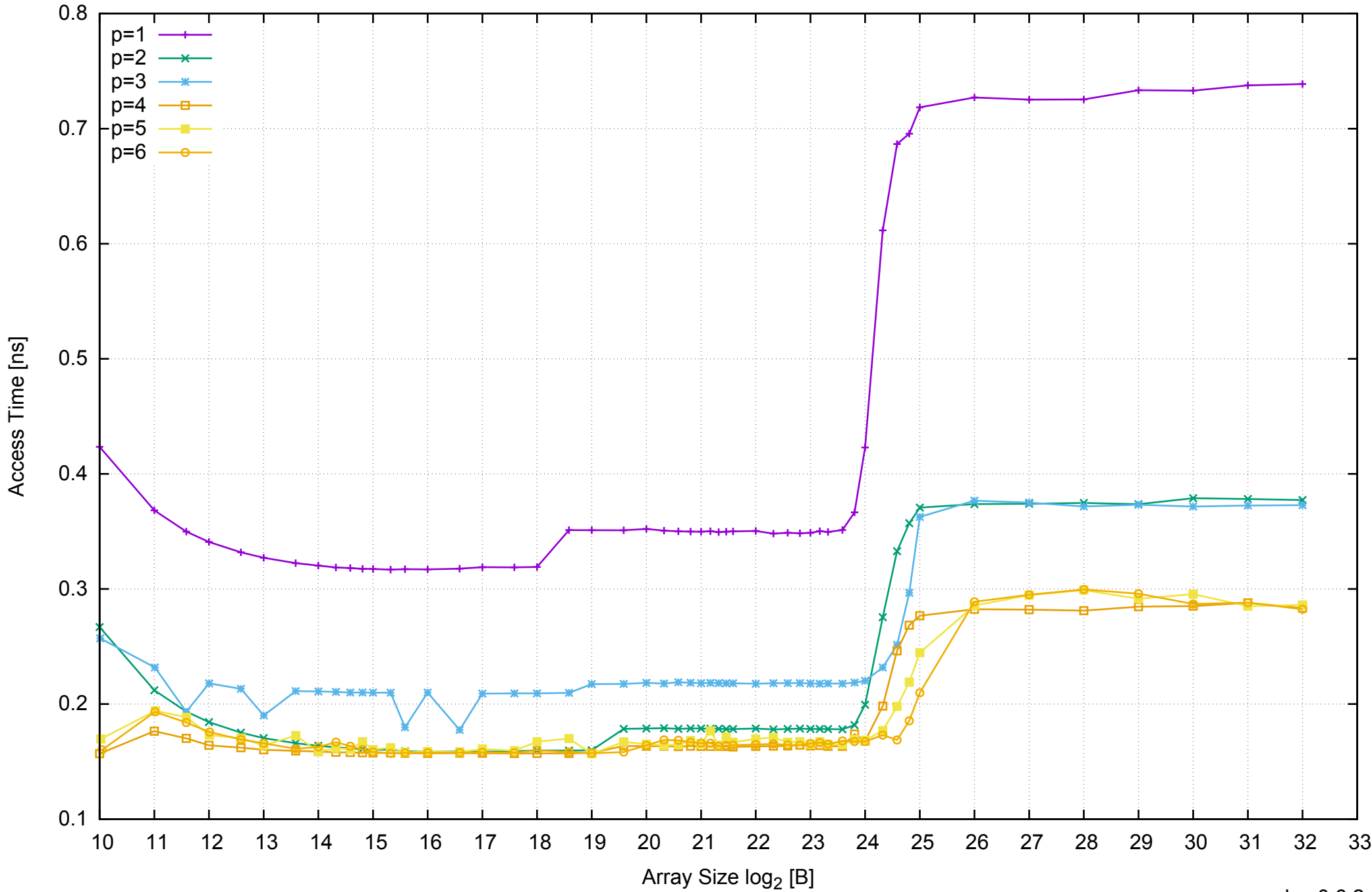

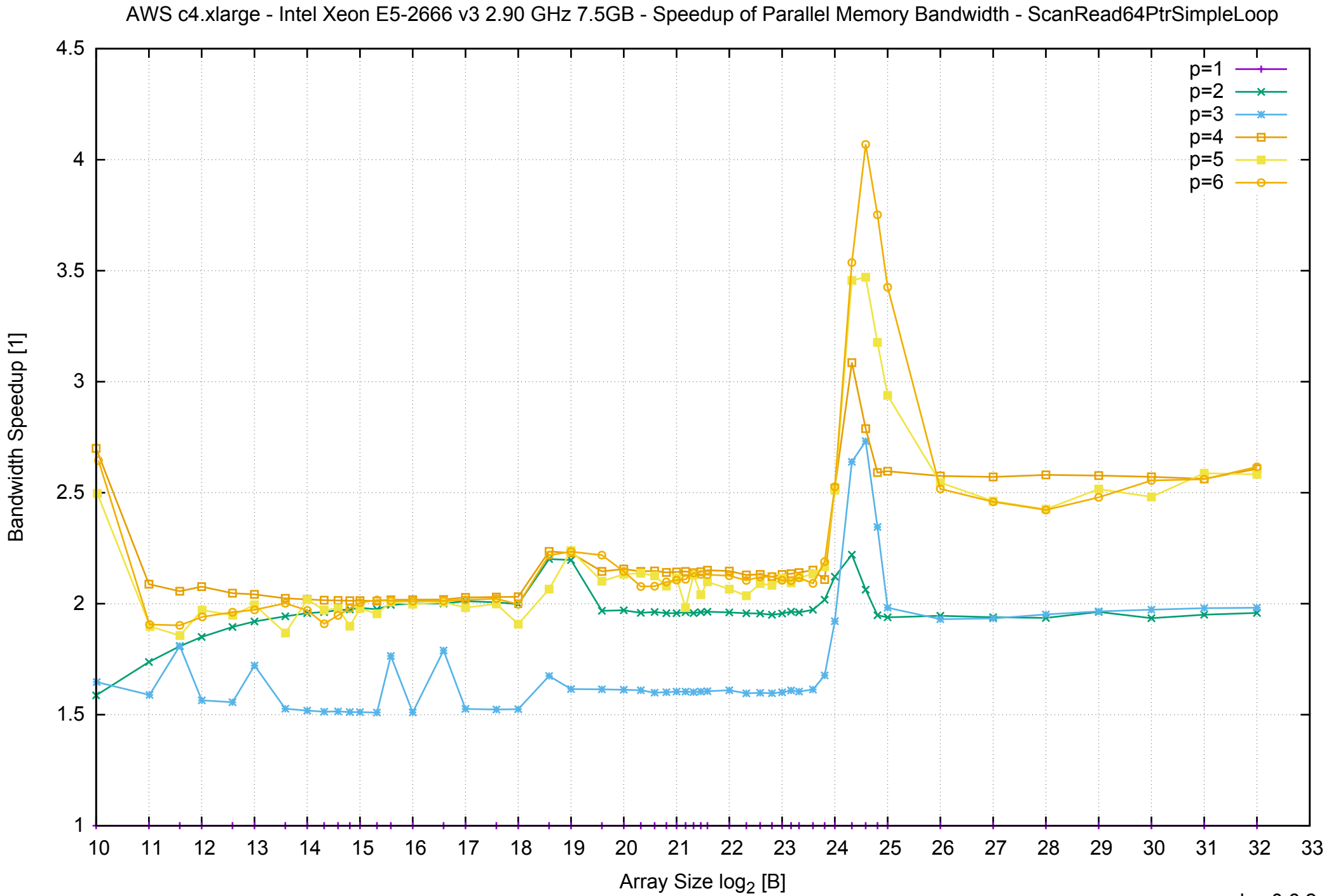

## AWS c4.xlarge - Intel Xeon E5-2666 v3 2.90 GHz 7.5GB - Speedup of Parallel Memory Bandwidth (enlarged) - ScanRead64PtrSimpleLoop

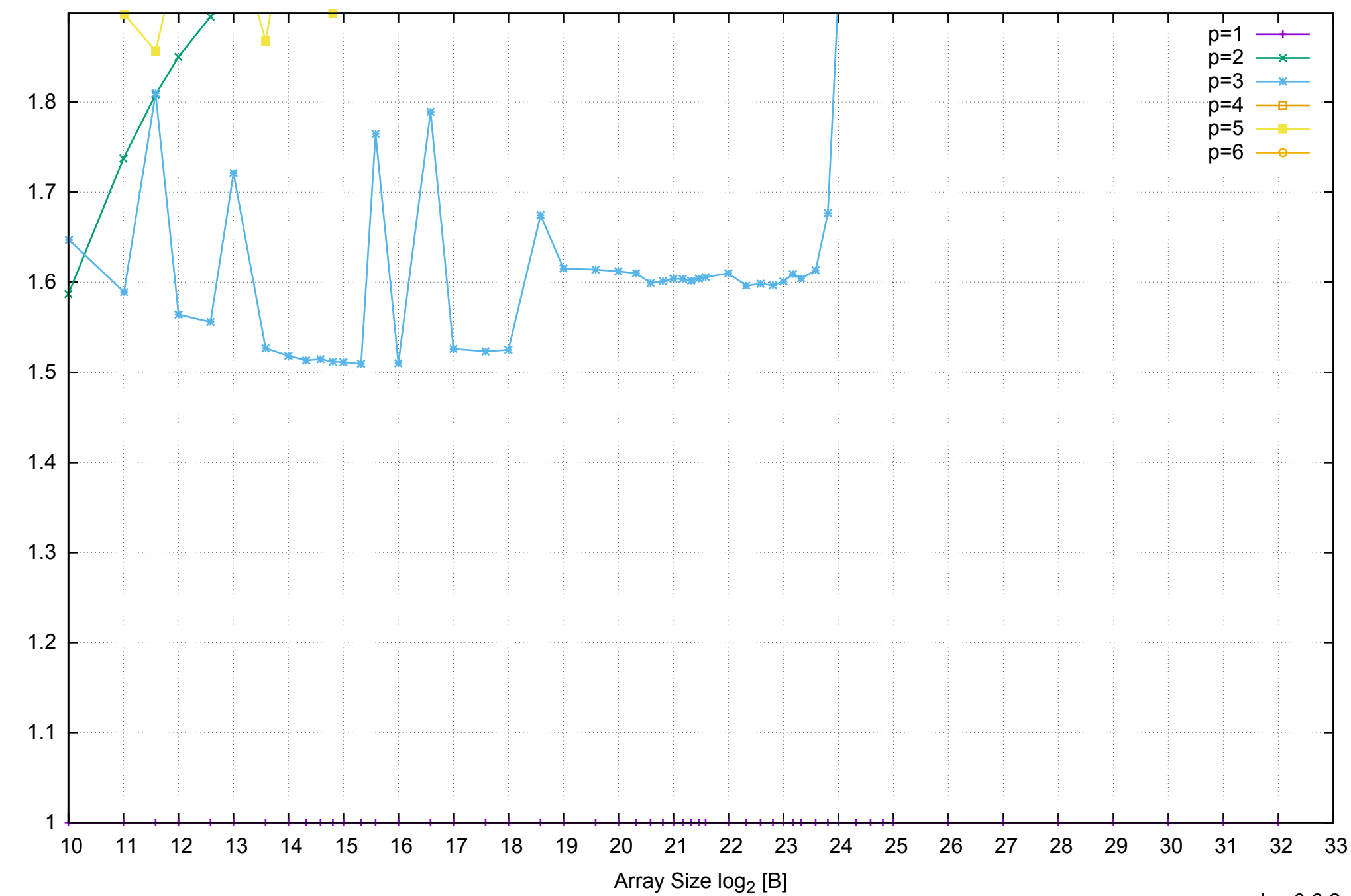

Bandwidth Speedup [1]

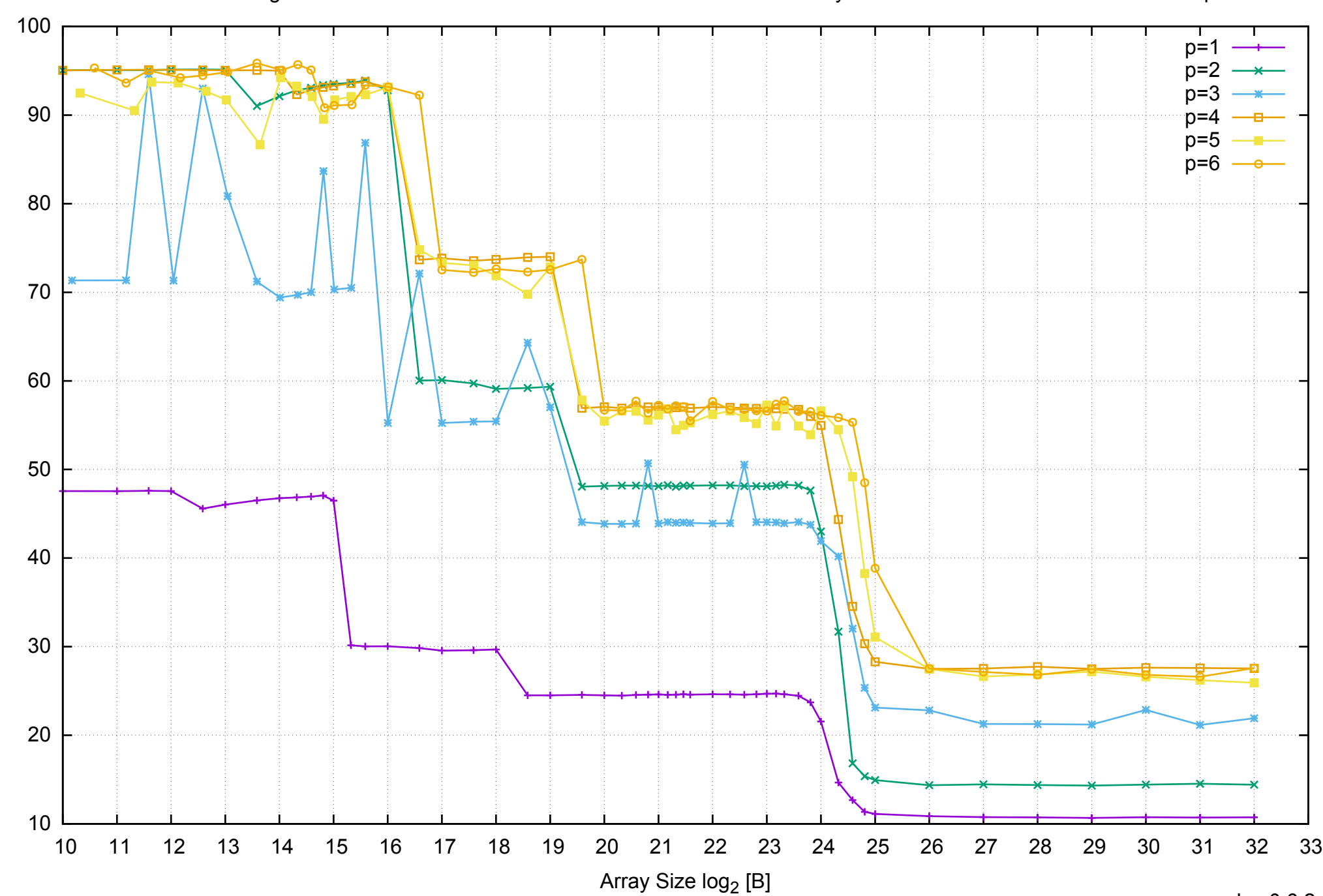

Bandwidth [GiB/s]

Bandwidth [GiB/s]

AWS c4.xlarge - Intel Xeon E5-2666 v3 2.90 GHz 7.5GB - Parallel Memory Bandwidth - ScanRead64PtrUnrollLoop

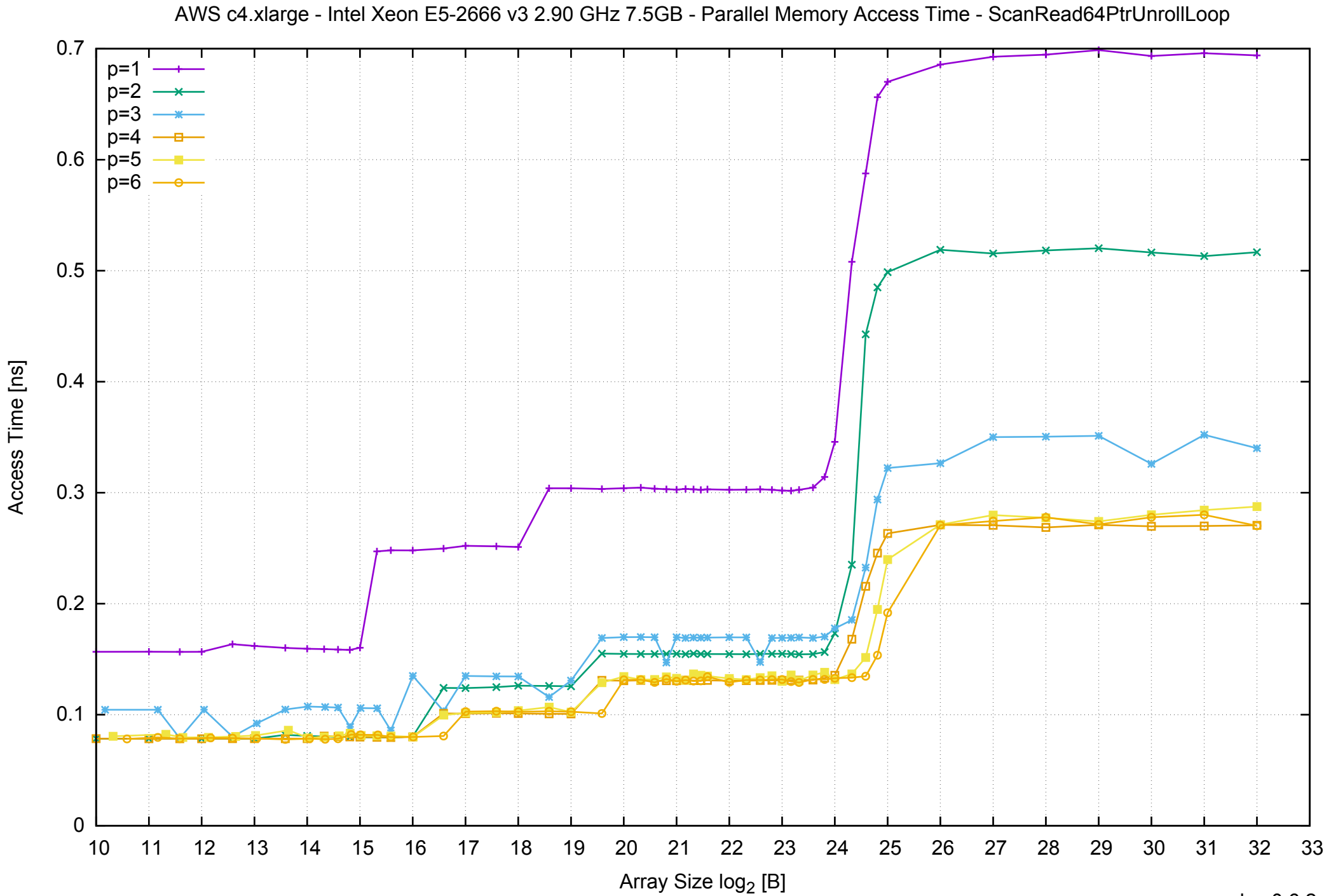

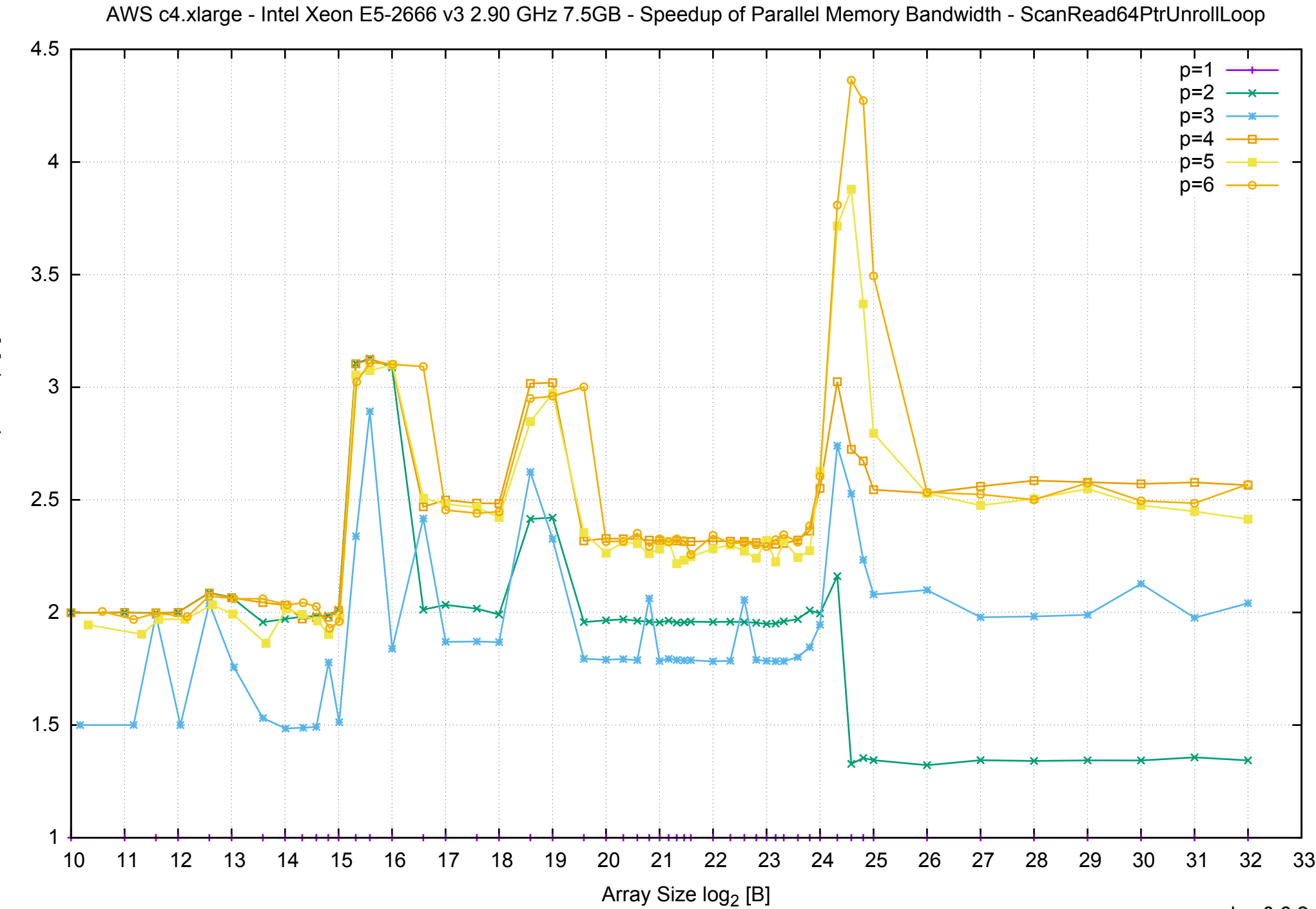

Bandwidth Speedup [1] Bandwidth Speedup [1]

AWS c4.xlarge - Intel Xeon E5-2666 v3 2.90 GHz 7.5GB - Speedup of Parallel Memory Bandwidth (enlarged) - ScanRead64PtrUnrollLoop

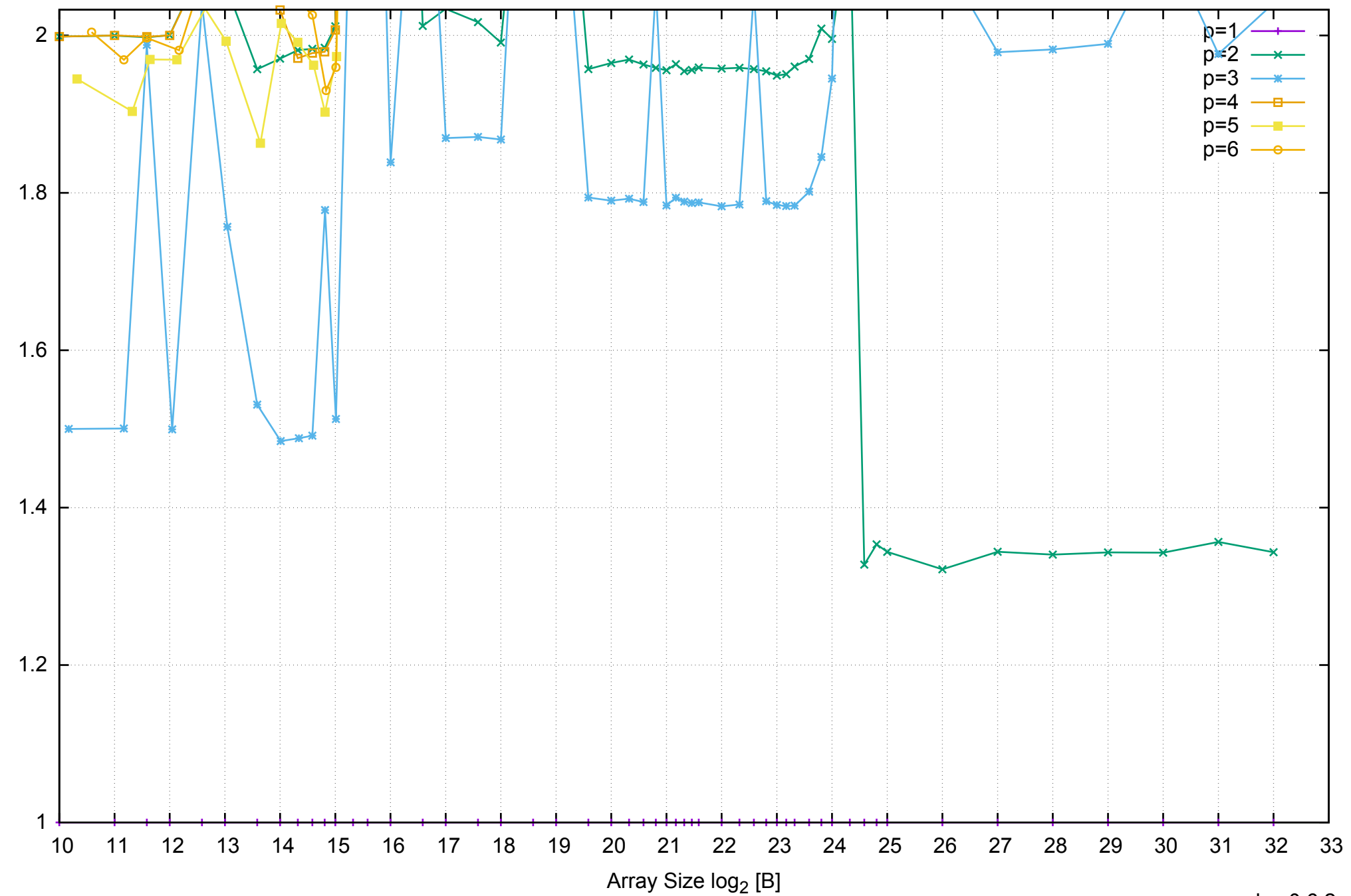

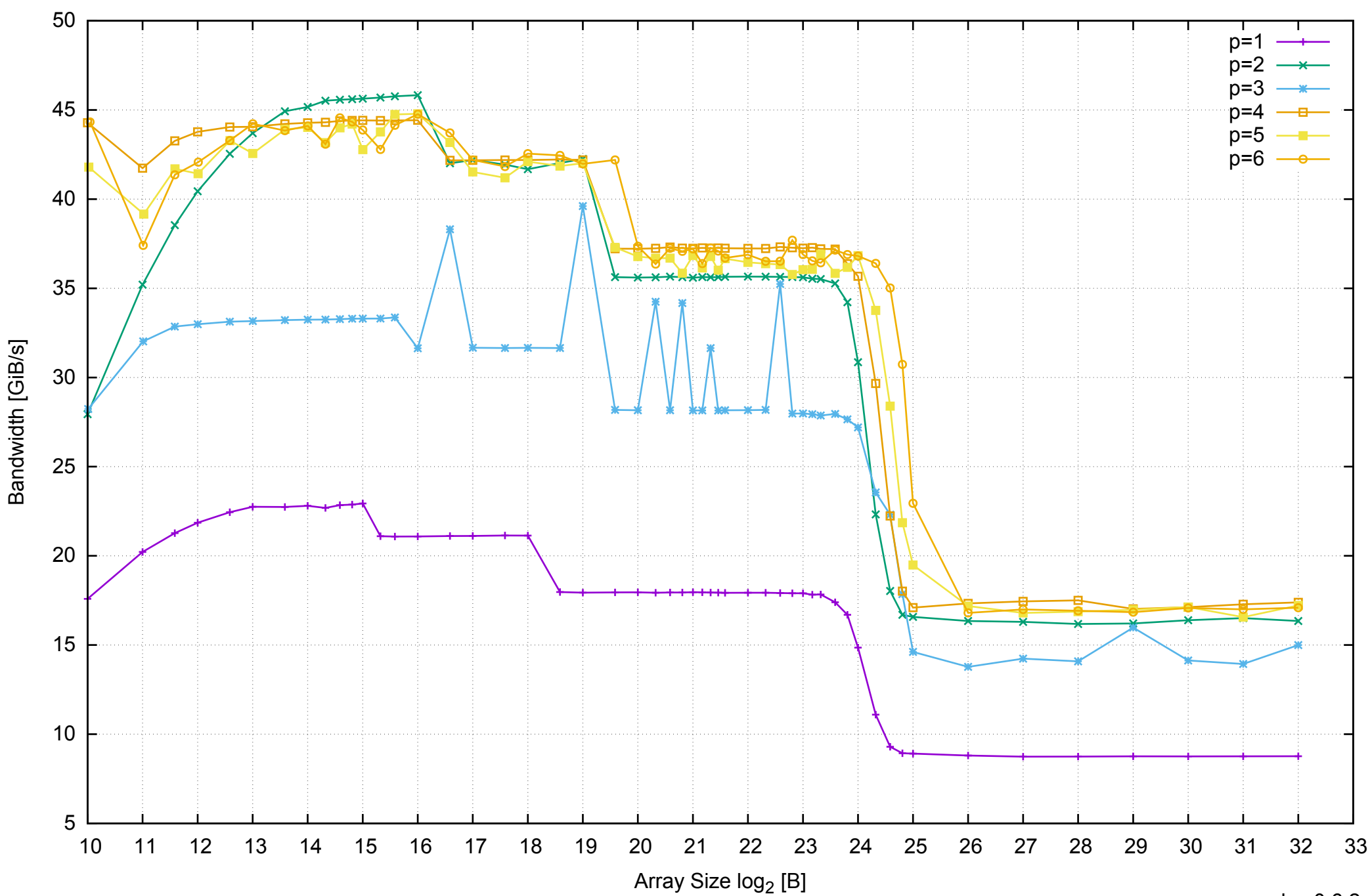

AWS c4.xlarge - Intel Xeon E5-2666 v3 2.90 GHz 7.5GB - Parallel Memory Bandwidth - ScanWrite64IndexSimpleLoop

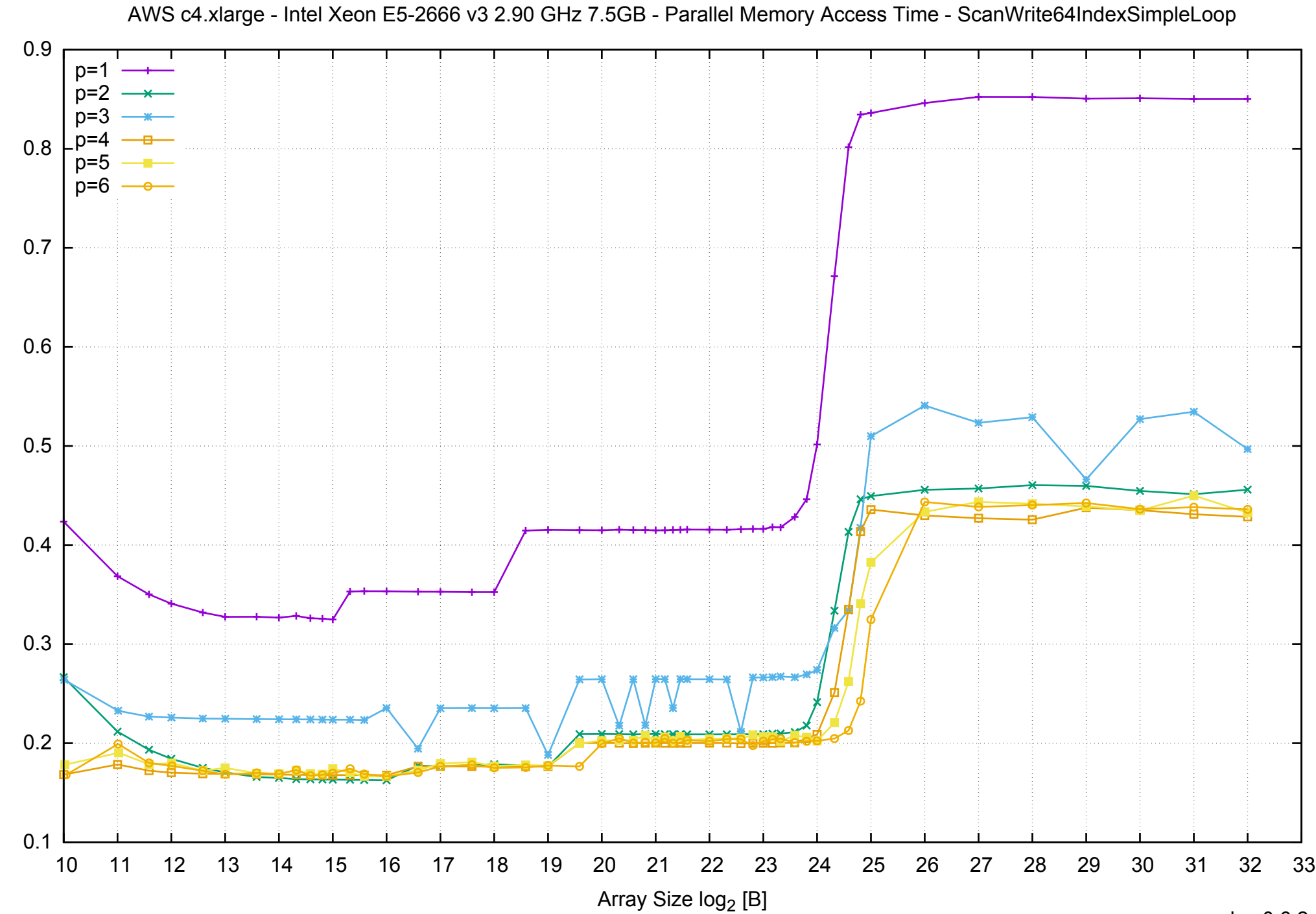

Access Time [ns]

Access Time [ns]

## AWS c4.xlarge - Intel Xeon E5-2666 v3 2.90 GHz 7.5GB - Speedup of Parallel Memory Bandwidth - ScanWrite64IndexSimpleLoop

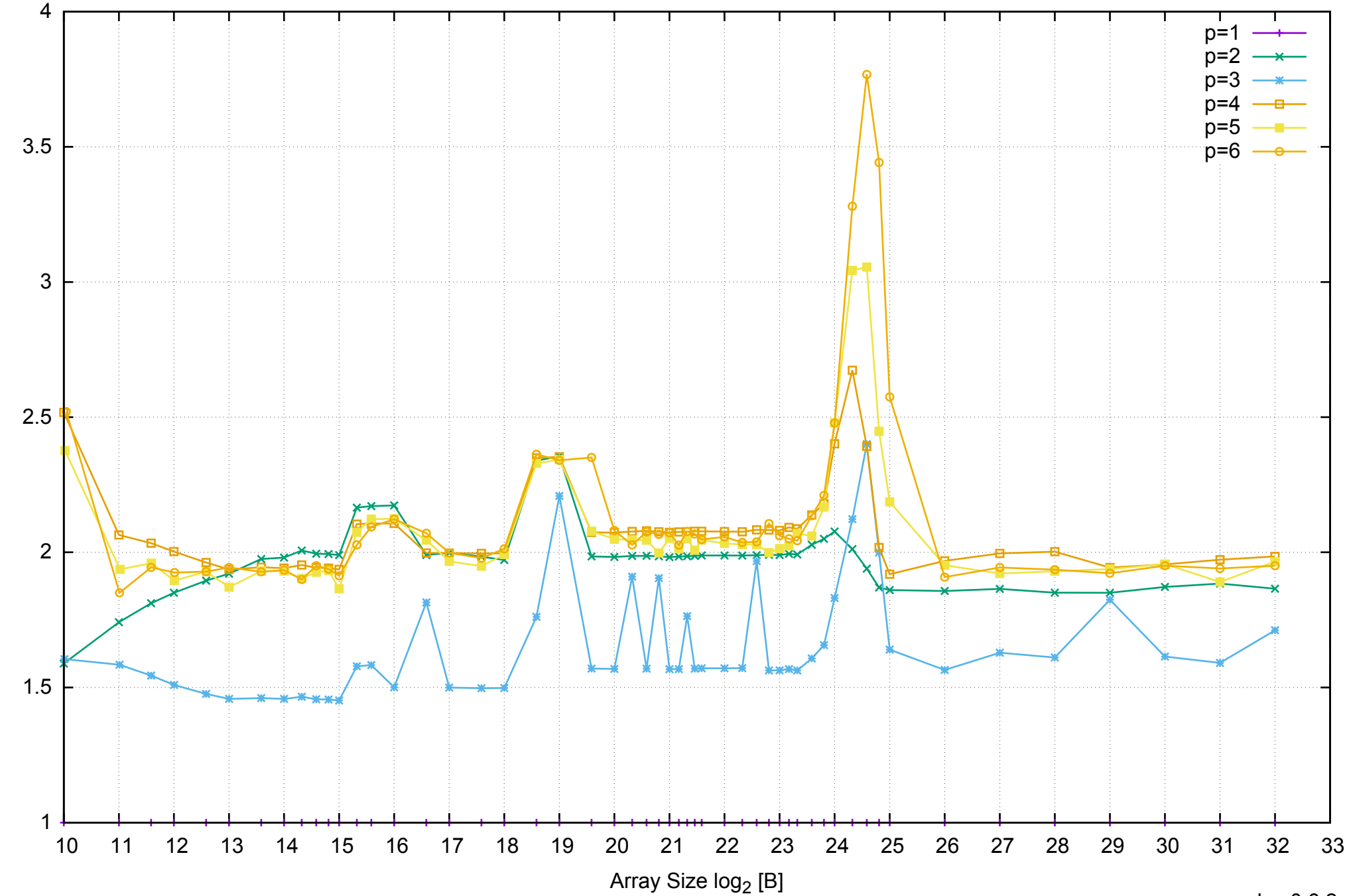

Bandwidth Speedup [1]

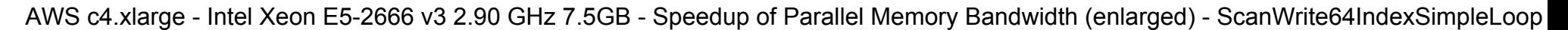

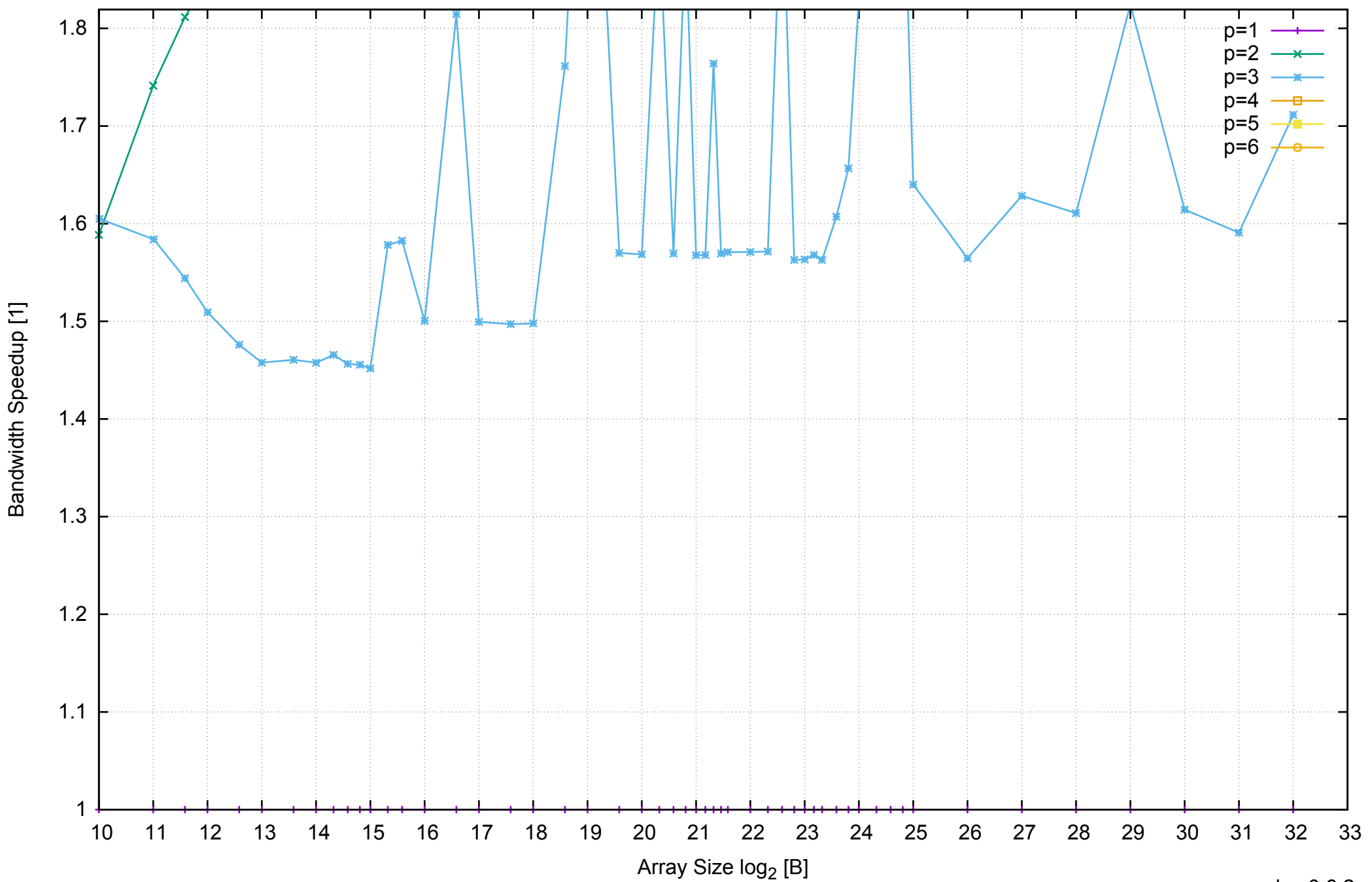

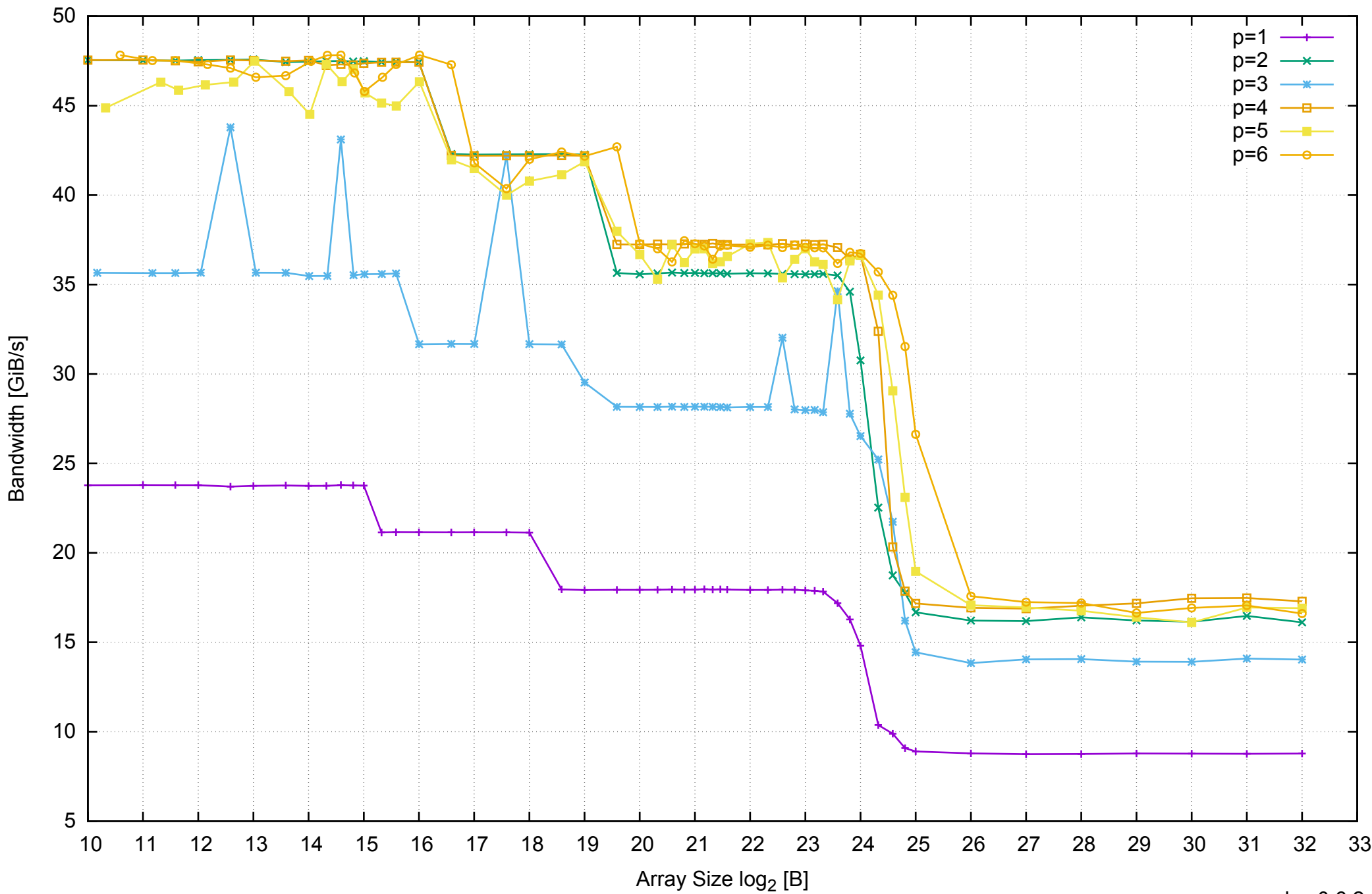

AWS c4.xlarge - Intel Xeon E5-2666 v3 2.90 GHz 7.5GB - Parallel Memory Bandwidth - ScanWrite64IndexUnrollLoop

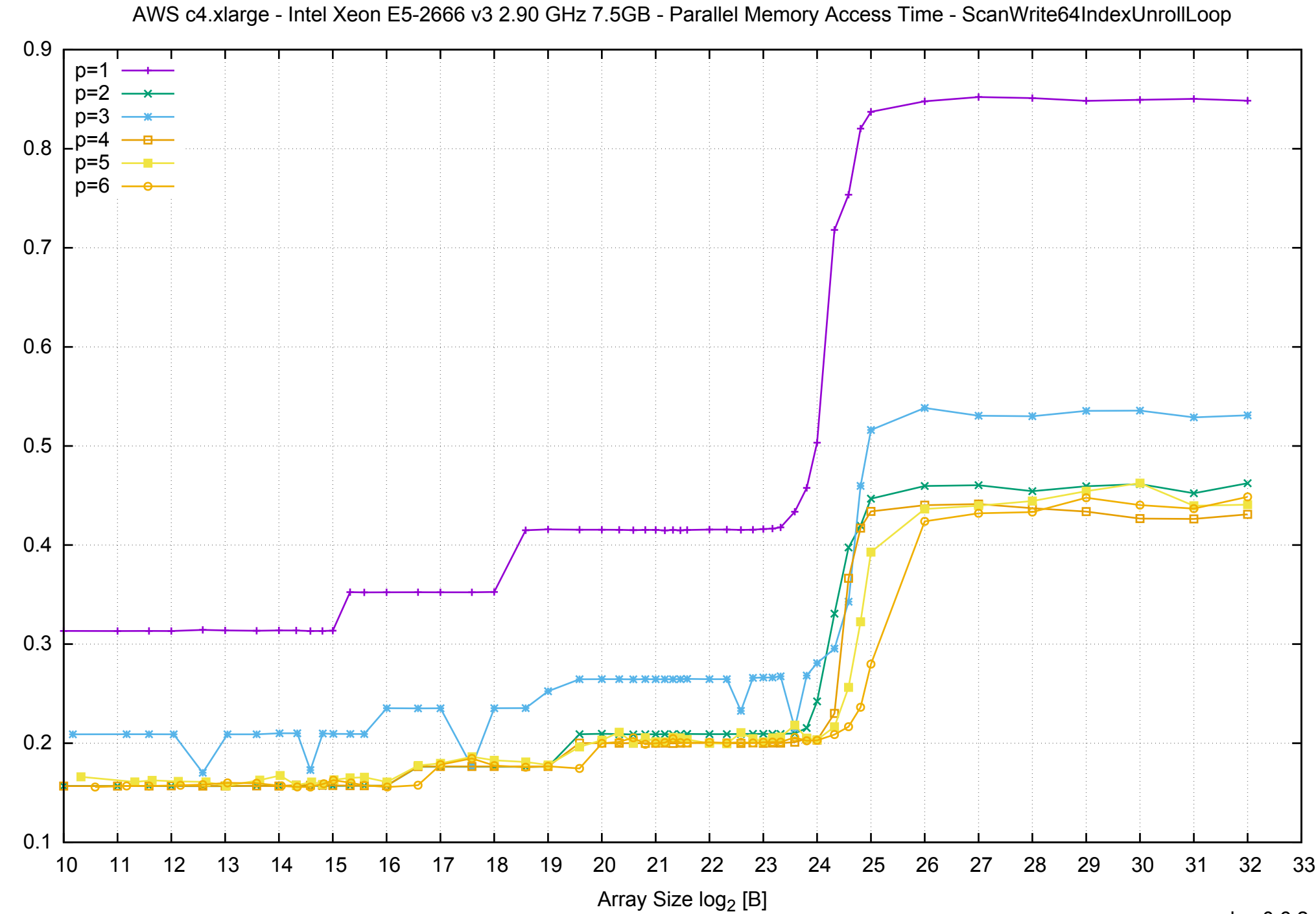

Access Time [ns]

Access Time [ns]

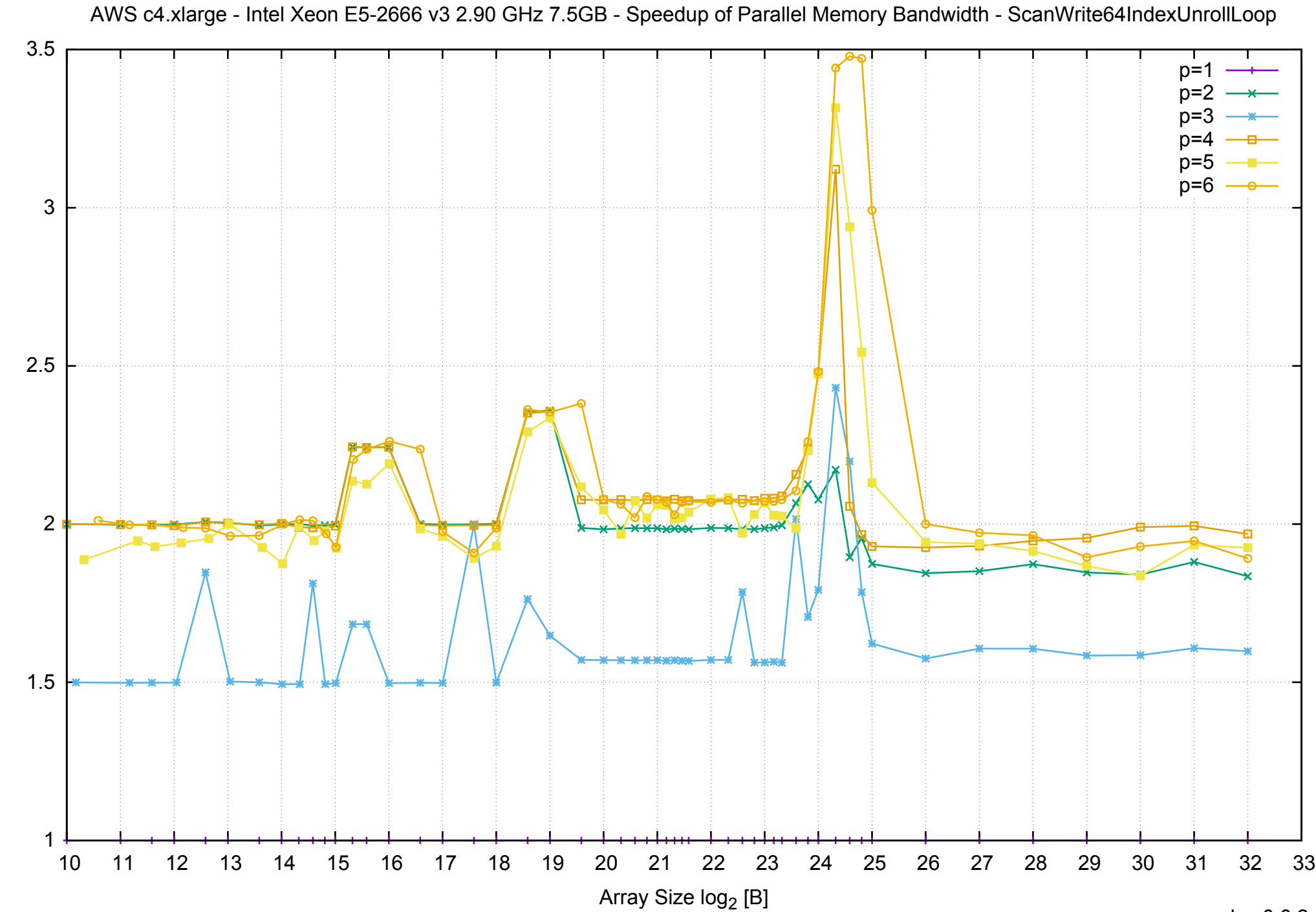

Bandwidth Speedup [1] Bandwidth Speedup [1]

AWS c4.xlarge - Intel Xeon E5-2666 v3 2.90 GHz 7.5GB - Speedup of Parallel Memory Bandwidth (enlarged) - ScanWrite64IndexUnrollLoop

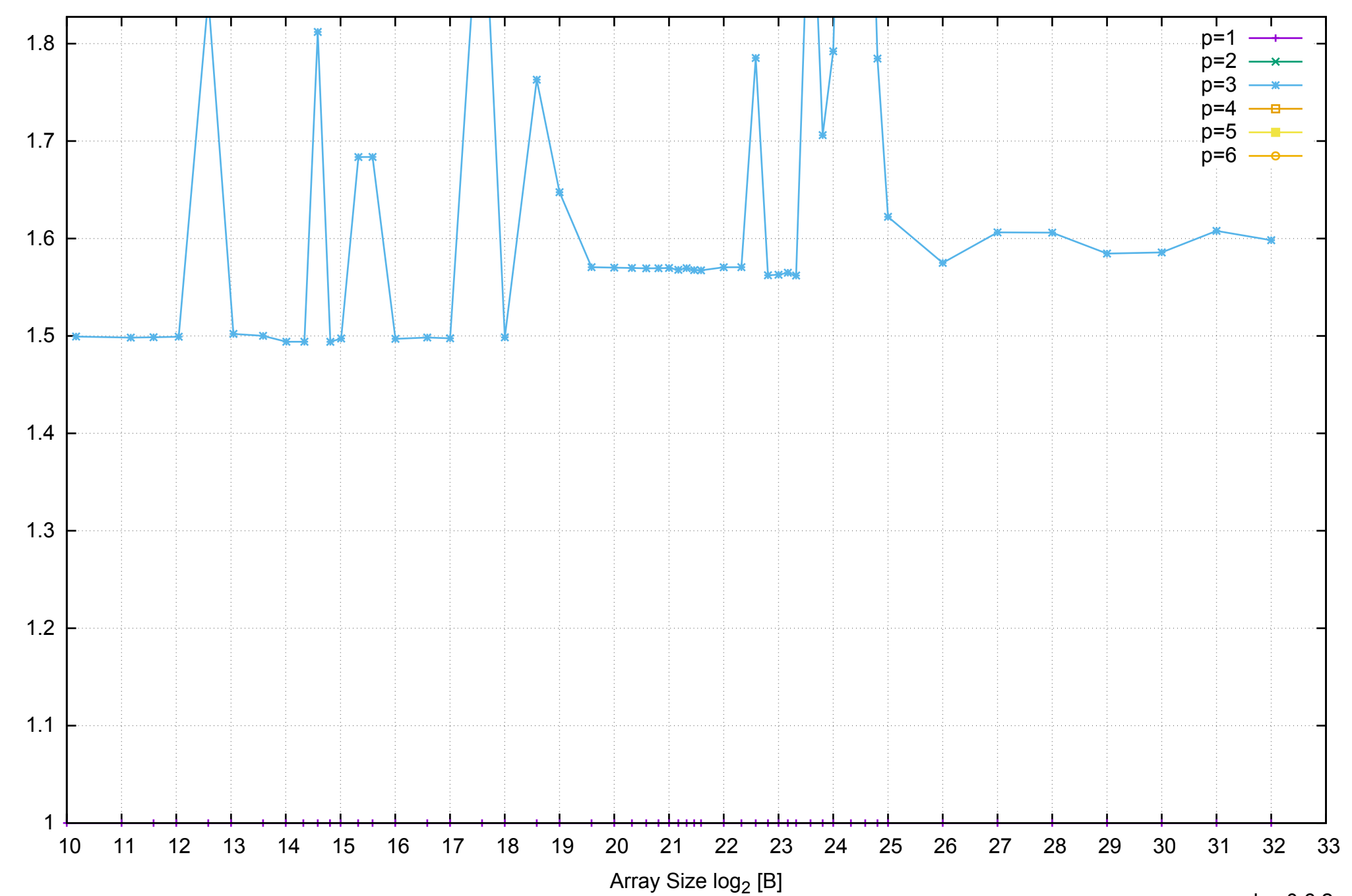

pmbw 0.6.2

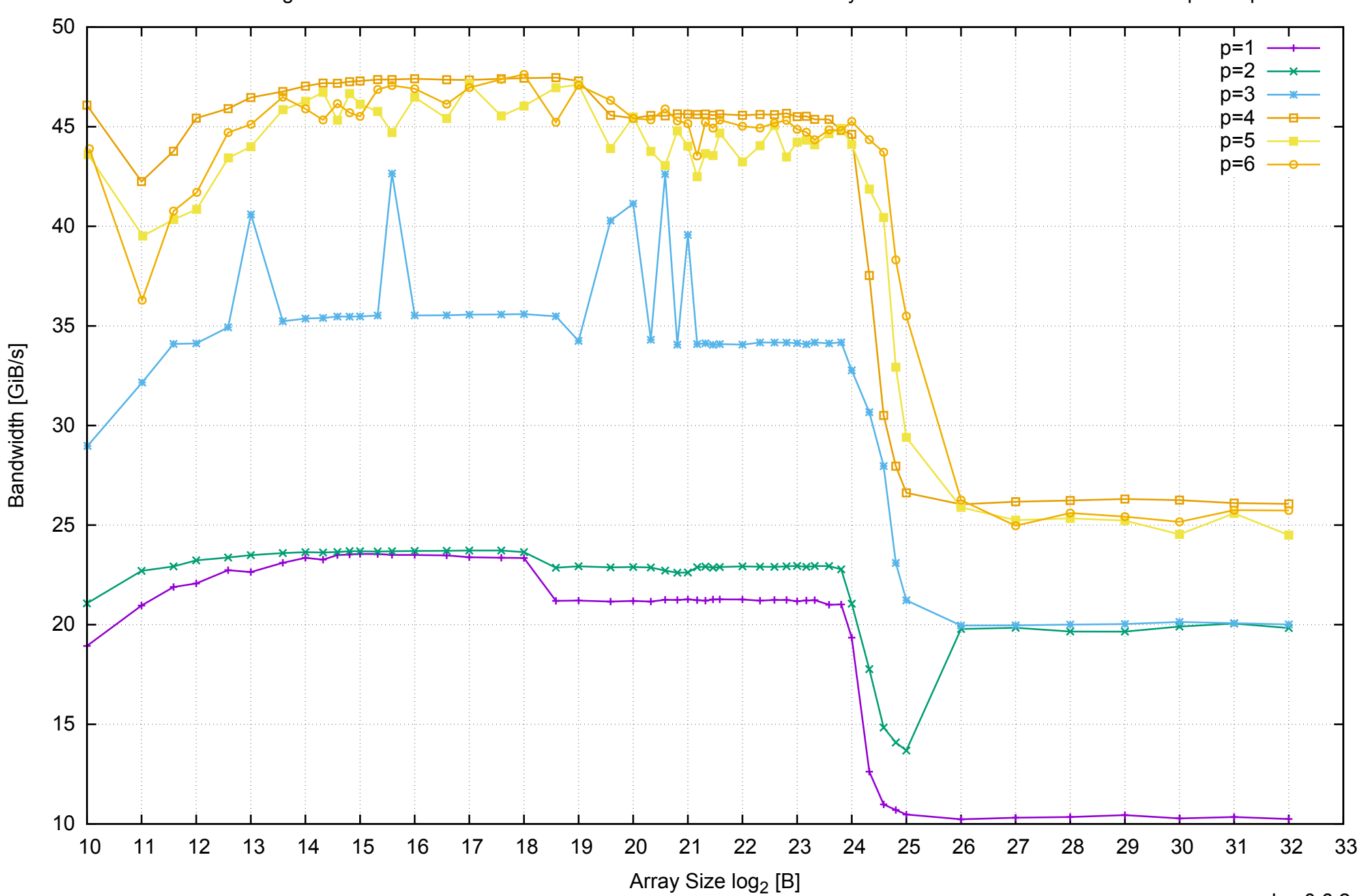

AWS c4.xlarge - Intel Xeon E5-2666 v3 2.90 GHz 7.5GB - Parallel Memory Bandwidth - ScanRead64IndexSimpleLoop

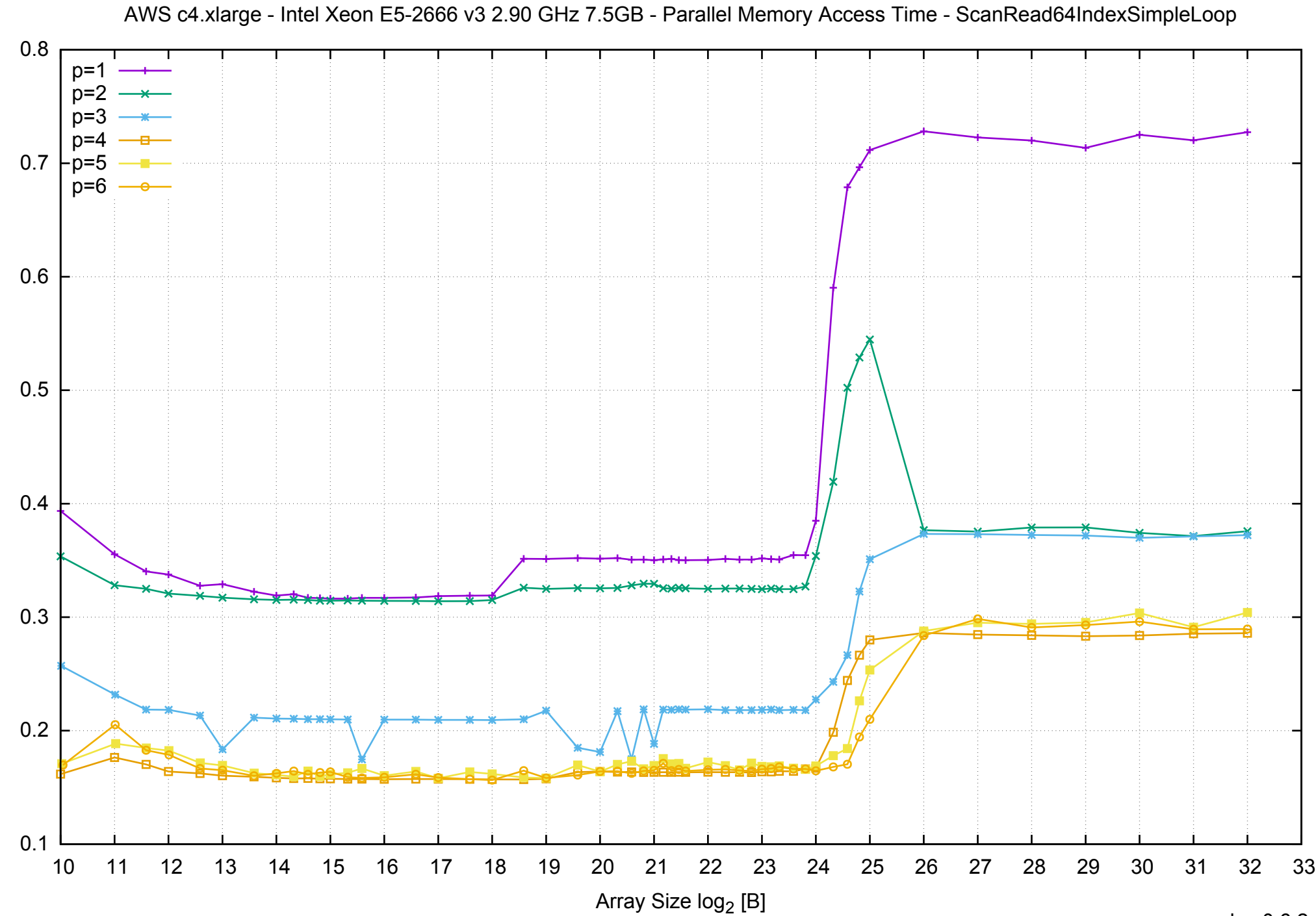

Access Time [ns]

Access Time [ns]

## AWS c4.xlarge - Intel Xeon E5-2666 v3 2.90 GHz 7.5GB - Speedup of Parallel Memory Bandwidth - ScanRead64IndexSimpleLoop

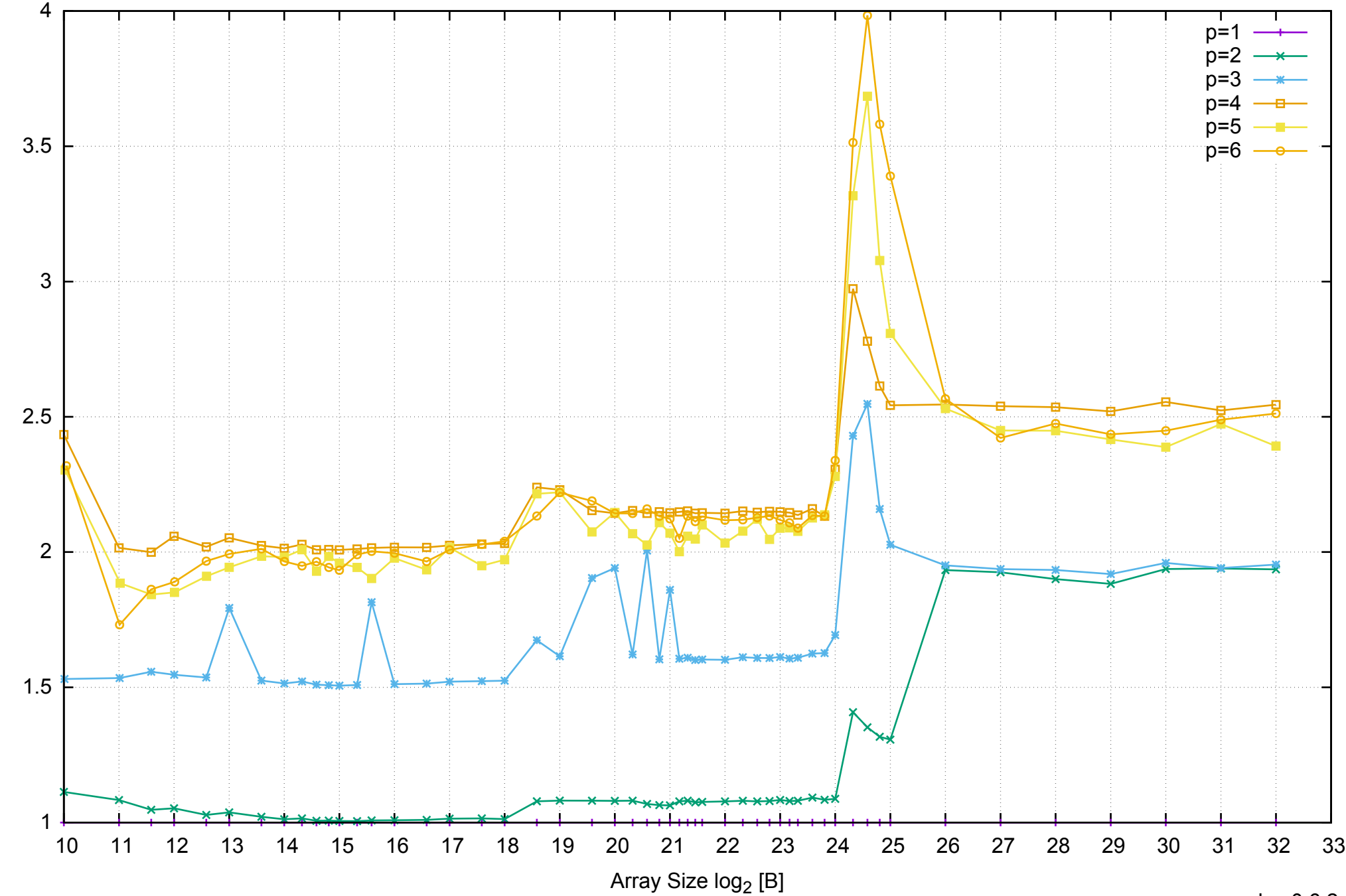

Bandwidth Speedup [1]

Bandwidth Speedup [1]

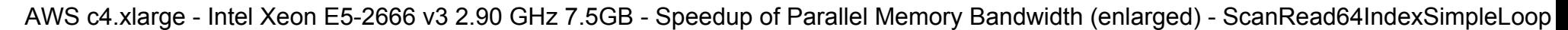

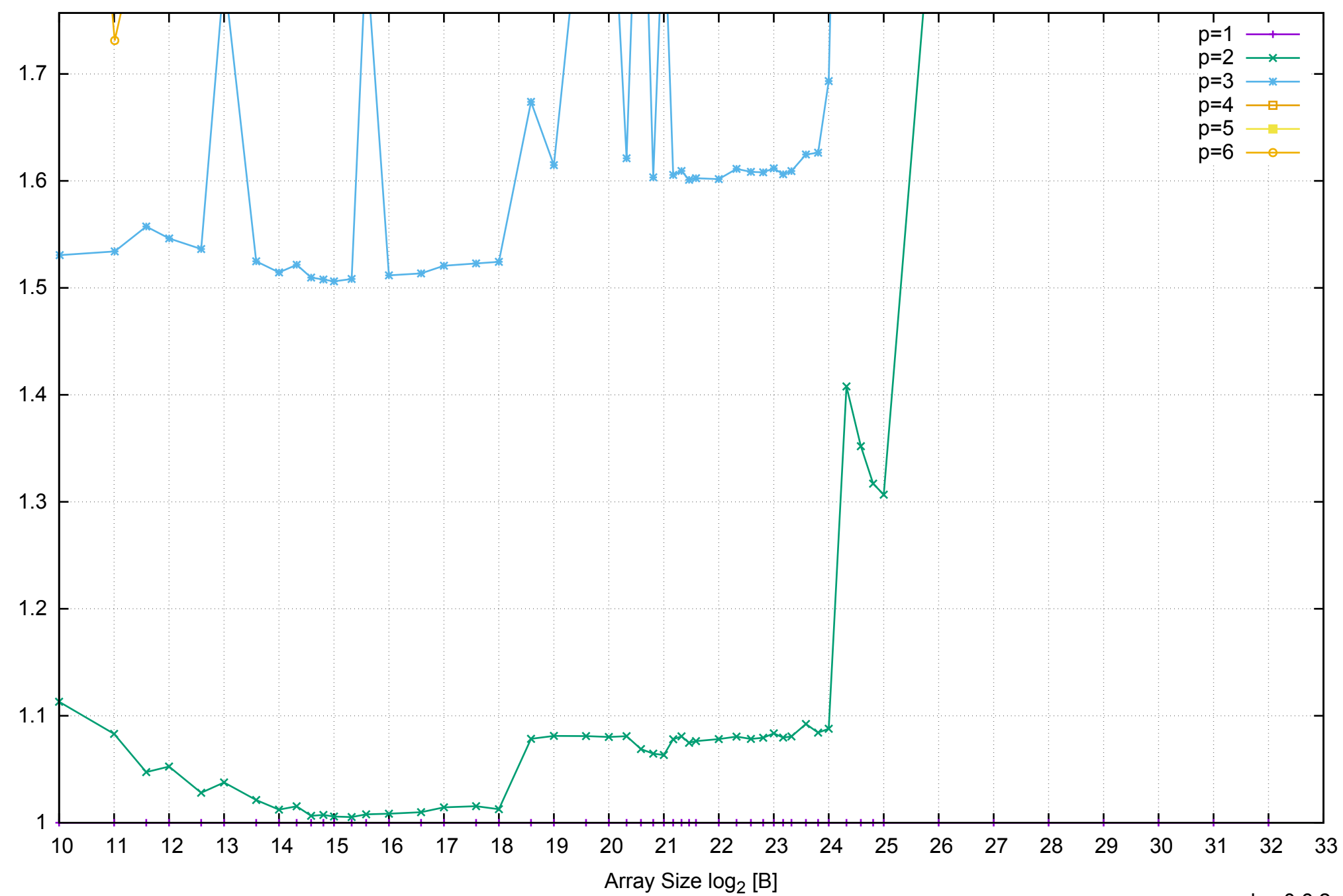

Bandwidth Speedup [1]

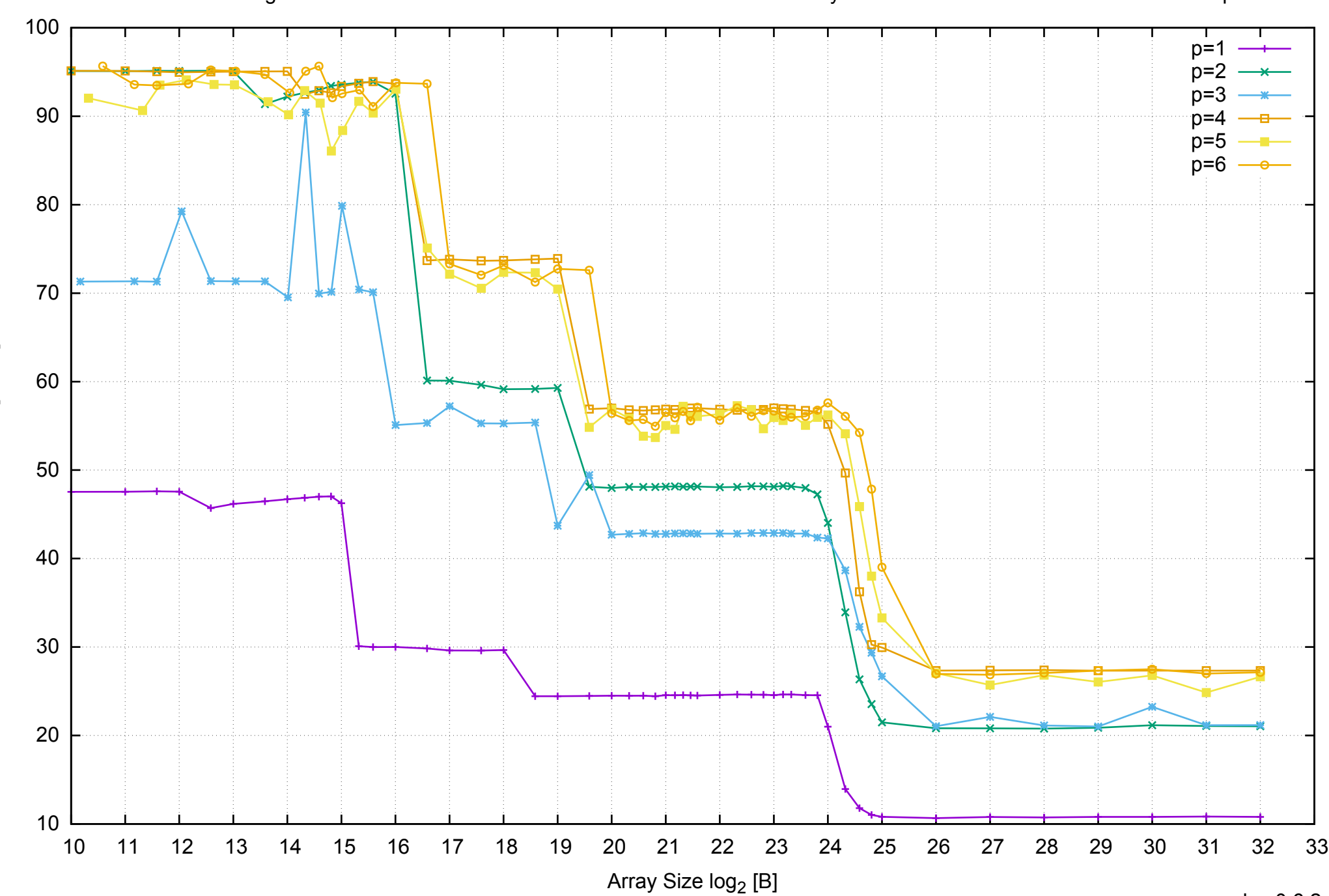

Bandwidth [GiB/s]

Bandwidth [GiB/s]

AWS c4.xlarge - Intel Xeon E5-2666 v3 2.90 GHz 7.5GB - Parallel Memory Bandwidth - ScanRead64IndexUnrollLoop

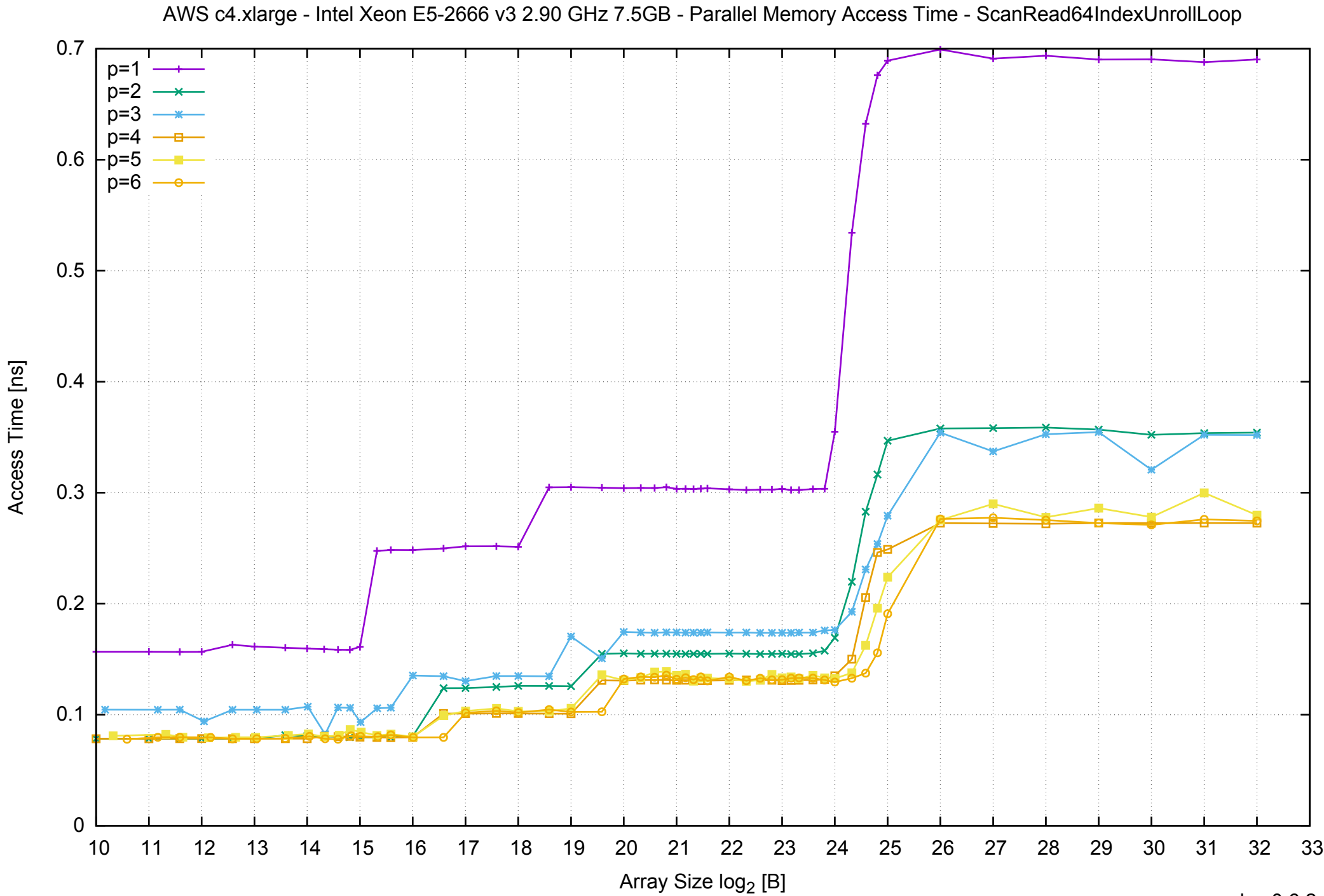

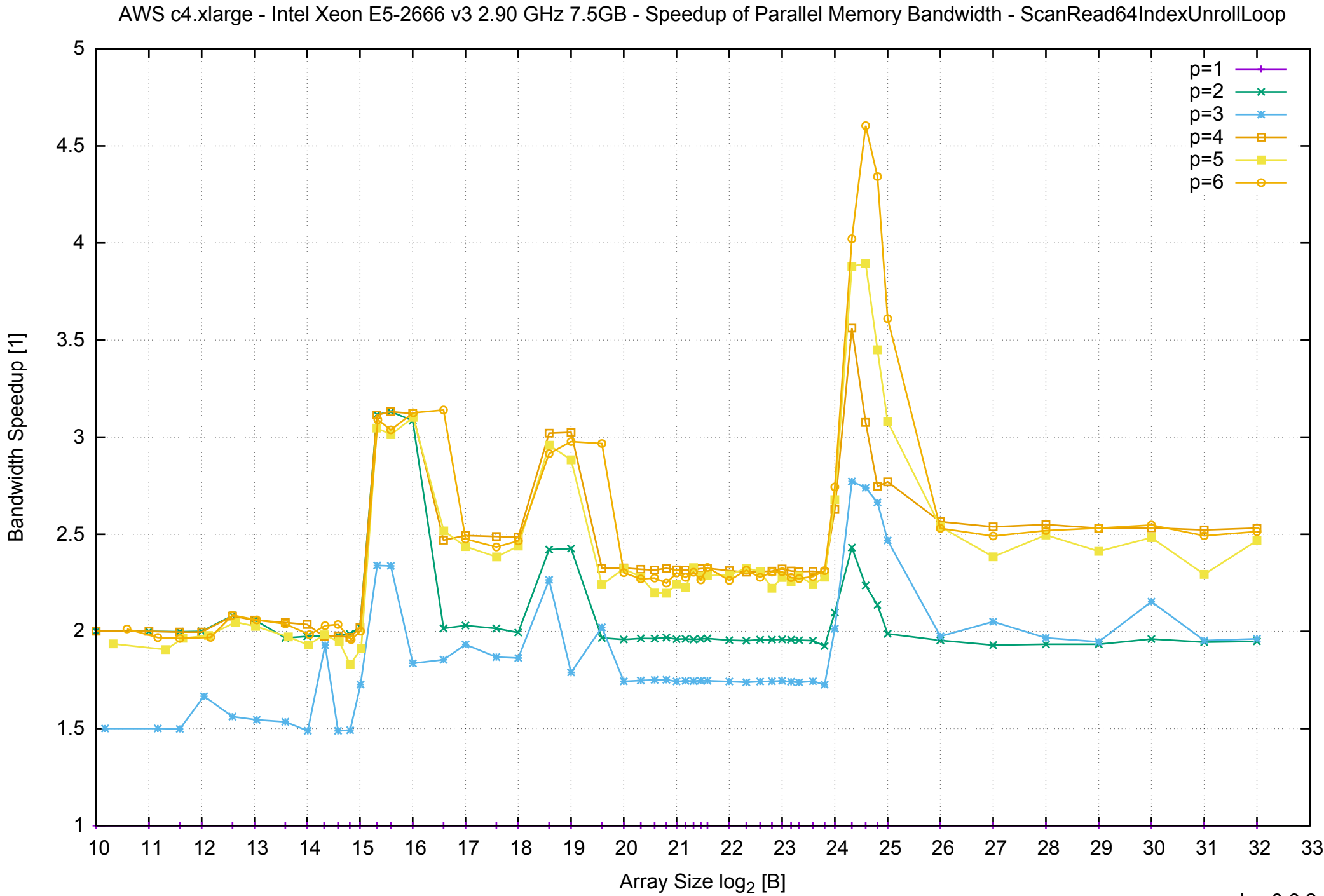

AWS c4.xlarge - Intel Xeon E5-2666 v3 2.90 GHz 7.5GB - Speedup of Parallel Memory Bandwidth (enlarged) - ScanRead64IndexUnrollLoop

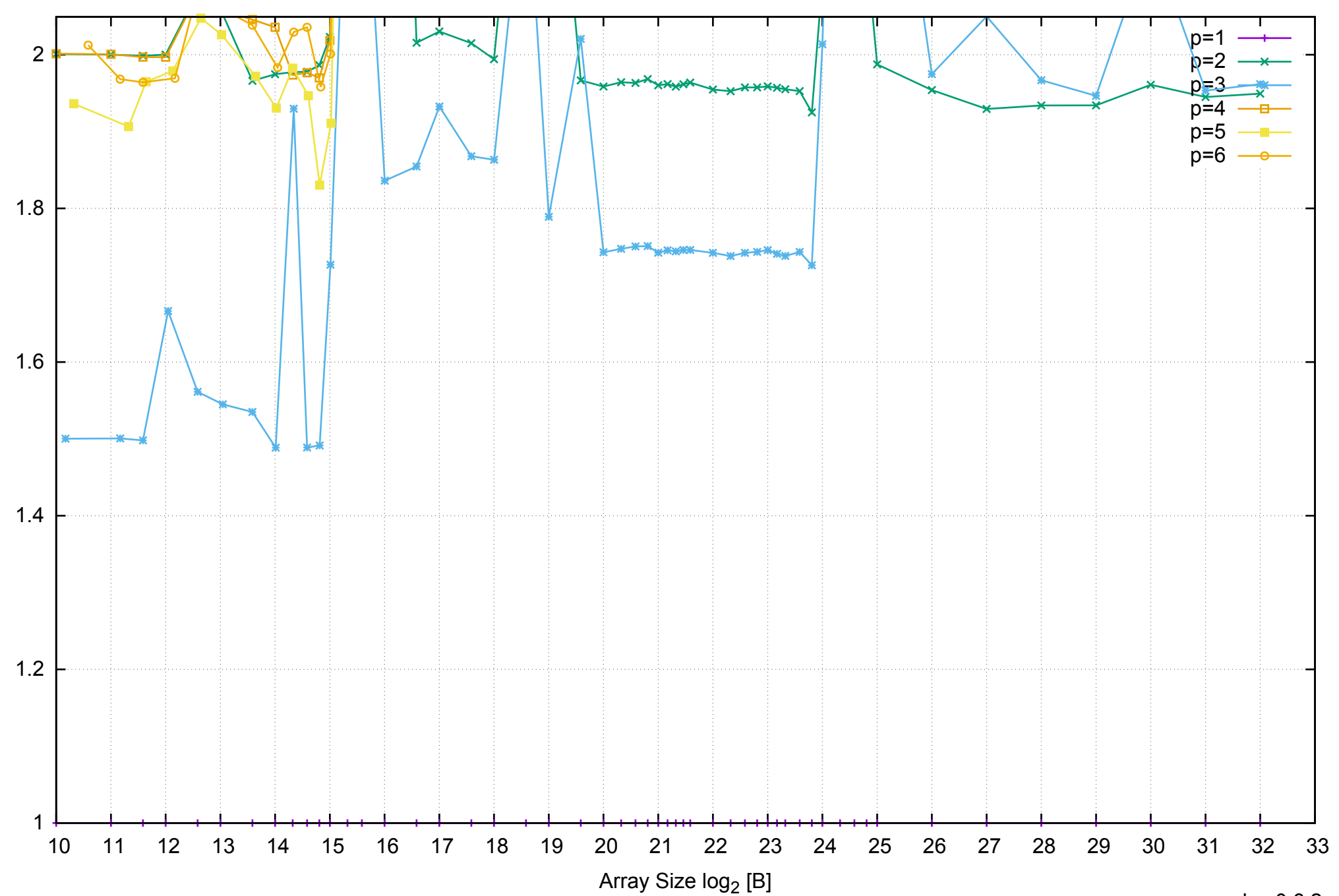

AWS c4.xlarge - Intel Xeon E5-2666 v3 2.90 GHz 7.5GB - Parallel Memory Bandwidth - ScanWrite32PtrSimpleLoop

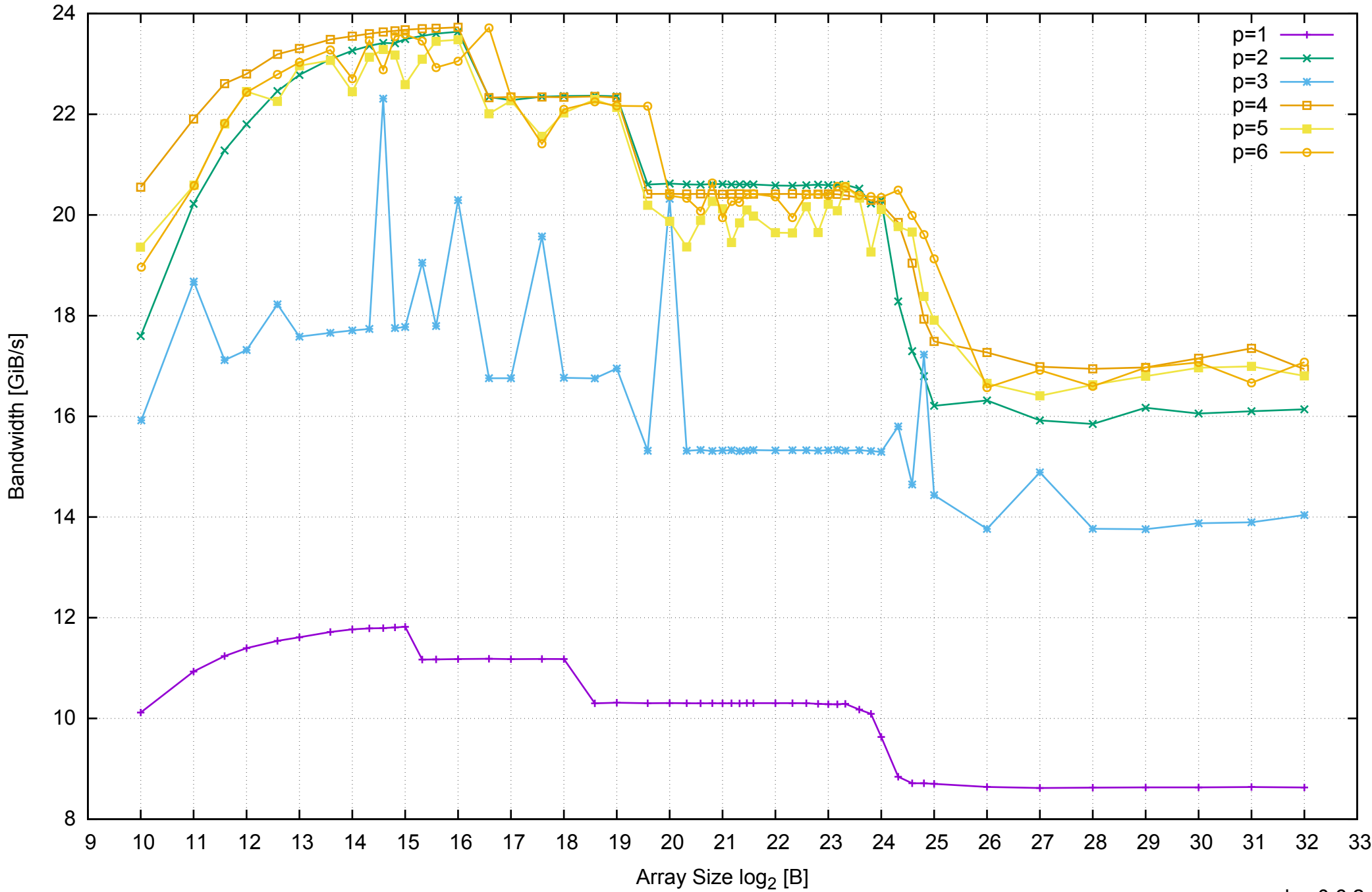

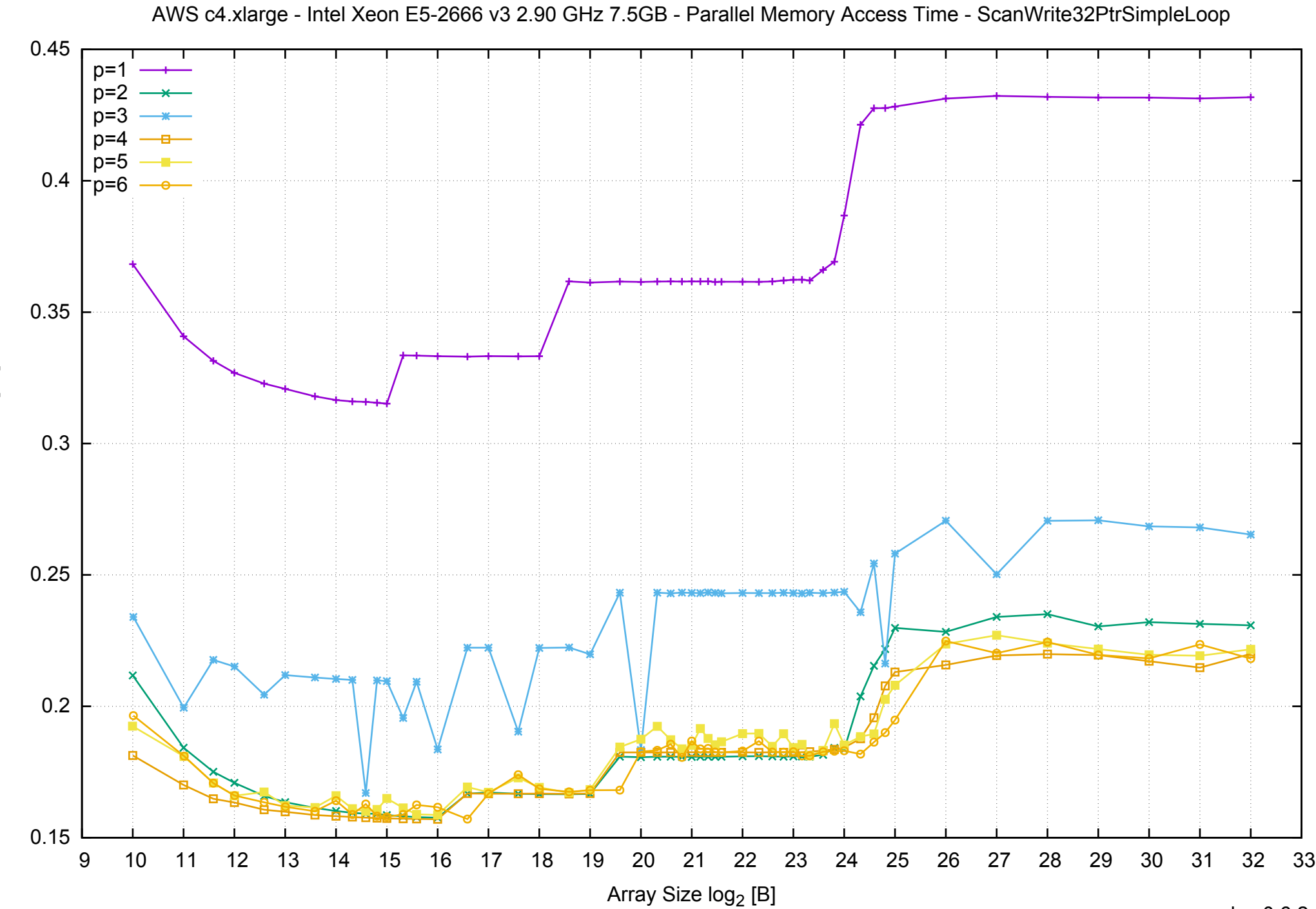

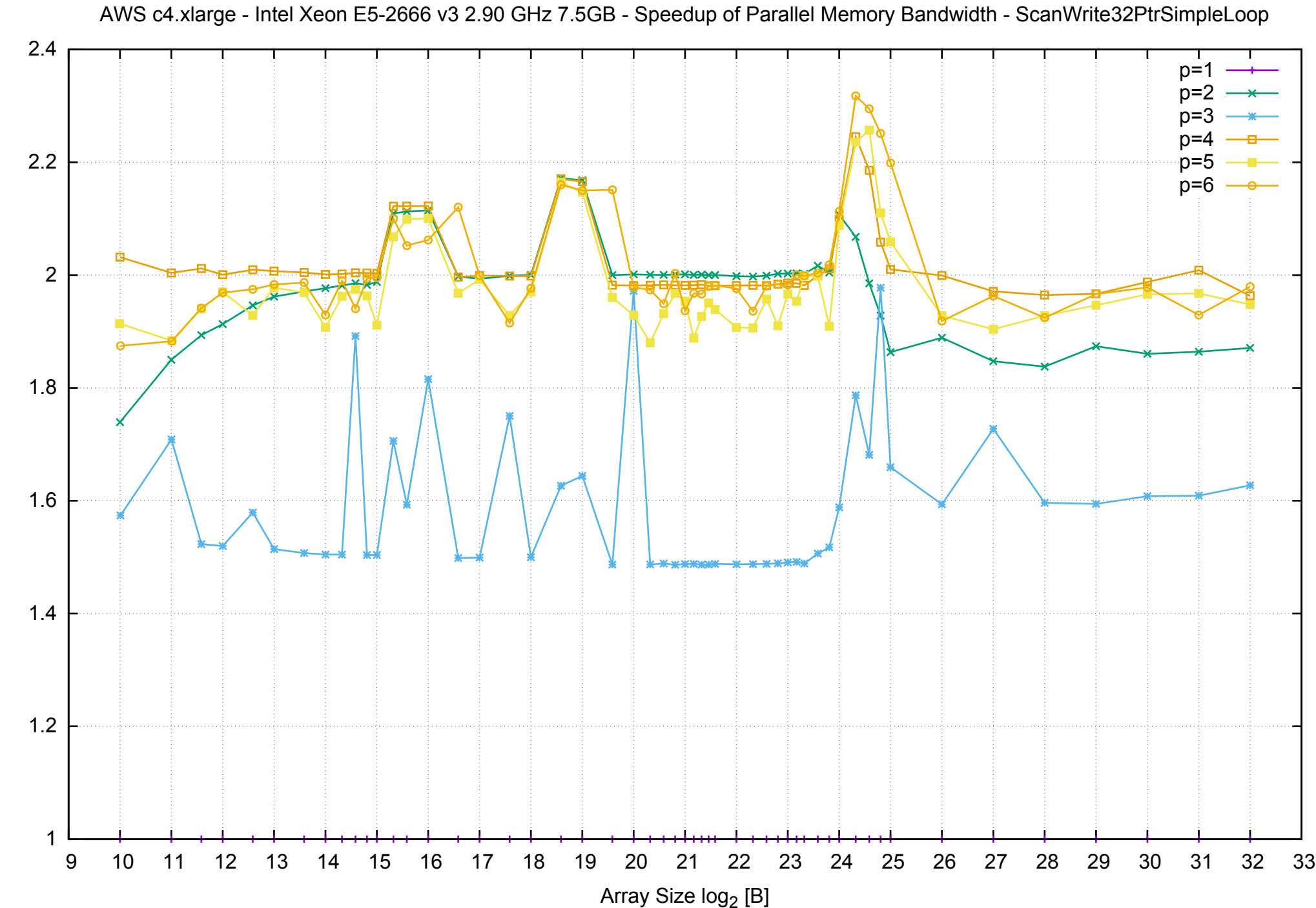

Bandwidth Speedup [1]

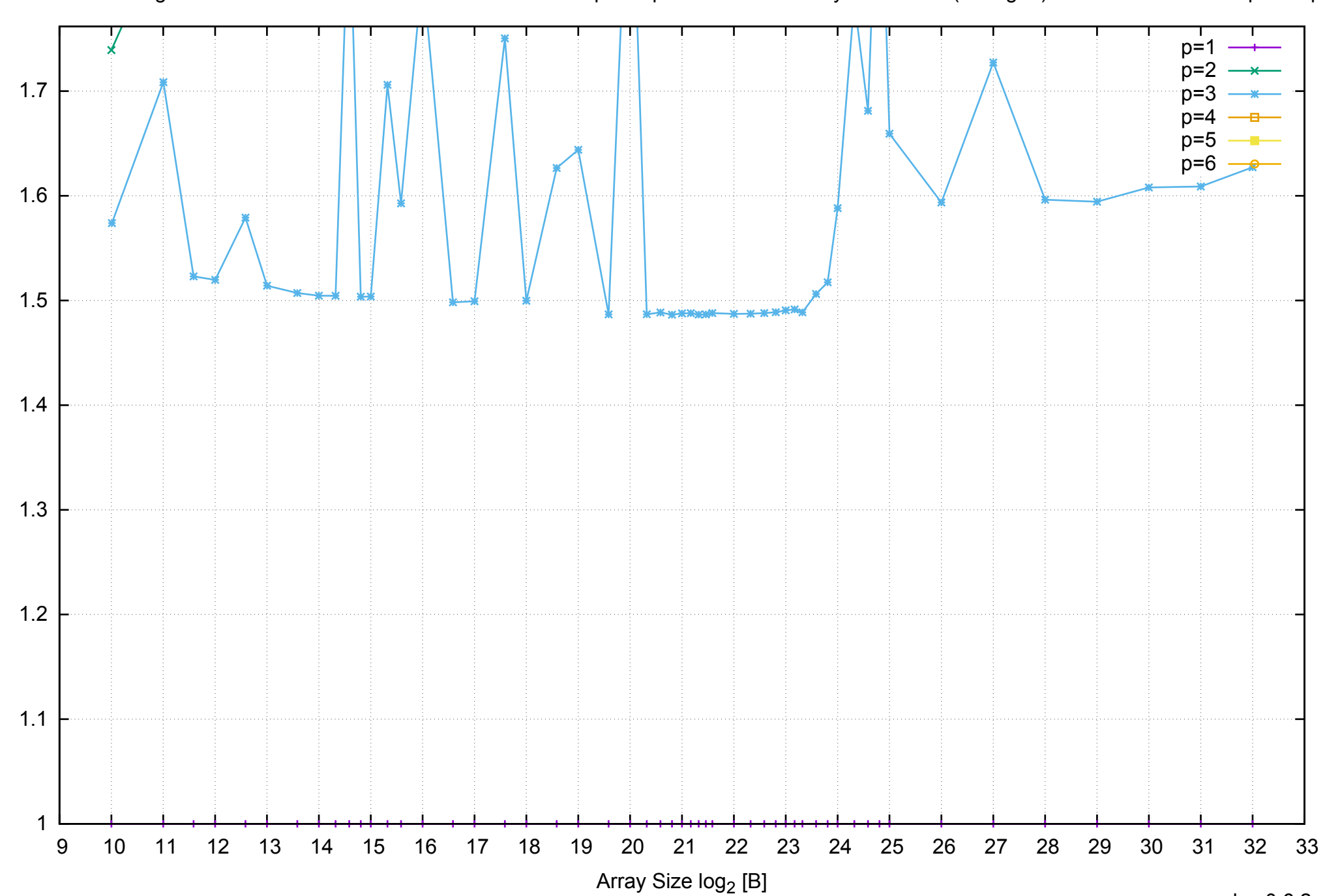

Bandwidth Speedup [1]

AWS c4.xlarge - Intel Xeon E5-2666 v3 2.90 GHz 7.5GB - Speedup of Parallel Memory Bandwidth (enlarged) - ScanWrite32PtrSimpleLoop
AWS c4.xlarge - Intel Xeon E5-2666 v3 2.90 GHz 7.5GB - Parallel Memory Bandwidth - ScanWrite32PtrUnrollLoop

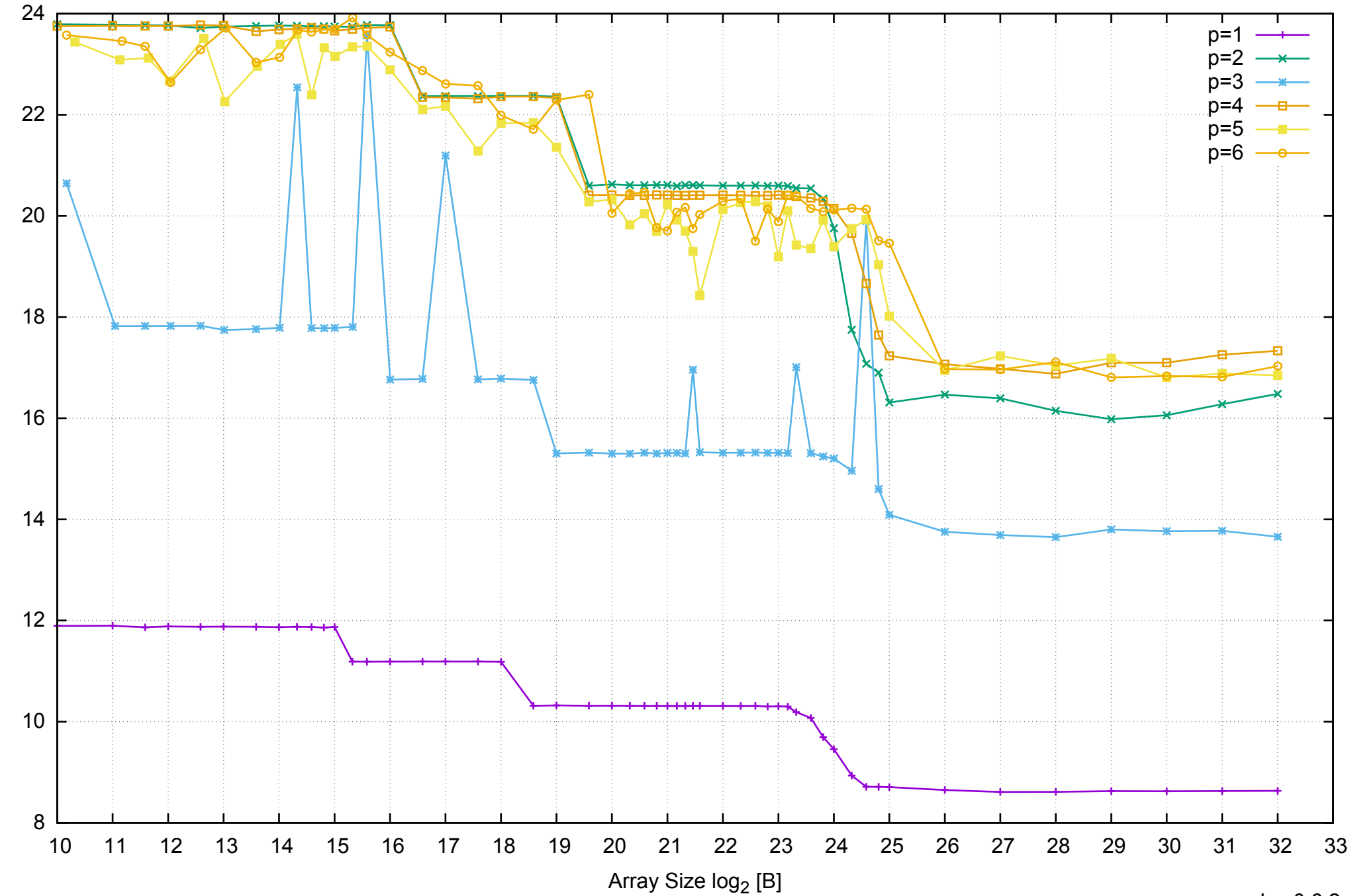

Bandwidth [GiB/s]

Bandwidth [GiB/s]

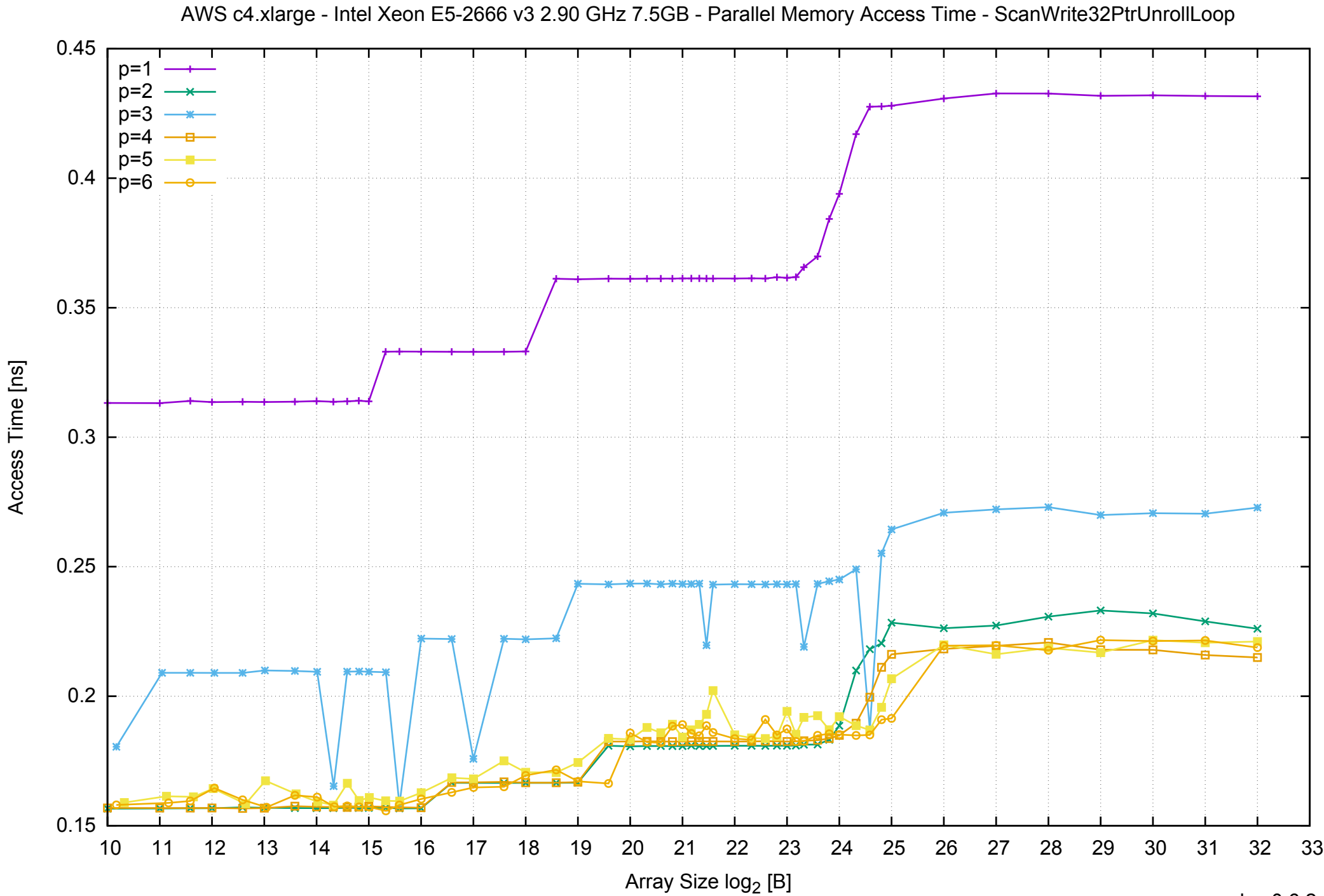

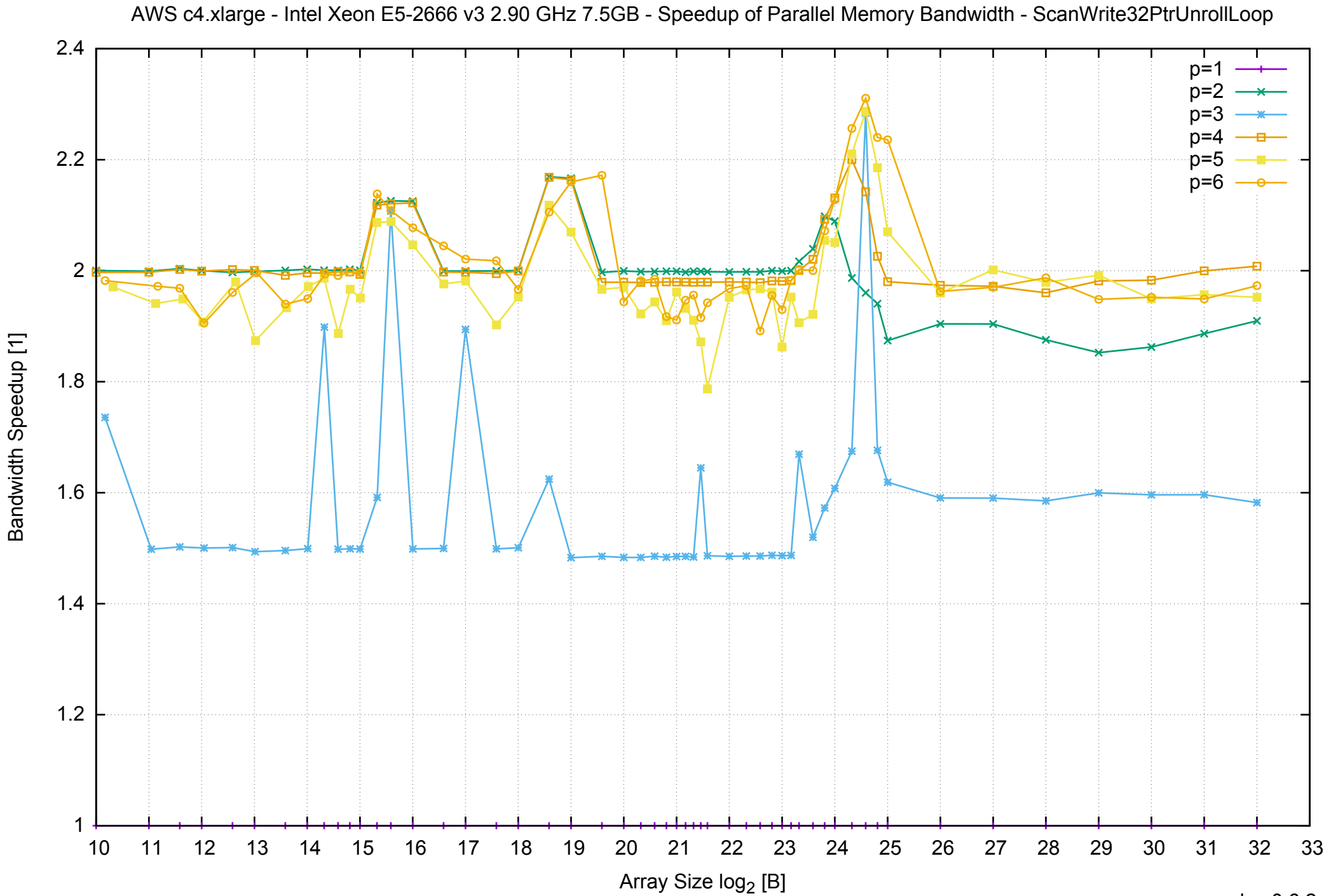

AWS c4.xlarge - Intel Xeon E5-2666 v3 2.90 GHz 7.5GB - Speedup of Parallel Memory Bandwidth (enlarged) - ScanWrite32PtrUnrollLoop

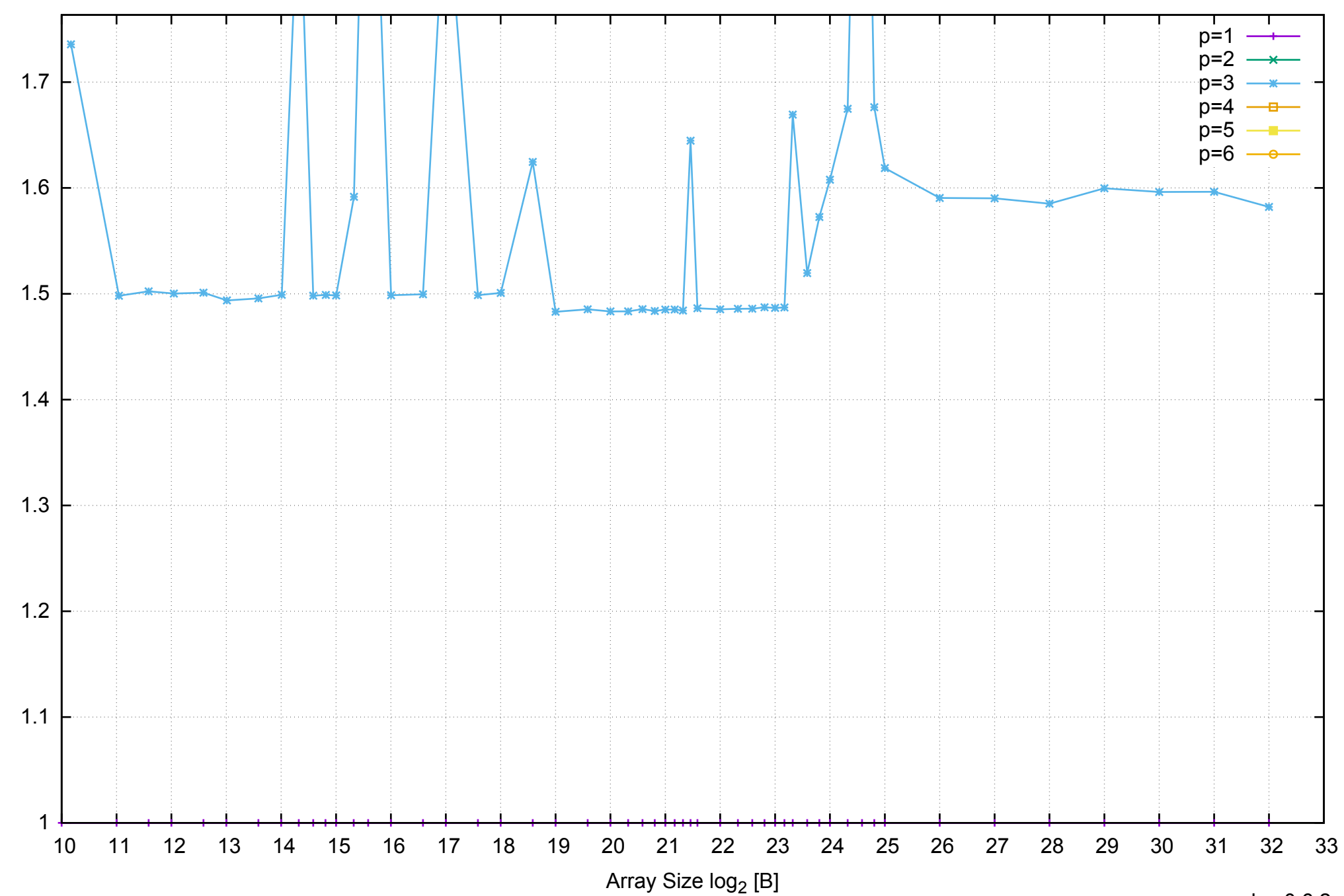

AWS c4.xlarge - Intel Xeon E5-2666 v3 2.90 GHz 7.5GB - Parallel Memory Bandwidth - ScanRead32PtrSimpleLoop

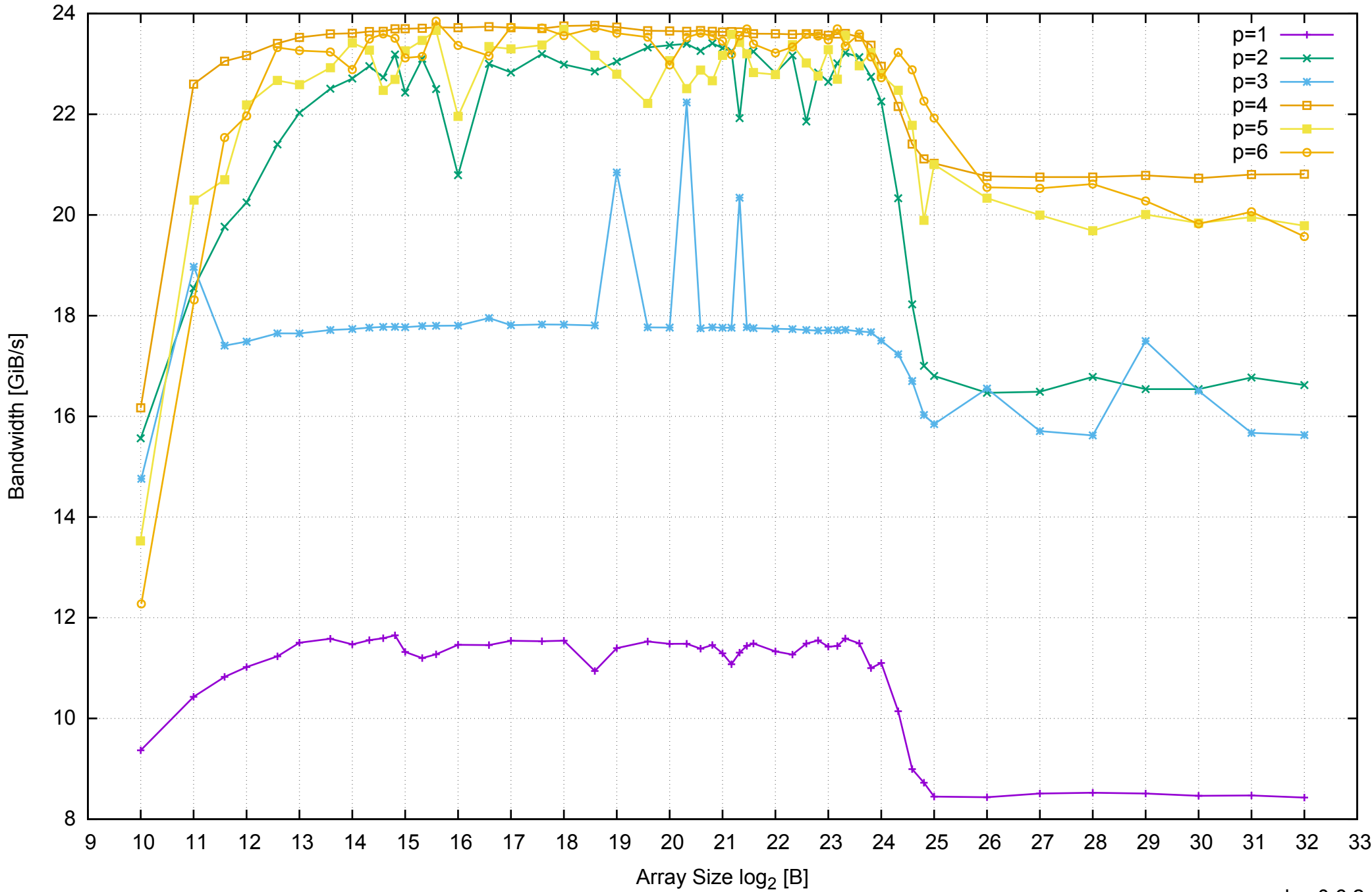

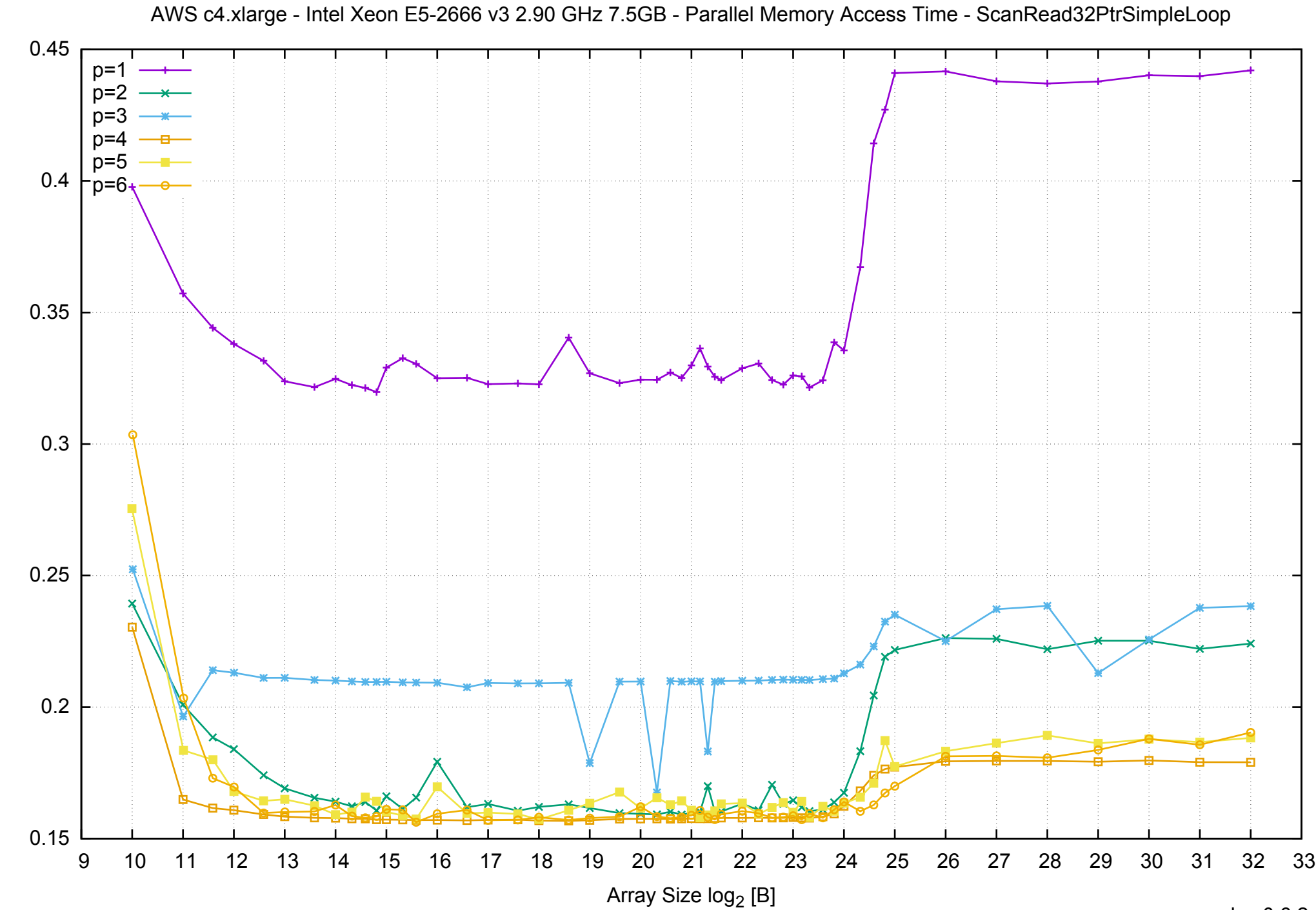

Access Time [ns] Access Time [ns]

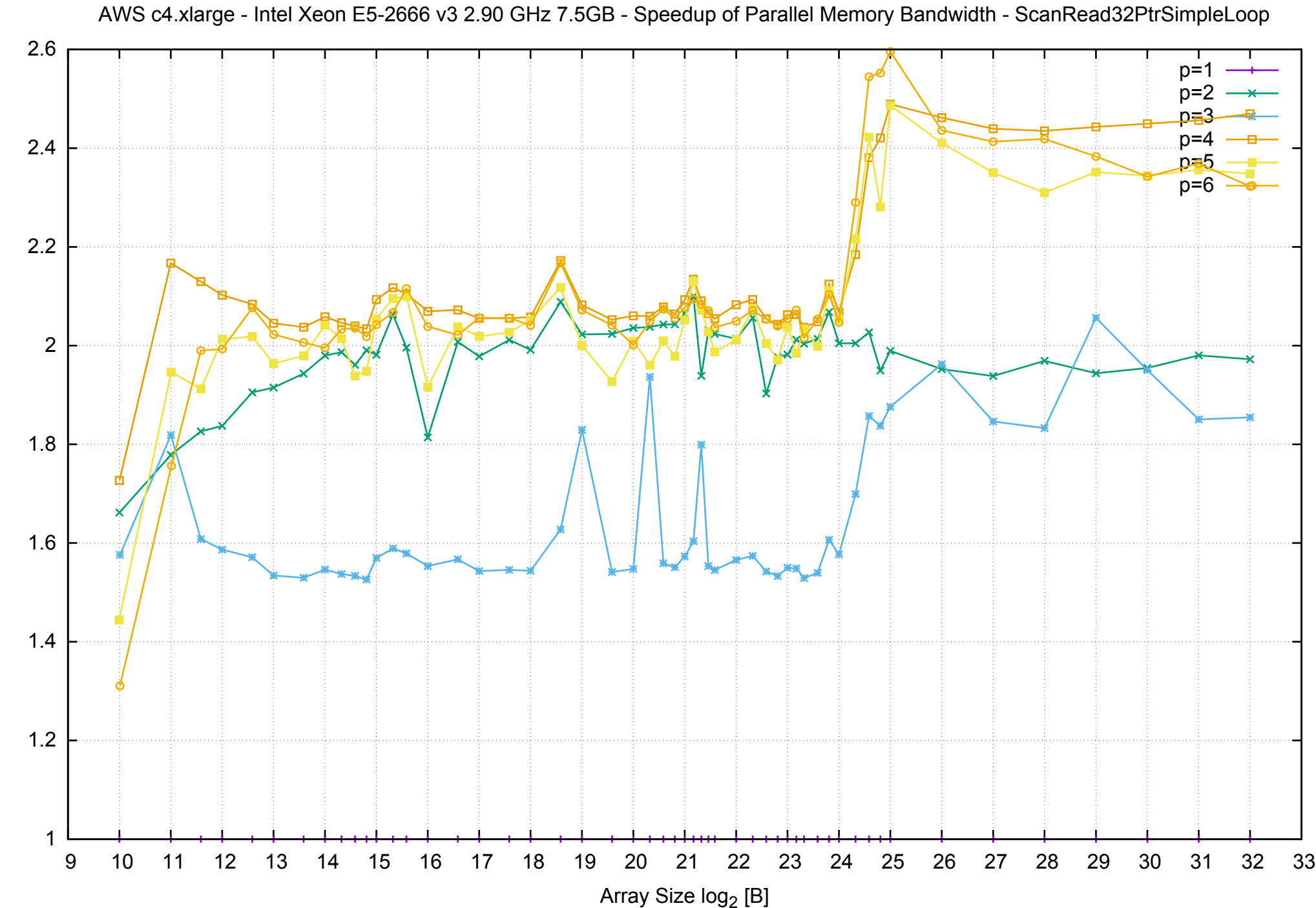

Bandwidth Speedup [1]

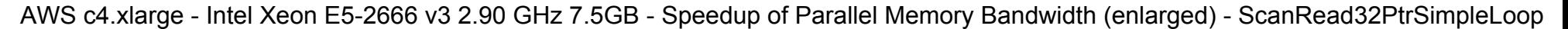

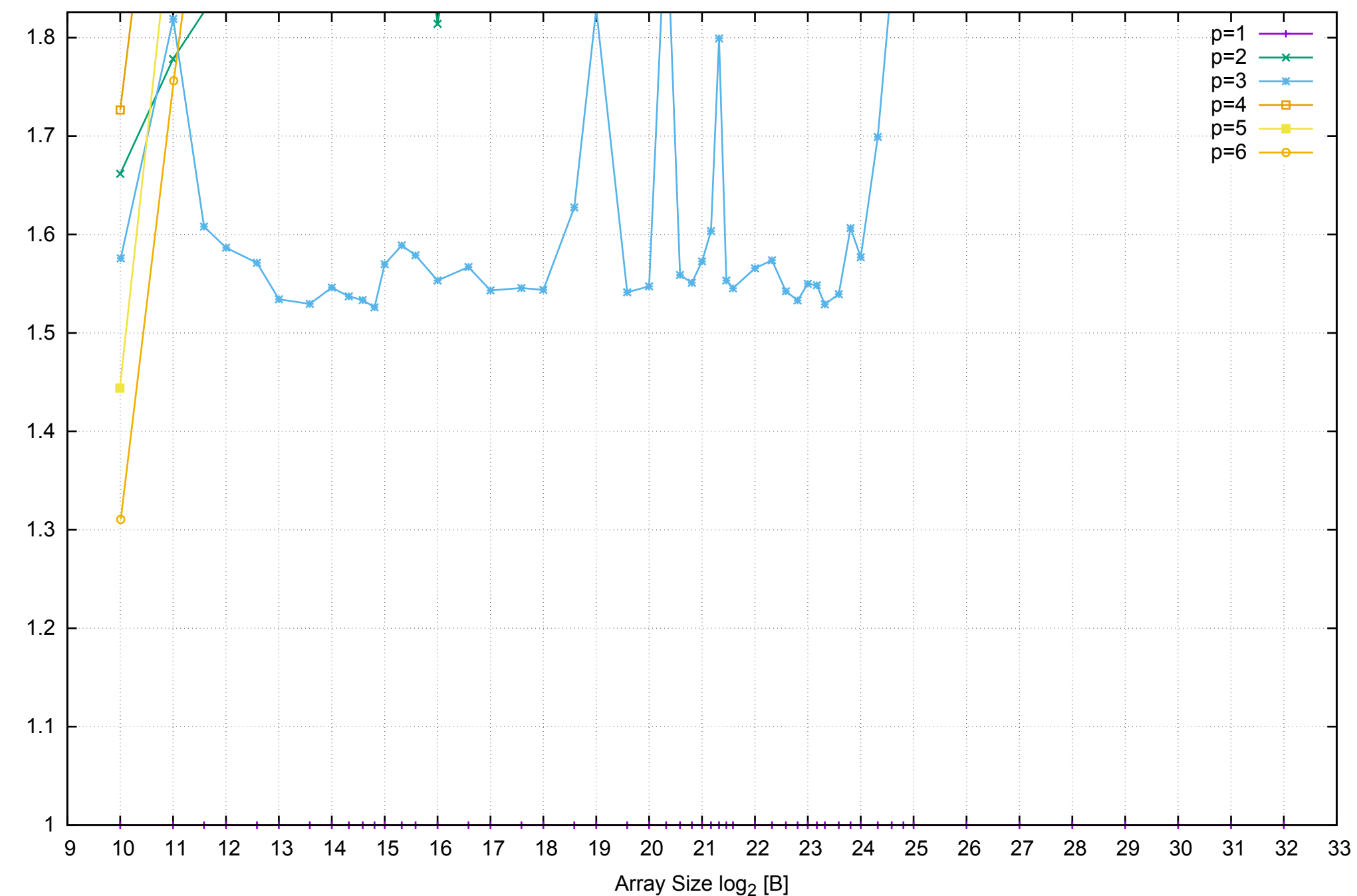

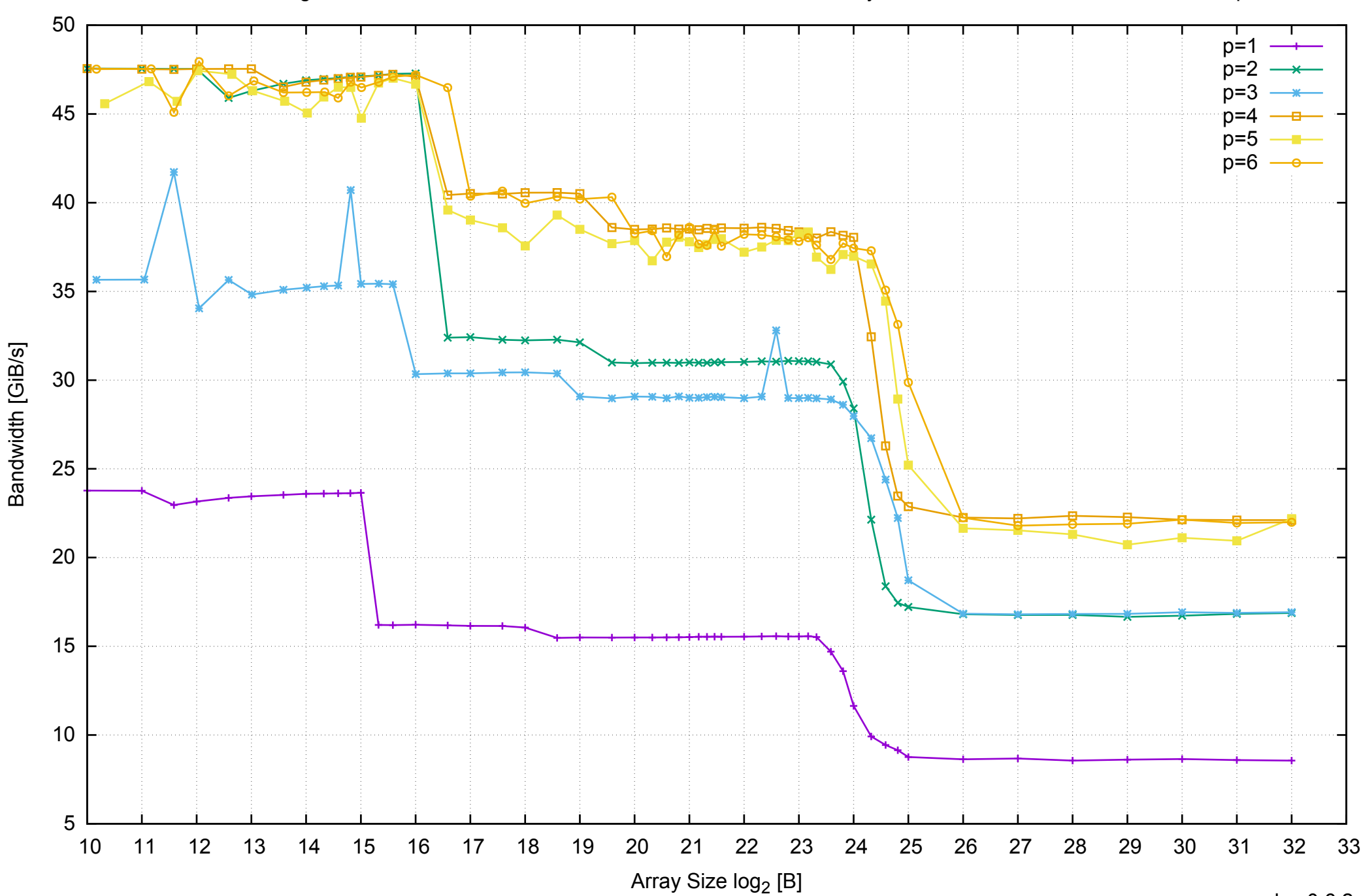

AWS c4.xlarge - Intel Xeon E5-2666 v3 2.90 GHz 7.5GB - Parallel Memory Bandwidth - ScanRead32PtrUnrollLoop

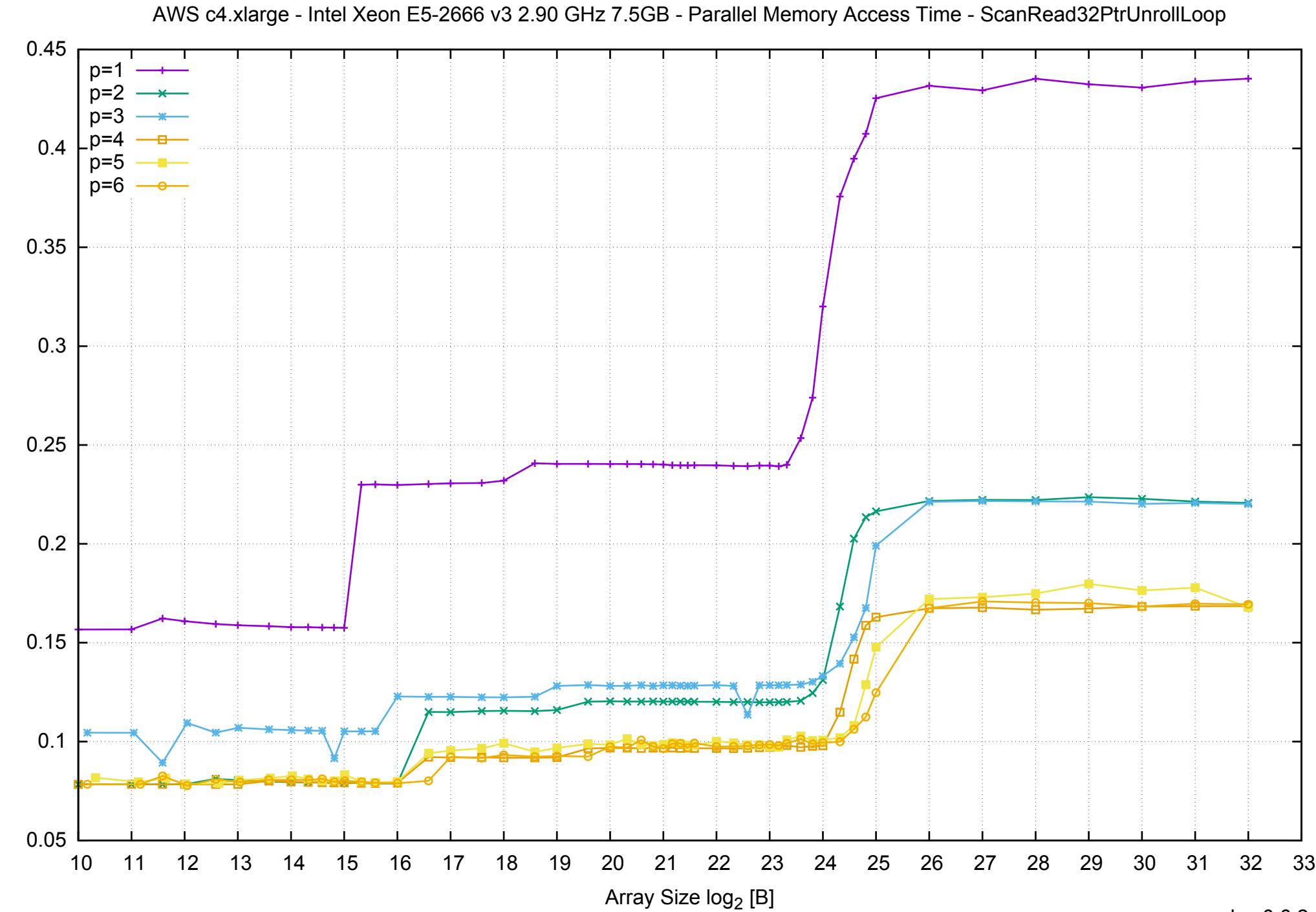

Access Time [ns]

Access Time [ns]

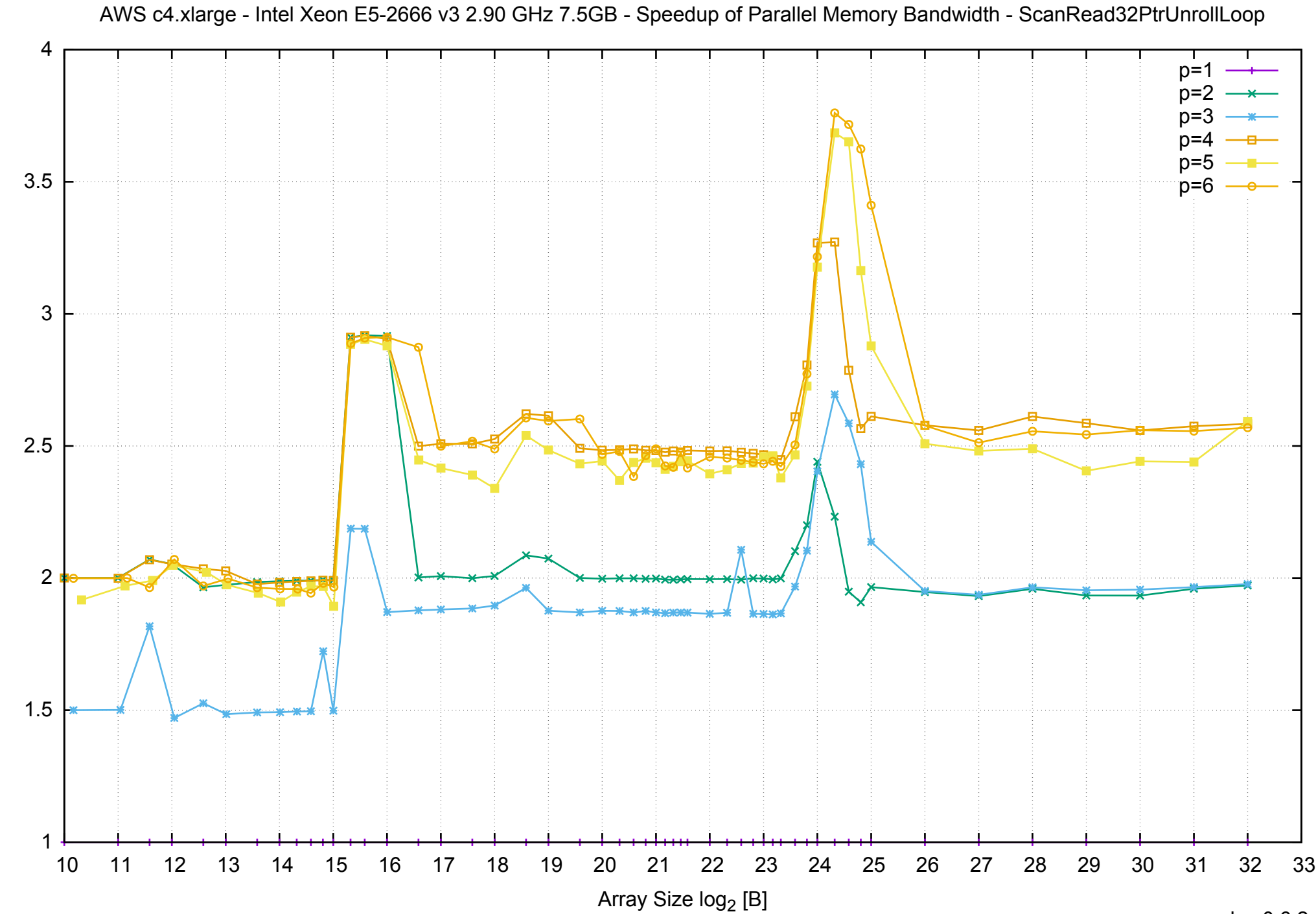

Bandwidth Speedup [1] Bandwidth Speedup [1]

pmbw 0.6.2

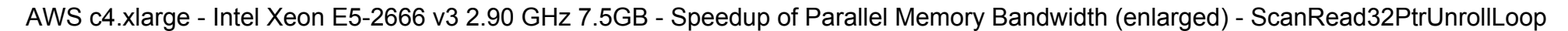

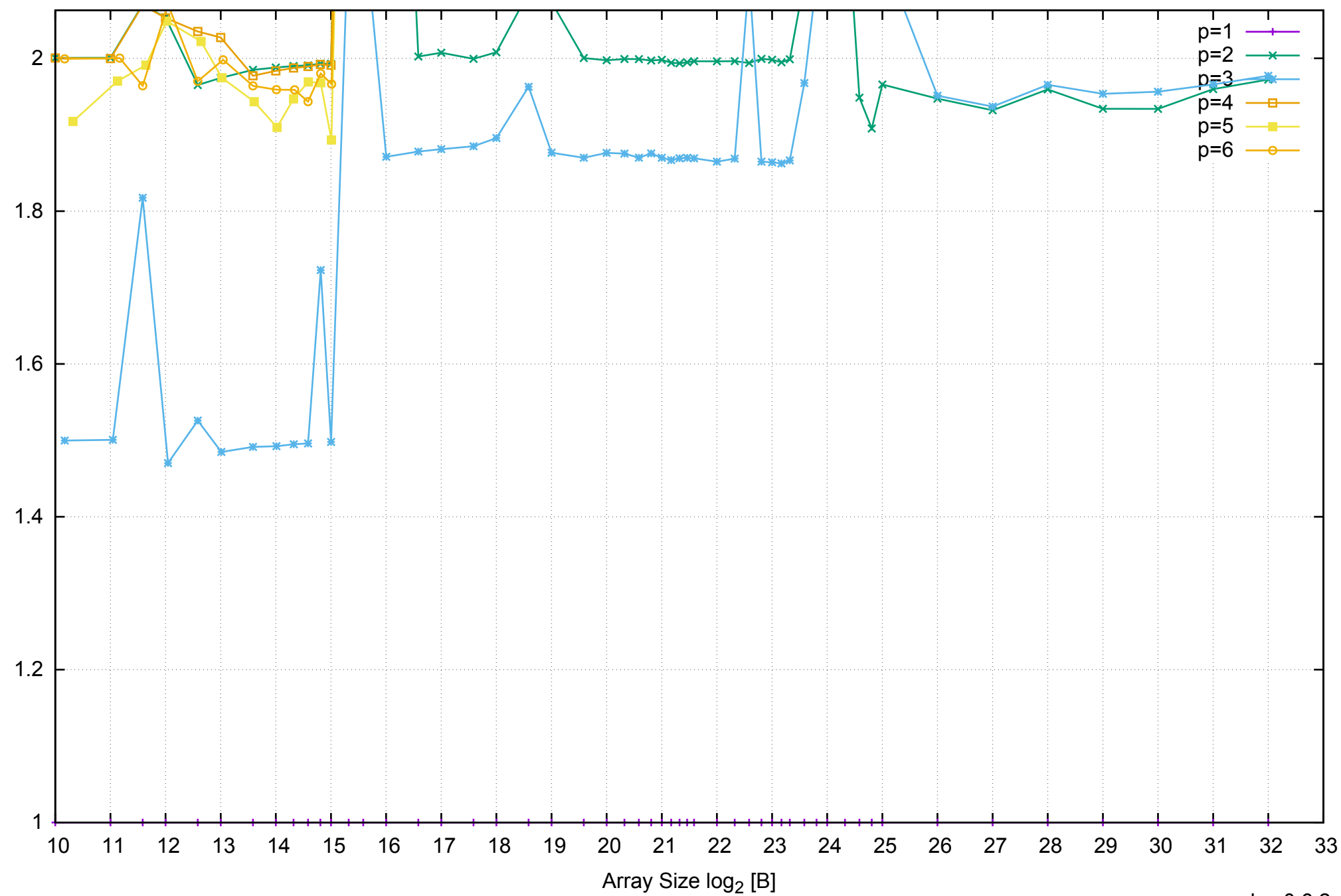

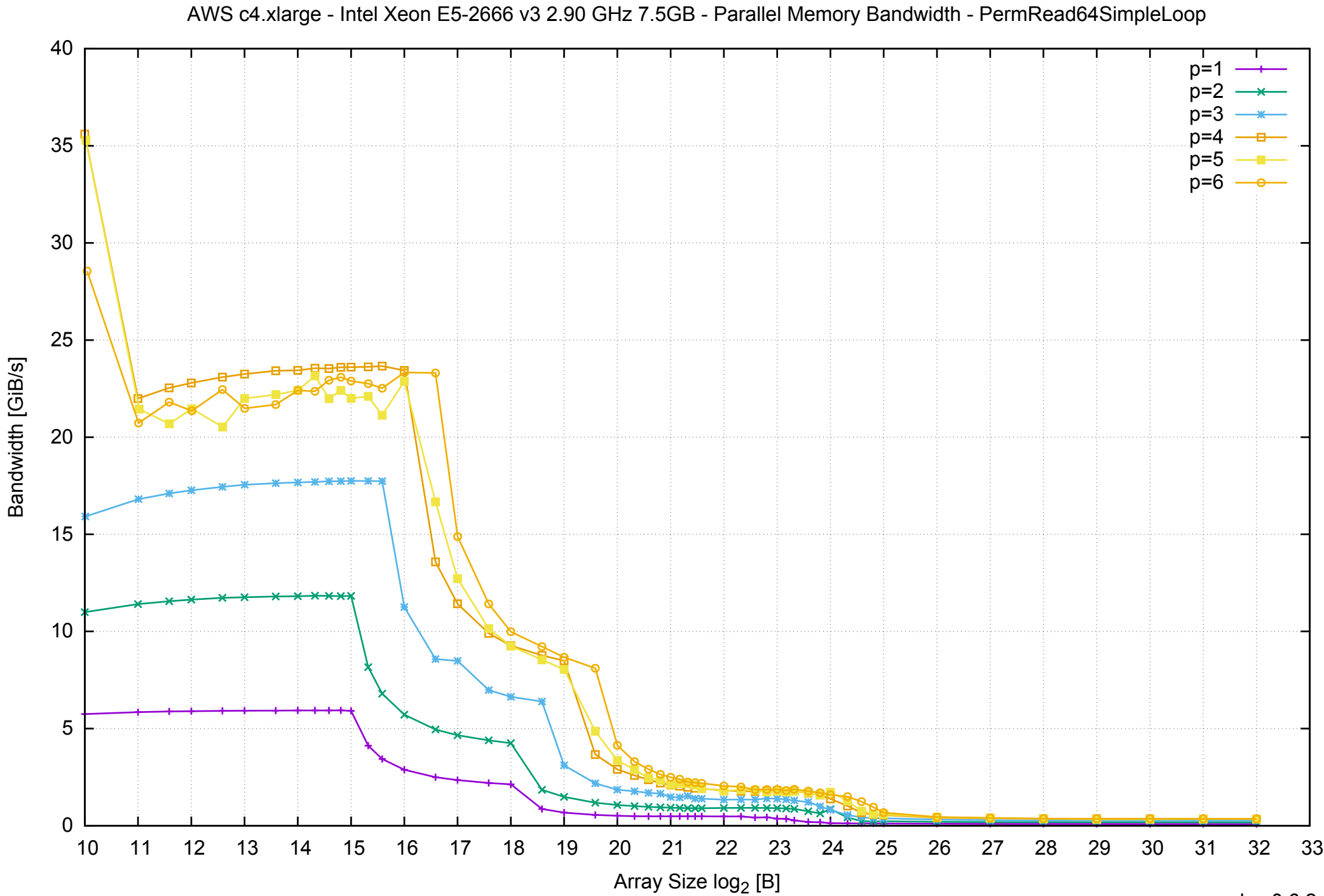

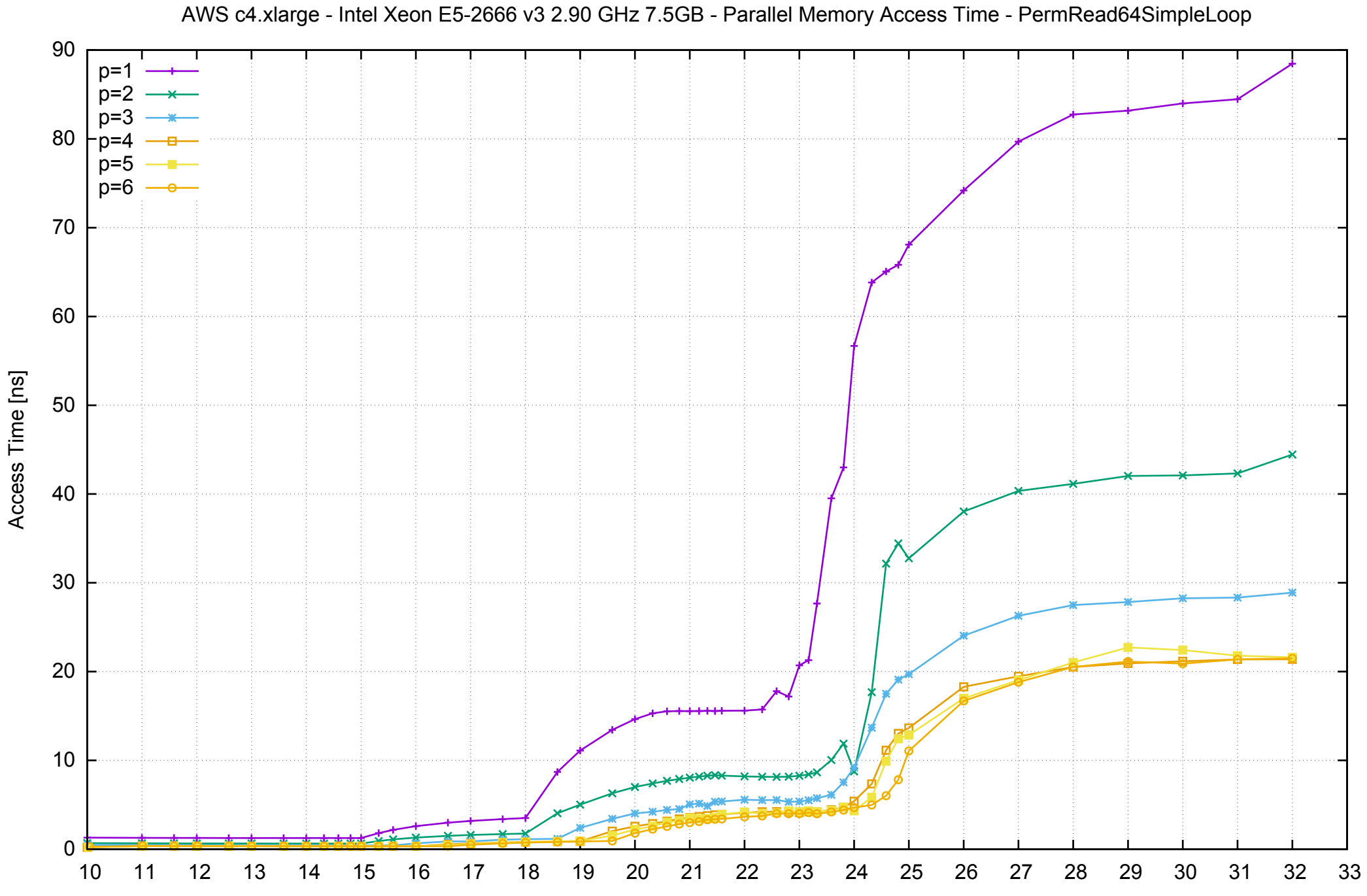

## Array Size log<sub>2</sub> [B]

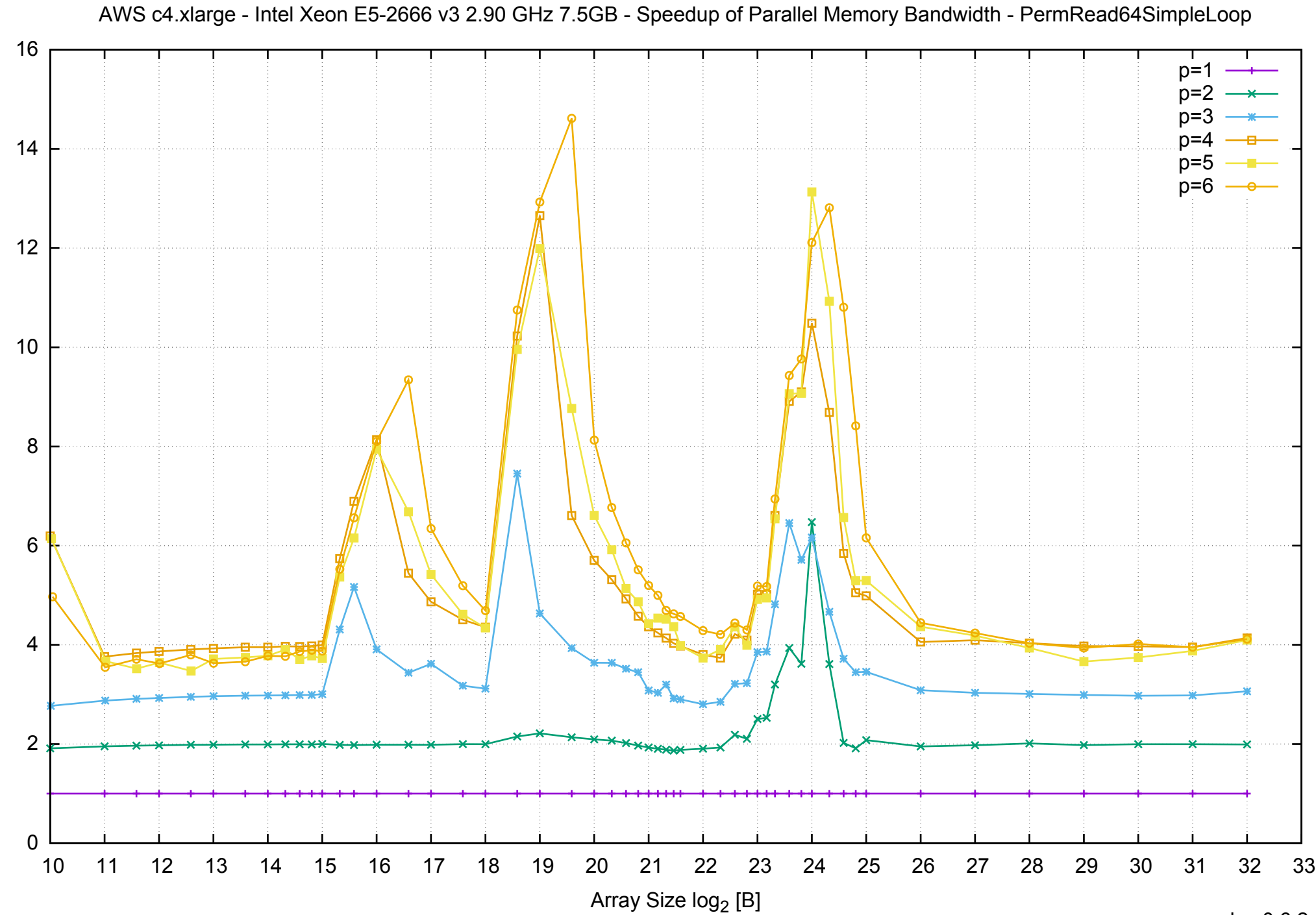

Bandwidth Speedup [1]

AWS c4.xlarge - Intel Xeon E5-2666 v3 2.90 GHz 7.5GB - Speedup of Parallel Memory Bandwidth (enlarged) - PermRead64SimpleLoop

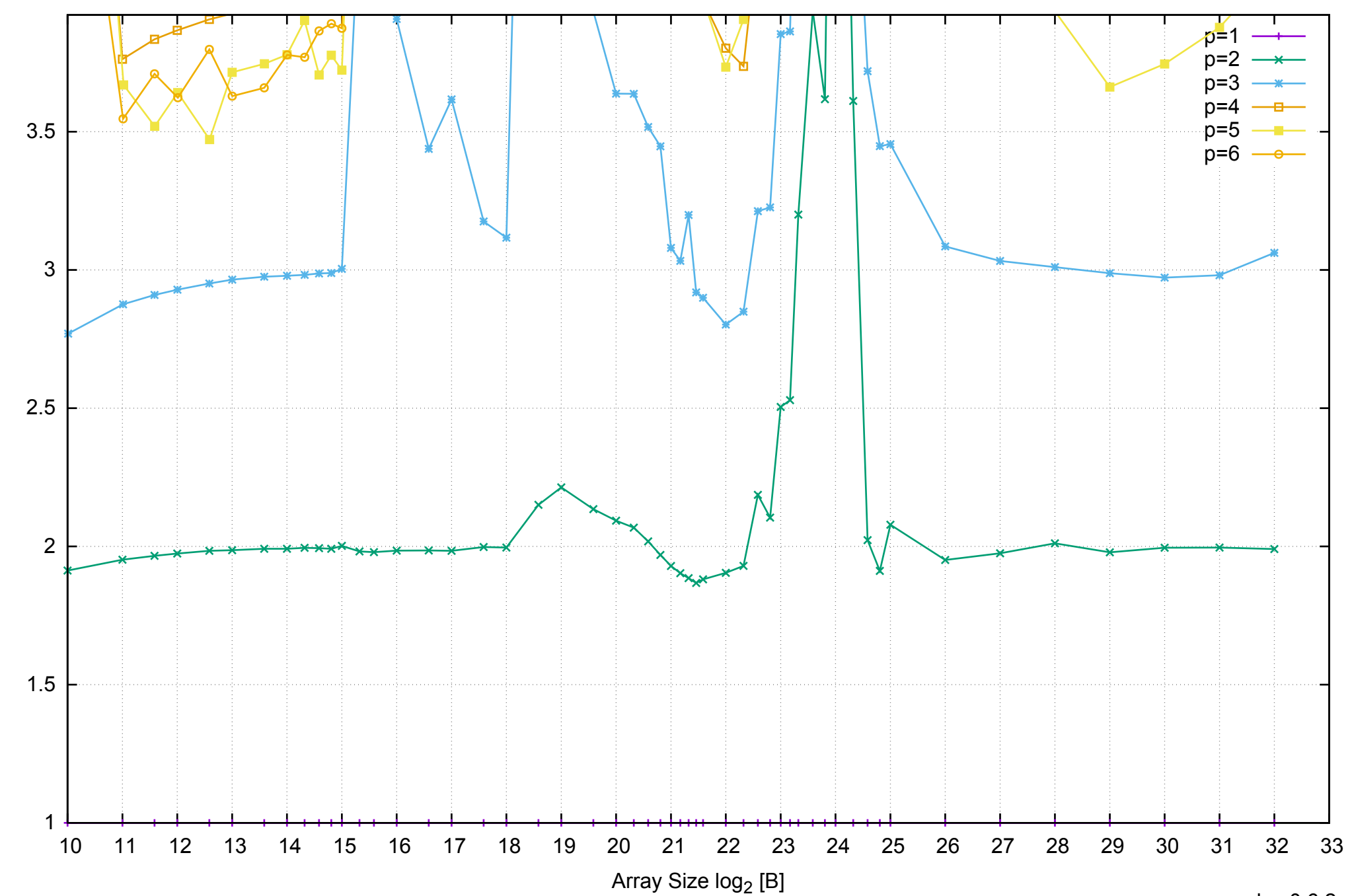

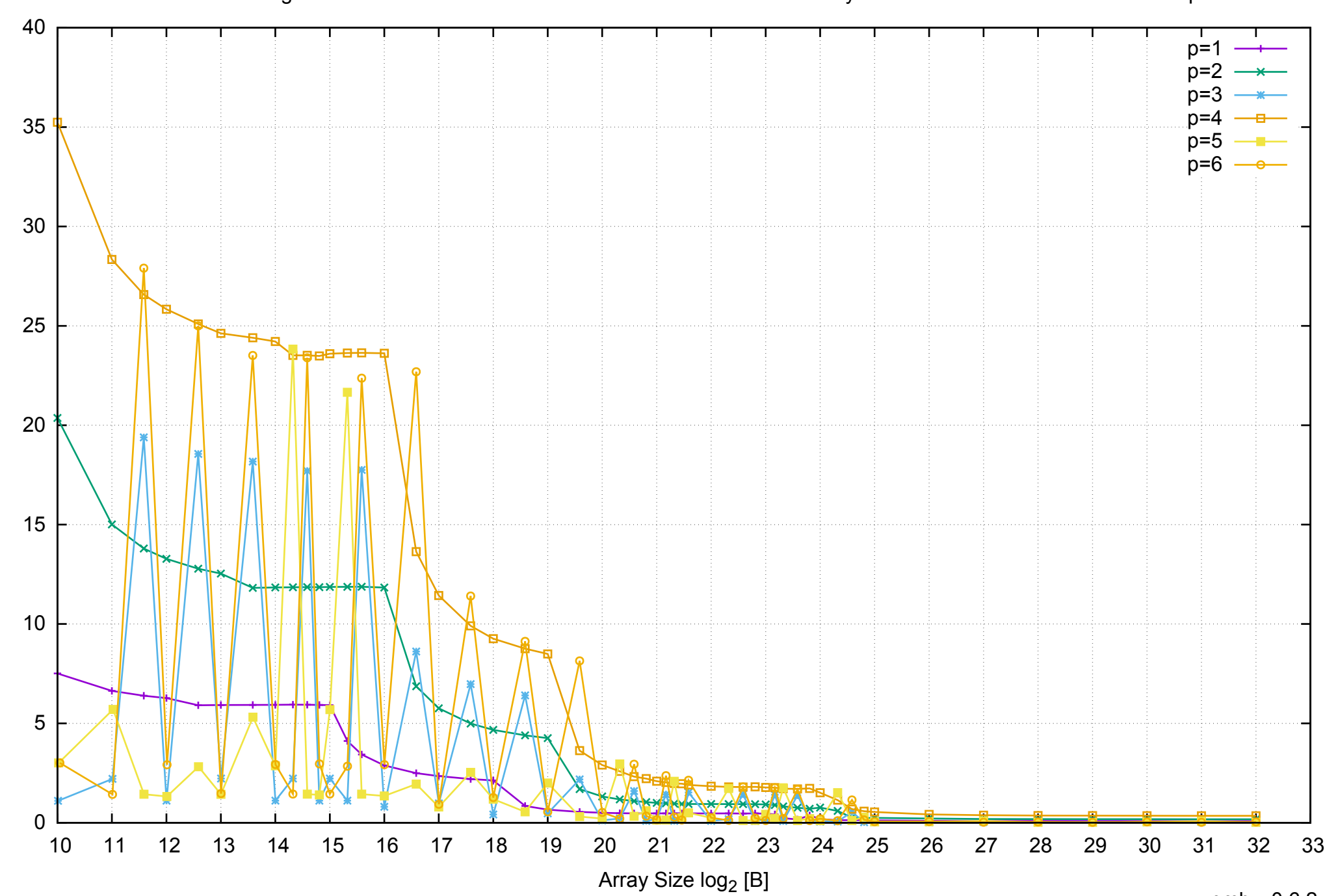

Bandwidth [GiB/s]

Bandwidth [GiB/s]

## AWS c4.xlarge - Intel Xeon E5-2666 v3 2.90 GHz 7.5GB - Parallel Memory Bandwidth - PermRead64UnrollLoop

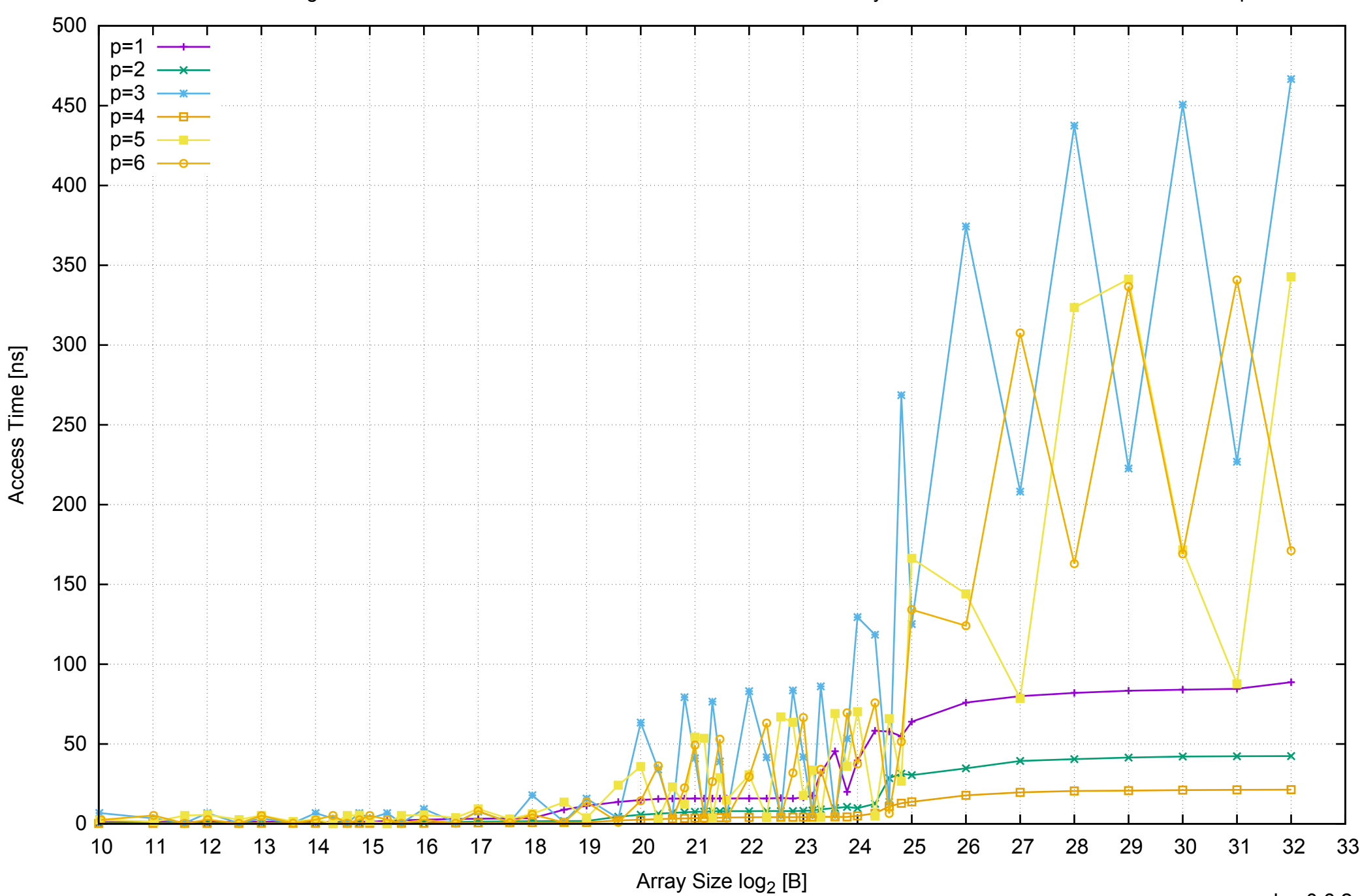

## AWS c4.xlarge - Intel Xeon E5-2666 v3 2.90 GHz 7.5GB - Parallel Memory Access Time - PermRead64UnrollLoop

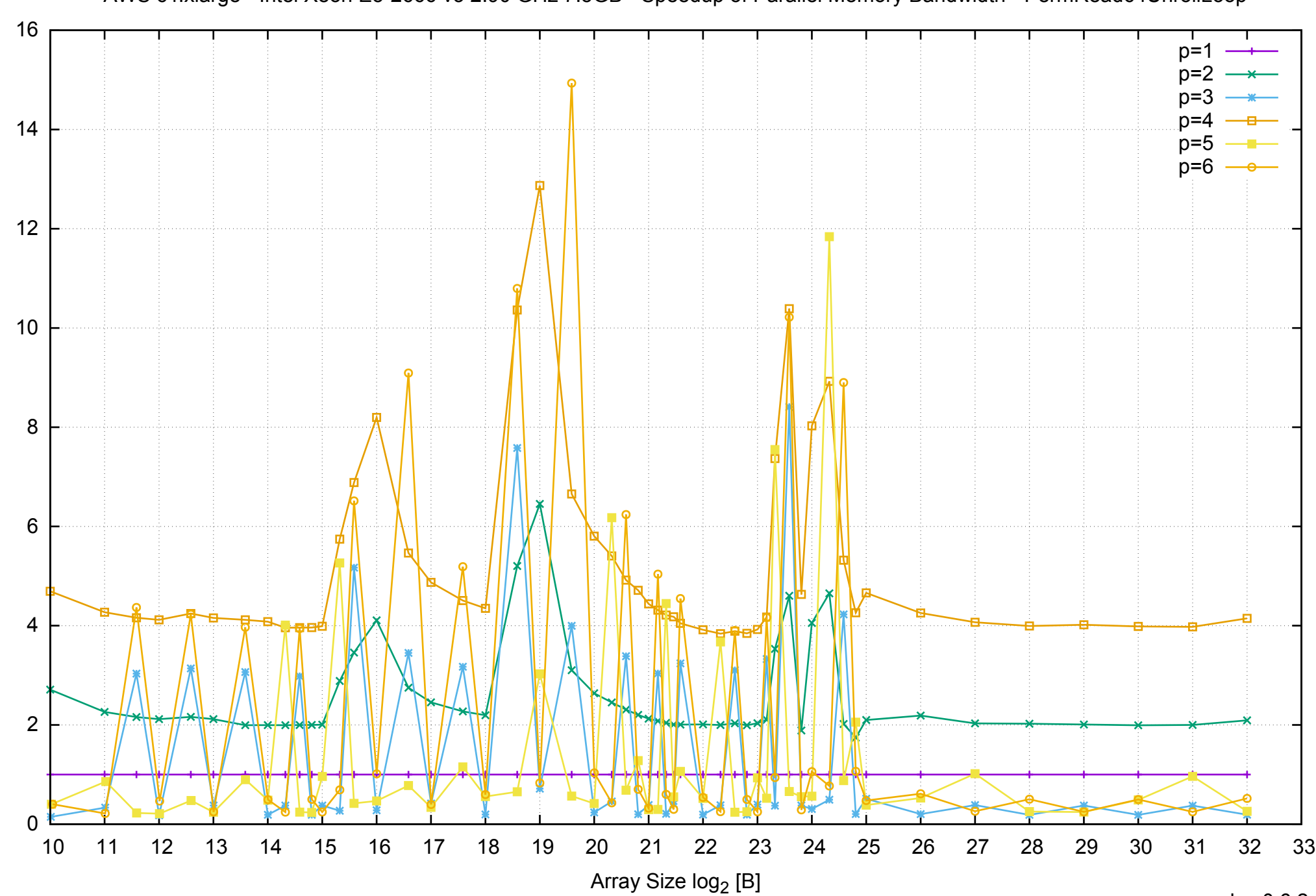

Bandwidth Speedup [1]

pmbw 0.6.2

AWS c4.xlarge - Intel Xeon E5-2666 v3 2.90 GHz 7.5GB - Speedup of Parallel Memory Bandwidth - PermRead64UnrollLoop

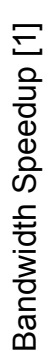

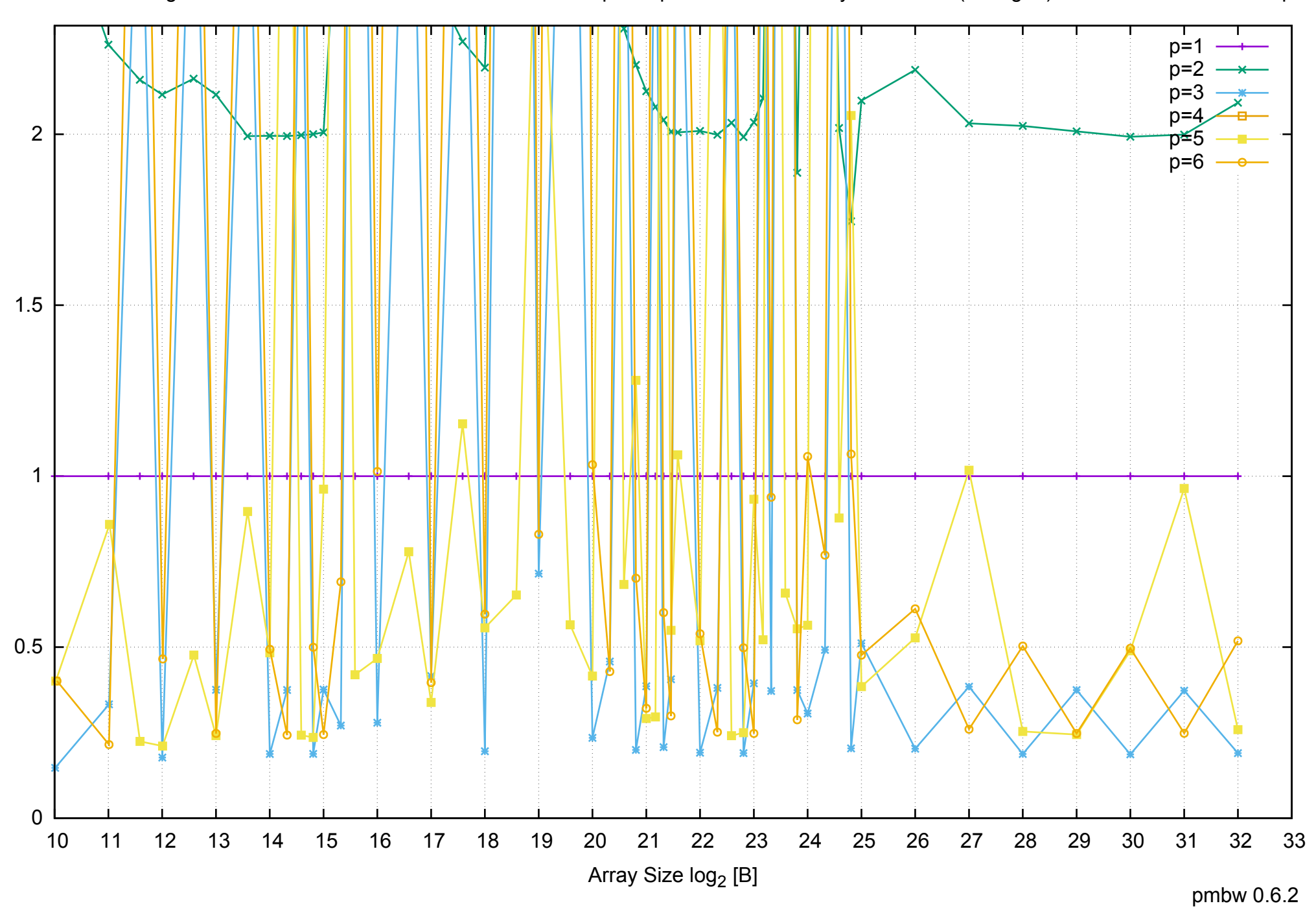

AWS c4.xlarge - Intel Xeon E5-2666 v3 2.90 GHz 7.5GB - Speedup of Parallel Memory Bandwidth (enlarged) - PermRead64UnrollLoop